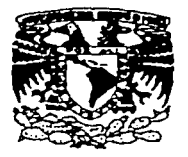

i i i

1 ! **i:**  l; l 1 \ ! ‼∣  $\bf{II}$  . i l  $\mathbf{h}$  . ¡

> 1  $\parallel$

 $\parallel$ 

11  $\mathbf{I}$  $\parallel$ ‼ ∣ 11 l ¡ ¡ ¡ l l ; '.

**UNIVERSIDAD NACIONAL AUTÓNOMA DE MÉXICO** 

FACULTAD DE CONTADURÍA Y ADMINISTRACIÓN

# **SISTEMA DE INFORMACIÓN SOBRE SISMICIDAD VOLCÁNICA**

DISEÑO DE UN SISTEMA PARA UNA ORGANIZACIÓN QUE PARA OBTENER EL TÍTULO DE:

LICENCIADA EN INFORMÁTICA

PRESENTAN:

**CYNTHIA LILIANA VIDAL GAONA** 

**SUSANA GARCÍA PERALTA** 

ASESOR: DR. RICARDO RIVERA SOLER  $\overline{\mathbf{r}}$ 

1 -s...;..·m-, ..-.-::;-0 -

**EEA DE ORIGEN** 

N

MÉXICO, D.F.

2002

• •

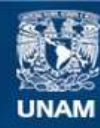

Universidad Nacional Autónoma de México

**UNAM – Dirección General de Bibliotecas Tesis Digitales Restricciones de uso**

# **DERECHOS RESERVADOS © PROHIBIDA SU REPRODUCCIÓN TOTAL O PARCIAL**

Todo el material contenido en esta tesis esta protegido por la Ley Federal del Derecho de Autor (LFDA) de los Estados Unidos Mexicanos (México).

**Biblioteca Central** 

Dirección General de Bibliotecas de la UNAM

El uso de imágenes, fragmentos de videos, y demás material que sea objeto de protección de los derechos de autor, será exclusivamente para fines educativos e informativos y deberá citar la fuente donde la obtuvo mencionando el autor o autores. Cualquier uso distinto como el lucro, reproducción, edición o modificación, será perseguido y sancionado por el respectivo titular de los Derechos de Autor.

# Paginación

# Discontinua

#### AGRADECIMIENTOS

Ha llegado el momento de poder plasmar la palabra que desde hace tiempo te he venido diciendo: gracias Dios mio. Gracias, por todo lo que me has dado: una familia entre la que se han forjado mis principios y sentimientos, amistades que a su paso han dejado gratos<br>recuerdos - gracias - por todas - las recuerdos, gracias por todas oportunidades que has puesto en mi camino. El trayecto ha sido duro y en ocasiones desesperante, pero ahí has estado, para guiarme por el camino que un día te pedí me permitieras recorrer y en el que hoy doy el primer paso.

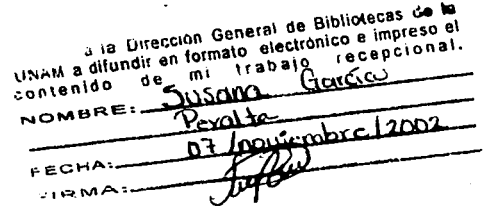

Mamá, papá: gracias por el inigualable amor que me han dado, gracias porque han procurado siempre lo me¡or para los suyos. Ustedes han sido pieza esencial en mi formación, han apoyado mis sueños de la mejor manera *y*  padneam a difundir en formato electrónico e impreso el

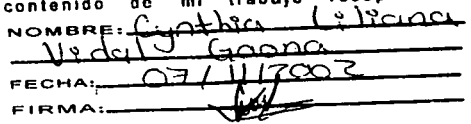

Gracias también a cada uno de los profesores que han participado en mi formación. Por la atención *y* paciencia brindad, gracias.

también miembros de la hermanos, a cada uno de ustedes le doy las gracias por el apoyo que me brindaron muy a su manera.

No, no se me podían olvidar ustedes,<br>también -miembros de la familia:

Gracias a nuestro asesor, que nos guió y acompañó durante la elaboración del presente, por la paciencia brindada y los conocimientos aportados, gracias.

> Mi Alma Mater no podía faltar, gran cariño y agradecimiento siento por ti, mi querida Universidad, en mi corazón te llevo y en mi actuar mi procedencia confirmo.

> > $\rightarrow$

*S11se111a (iarci,1 Pera/1,1* 

## DEDICATORJAS

La realización del presente la dedico a mis padres, que por primera vez tendrán la alegría de un logro de esta índole, quienes han comprendido los desvelos y preocupaciones que he causado en ellos, por el apoyo que me han brindado y por las horas que no he podido estar a su lado. Así como por los esfuerzos realizados y al amor brindado en todo este tiempo.

> También quiero dedicar el presente a quienes han empeñado sus esfuerzos y han logrado Importantes avances tecnológicos en pro del desarrollo humano y no así en el perjuicio y destrucción del mismo, para todos aquellos que tienen la convicción de que la tecnología puede ser una herramienta de gran ayuda, para quienes han hecho de tales herramientas una realidad, gracias a todo ellos.

> > *Susana García Peralw*

.~

### AGRADECIMIENTOS

Gracias Dios mio por todo lo que me has dado a lo largo de toda mi vida, por el Infinito amor que siempre me has tenido y que quizá no merezco.

> Te agradezco mamá por todo tu sacrificio, por el apoyo y cariño que siempre me has brindado, porque gracias a ti he llegado hasta aquí y seguiré luchando para que siempre te sientas orgullosa de mi.

Agradezco a todas aquéllas personas que colaboraron con nosotras en la realización de este material, en especial a Juan Sosa por su disposición y gran apoyo.

> Agradezco a la Universidad Nacional Autónoma de México por haberme abierto sus puertas y permitirme lograr este sueño tan anhelado para ofrecerme un futuro más amplio y extraordinario.

> > *Cynthia Liliana Vidal Gaona*

 $\frac{1}{2}$  .  $\frac{1}{2}$  .  $\frac{1}{2}$  ,  $\frac{1}{2}$  ,  $\frac{1}{2}$  ,  $\frac{1}{2}$  ,  $\frac{1}{2}$  ,  $\frac{1}{2}$  ,  $\frac{1}{2}$  ,  $\frac{1}{2}$  ,  $\frac{1}{2}$  ,  $\frac{1}{2}$ 

# DEDICATORJAS

Dedico este trabajo a los investigadores y a aquéllas personas encargadas de efectuar el monitoreo de volcanes activos en el mundo, esperando este sistema sea de gran utilidad en la labor que realizan.

> Con especial cariño quiero dedicar este trabajo a la Universidad Nacional Autónoma de México por el enorme esfuerzo que realiza por seguir educando especialmente a la gente joven de nuestro país ya que nosotros somos el futuro de México.

> > Cynthia Liliana Vidal Gaona

# **ÍNDICE**

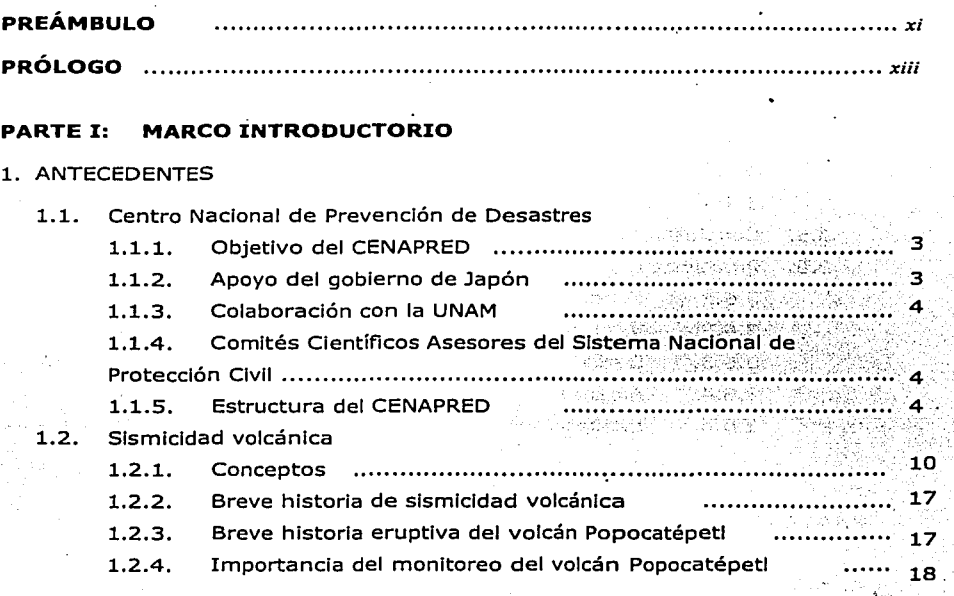

# **PARTE II: SISTEMA ACTUAL**

# 2. IDENTIFICACIÓN DEL PROBLEMA

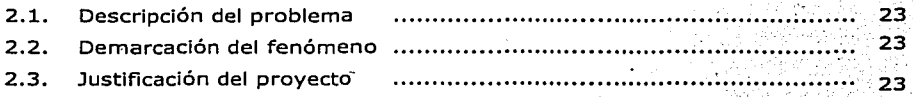

# 3. ANÁLISIS DEL SISTEMA ACTUAL

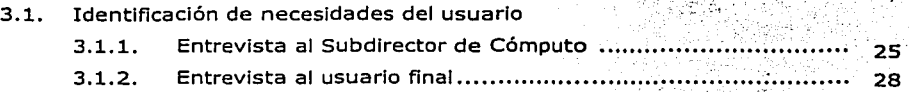

tok 135

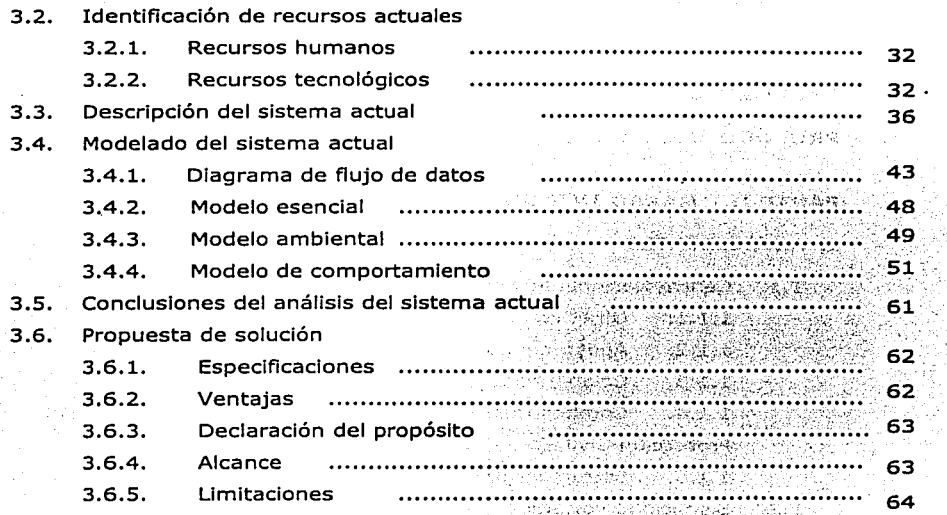

. *<j* 

 $\sim 20\%$ 54 t in Jean

## **PARTE** III: **NUEVO SISTEMA**

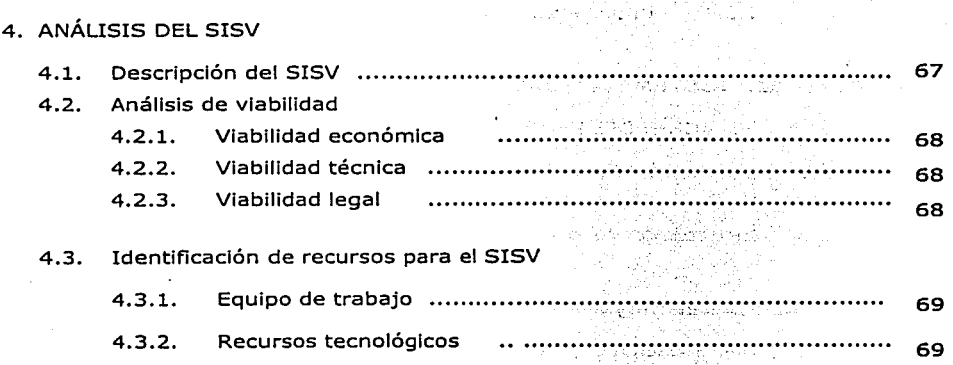

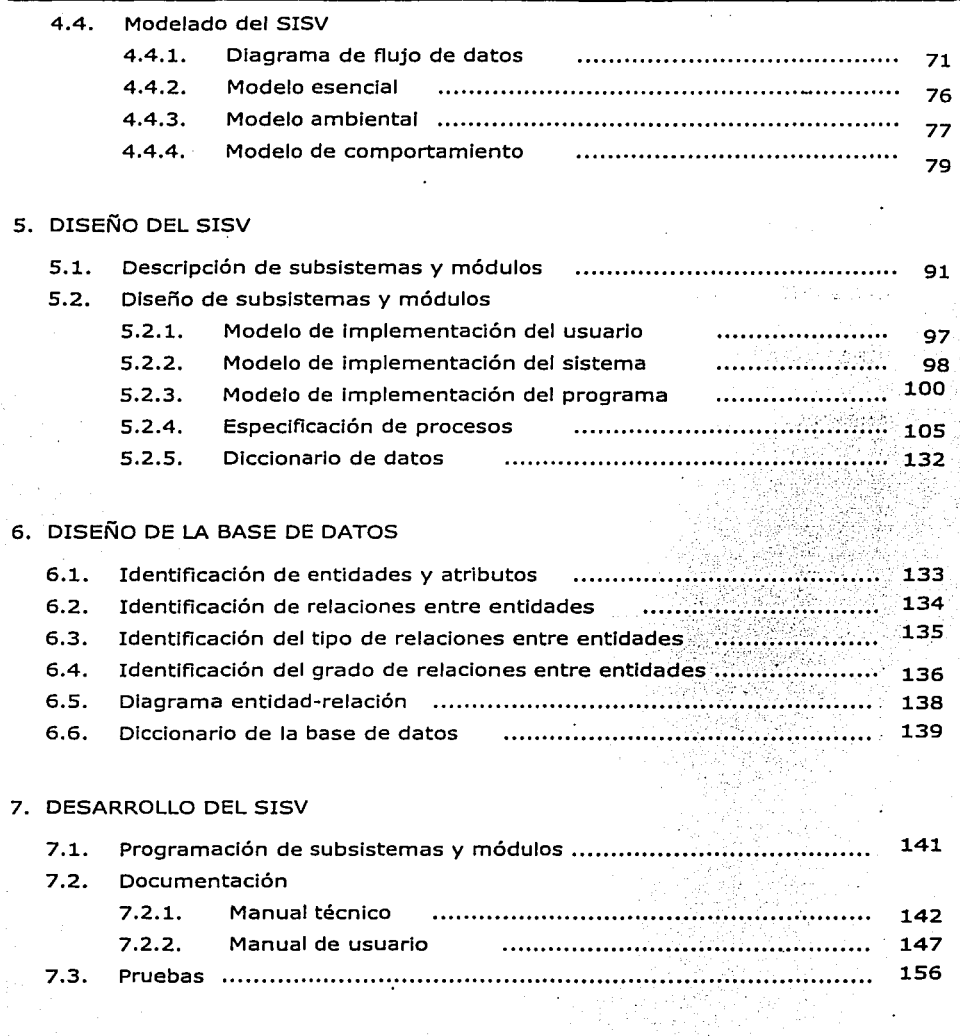

ix

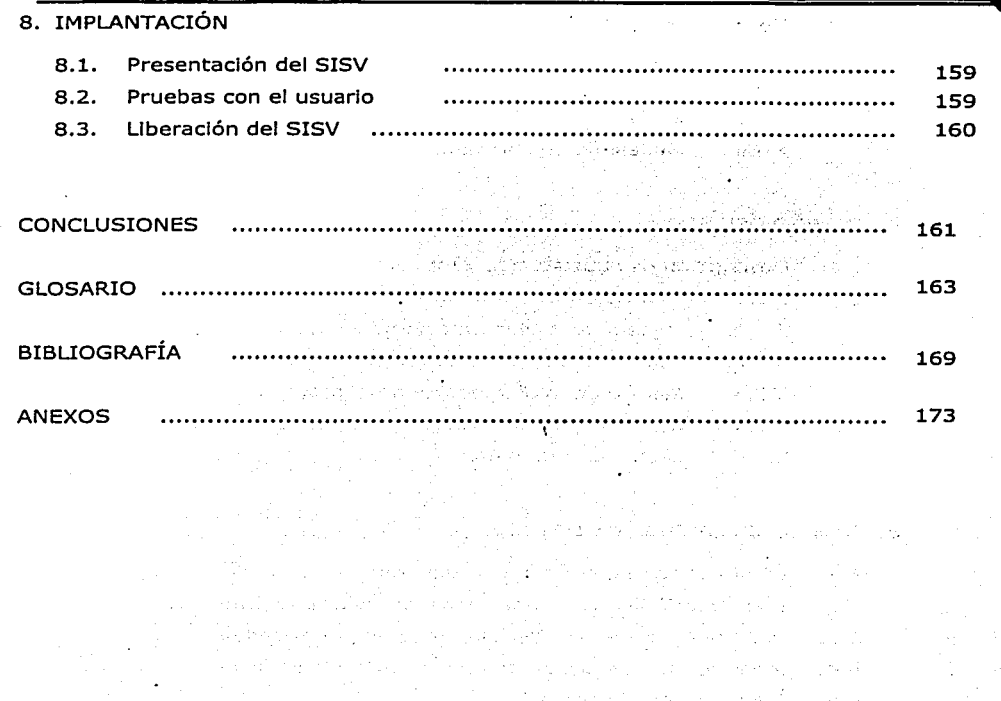

e en 1970 en 1970 (1970)<br>1970 - Johann Bernstein, skriver en 1987<br>1970 - Johann Bernstein, skriver en 1987

go passions of the 17 cm of any origin

and the second contract of the second second the first second the second second second the second second second second second second second second second second second second second second second second second second secon an na Sil

 $\frac{1}{2}$ 

e sala

 $\mathcal{L}=\frac{1}{2}\int_{0}^{2\pi}d\mathbf{r}d\mathbf{r}$ 

 $\mathcal{L}^{\mathcal{L}}(\mathcal{L}^{\mathcal{L}}(\mathcal{L}^{\mathcal{L$ 

# **PREÁMBULO**

Sin duda alguna, el monltoreo de fenómenos naturales es imprescindible para la población de cualquier país, ya que nos permite tomar medidas preventivas sobre alguna posible situación de desastre, éste es justamente el principal objetivo del CENAPRED, Institución para la cual fue·diseñado y desarrollado el presente sistema. Dado que esta labor es muy Importante también lo es el contar con herramientas que agilicen los procesos Involucrados y además ayuden en la toma de decisiones por parte de las autoridades correspondientes, es por ello la importancia de contar con un sistema de Información que les ayude a lograr sus objetivos.

El diseñar un sistema de Información Implica el seguimiento de una metodología, en la cual, se tiene que realizar un análisis de necesidades del usuario, un estudio de los recursos con los que se cuenta y la comprensión del proceso que se realiza, con el propósito de entender la problemática que origina la necesidad de contar con un sistema de Información y dar la mejor solución posible a ella.

Durante el desarrollo del presente documento se presenta el sistema denominado SISV (Sistema de Información sobre Slsmlcldad Volcánica), el cual maneja, administra y procesa la Información sísmica del volcán Popocatépetl, permitiendo al usuario realizar consultas de items como sismogramas, gráficas del número de exhalaciones, planos de ubicación de sismos, de manera comparativa, apoyando a la toma de decisiones de manera ágil y precisa.

Es recomendable que el lector cuente con conocimientos en cómputo, tales como programación de sistemas, desarrollo de aplicaciones en web, bases de datos, entre otros, con el fin de lograr una mejor comprensión del presente documento.

Sobre la temática del sistema, no se pretende que el lector tenga conocimientos sobre ella, ya que se presenta un capítulo dedicado especialmente a Introducir al lector en dicha temática, y como apoyo adicional, existe un glosarlo en el que se definen con mayor precisión algunos conceptos relacionados con el tema.

Este material se encuentra dividido en tres partes y 8 capítulos, a continuación se presenta una breve descripción de cada uno de ellos.

En el capítulo 1 se dan a conocer al lector los antecedentes de la organización para la cual se ha diseñado el sistema. Así mismo, se presenta la temática fundamental del mismo, se abordan términos como sismlcidad, vulcanismo, etc.

En el siguiente capítulo se encuentra la descripción del problema, así como los motivos que justifican la realización del presente sistema.

El estudio efectuado de la problemática que le dio origen al nuevo sistema, la Identificación de necesidades, la Identificación de recursos así como el modelo del sistema actual se abordan en capítulo 3.

En el capítulo 4 se trata el análisis efectuado del Sistema de Información sobre Slsmlcldad Volcánica. Para ello se empleó Ja metodología de Análisis Estructurado propuesta por Edward Yourdon y diagramas de flujo de datos Independientes a esta metodología.

En el siguiente capítulo se encuentra el diseño del SISV, el cual fue desarrollado a través de técnicas propuestas por Edward Yourdon, entre otras técnicas de diseño de sistemas. ·

En el capítulo 6 se presenta el diseño de la base de datos que es parte fundamental del SISV, se empleó la metodología de Oracle para el modelado de la misma.

En el capítulo 7 podemos encontrar la planeaclón del desarrollo del SISV, así como los manuales técnico y de usuario que forman parte de la documentación del sistema, además se plasman los resultados de las pruebas efectuadas al sistema.

Finalmente, el capítulo 8 describe la Implantación del sistema, consistente en la presentación del mismo ante los usuarios, el resultado de las pruebas realizadas por éstos y por último la liberación del sistema.

Este sistema no pretende ser un sustituto del proceso de análisis realizado sobre todas las variables y mediciones relacionadas con el estudio del volcán Popocatépetl, sin embargo, es una valiosa herramienta para este proceso ya que permite la evaluación y comparación de variables sísmicas de un volcán, además en una próxima etapa el SISV será expandido de manera que abarque todas las variables que son estudiadas en el volcán Popocatépetl, dando la facilidad de emplearse en cualquier otro volcán susceptible de ser analizado.

 $\bullet$ 

and the

# **PRÓLOGO**

 $\cdot$  :  $\cdot$ -;.··· .',·-.' .. :.'F."\_·

El Sistema de Información .sobre Slsmlcldad Volcánica desarrollado y explicado en el presente trabajo, es una herramienta que será utilizada por las diferentes Coordinaciones que componen al .CENAPRED; en especial las áreas de Monitoreo volcánico y Riesgos volcánicos debido a. que éstas'.son las responsables de la adquisición, procesamiento y almacenamiento de la información proveniente del volcán Popocatépetl.

El objetivo como se describe en el documento es automatizar el proceso de consulta de información así como su almacenamiento, estas labores se deben realizar de forma fácil y rápida, lo cual satisface el actual trabajo. Otra de las ventajas que se integra es que el proyecto puede sequir creciendo, debido a que el producto final que se contempla es contar con una herramienta para la toma de decisiones de las autoridades.

Este sistema es la versión inicial, debido a que en esta fase son contempladas solamente las variables sísmicas, que son las más representativas de la actividad del volcán, sin embargo serán contempladas próximamente todas las variables que son estudiadas en el monitoreo de un volcán activo.

> Ing. Gllberto Castelán Pescina Subdirector de Monltoreo volcánico **CENAPRED**

# PARTE I: MARCO INTRODUCTORIO

#### 1. ANTECEDENTES

# 1.1. CENTRO NACIONAL DE PREVENCIÓN DE DESASTRES

- 1.1.1. OB.JETIVO DEL CENAPRED
- 1.1.2. APOYO DEL GOBIERNO DE JAPÓN
- 1.1.3. COLABORACIÓN CON LA UNAM
- 1.1.4. COMITÉS CIENTÍFICOS ASESORES DEL SISTEMA NACIONAL DE PROTECCIÓN CIVIL
- 1.1.S.' ESTRUCTURA DEL CENAPRED
- 1.2. SISMICIDAD VOLCÁNICA
	- 1.2.1. CONCEPTOS
		- 1.2.1.1. Vulcanismo
		- 1.2.1.2. Sismicidad
		- 1.2.1.3. Volcanes activos en México
		- 1.2.1.4. Registros acelerográficos
	- 1.2.2. BREVE HISTORIA DE SISMICIDAD VOLCÁNICA
	- 1.2.3. BREVE HISTORIA ERUPTIVA DEL VOLCÁN POPOCATÉPETL
	- 1.2.4. IMPORTANCIA DEL MONITOREO DEL VOLCÁN POPOCATÉPETL
		- 1.2.4.1. Descripción del volcán Popocatépetl

·---------------

•

## 1. ANTECEDENTES

#### **1.1. CENTRO NACIONAL DE PREVENCIÓN DE DESASTRES**

La responsabilidad principal del Centro Nacional de Prevención de Desastres (CENAPRED) consiste en apoyar al Sistema Nacional de Protección Civil (SINAPROC) en los requerimientos científicos y técnicos que su operación demanda.

Debido a las consecuencias catastróficas del sismo de 1985, en México surgieron diversas Iniciativas para crear una Institución que estudiara los aspectos técnicos de la prevención de desastres.

Por un lado, el Gobierno Federal emprendió la tarea de establecer el Sistema Nacional de Protección Civil (SINAPROC) . Por otra parte, el gobierno de Japón ofreció su apoyo para mejorar los conocimientos existentes en relación con la prevención de desastres sísmicos,

Finalmente, la Universidad Nacional Autónoma de México (UNAM) decidió Impulsar a su personal académico de alto nivel para que se dedicara a actividades de Investigación y desarrollo en prevención de desastres.

Las tres Iniciativas concurrieron en la creación, el 19 de Septiembre de 1988, del Centro Nacional de Prevención de Desastres, CENAPRED, con carácter de órgano administrativo desconcentrado, jerárquicamente subordinado a la Secretaria de Gobernación. Con el apoyo económico y técnico de Japón se construyeron las Instalaciones del Centro, la UNAM aportó el terreno para su construcción y proporciona personal académico y técnico especializado. La Secretaria de Gobernación provee los recursos para su operación.

El CENAPRED fue Inaugurado el 11 de mayo de 1990.

#### 1.1.1. OBJETIVO DEL CENAPRED

Aportar los elementos necesarios dentro del ámbito de su competencia para mitigar los efectos negativos de los fenómenos naturales y/o producidos por el hombre, así como coadyuvar en el proceso de consolidar mejores canales de Información que permitan preparar a la población para enfrentar estos sucesos.

#### **1.1.2.** APOYO DEL GOBIERNO DE JAPÓN

La creación y el desarrollo del CENAPRED fueron posibles gracias al apoyo del gobierno de Japón. En el inicio de su operación se estableció un Convenio de Cooperación Técnica y se Instaló una misión de expertos japoneses, quienes colaboraron en su fundación.

La cooperación técnica consistió en:

- ·:· Envío de expertos japoneses para la planeación y la ejecución de proyectos conjuntos.
- ·:· Capacitación de personal del CENAPRED en Japón.
- ·:· Donación de equipo.

#### **1.1.3.** COLABORACIÓN CON LA UNAM

Ambas instituciones realizan proyectos de Investigación conjunta, además, la UNAM participa en el Comité Técnico Asesor del CENAPRED. El convenio firmado por ambas Instituciones asegura que personal académico universitario de alto nivel contribuya en las actividades de Investigación, capacitación y difusión del CENAPRED.

#### 1.1.4. COMITÉS CIENTÍFICOS ASESORES DEL SISTEMA NACIONAL DE PROTECCIÓN CIVIL

El 6 de junio de 1995 se crearon los Comités Científicos Asesores del Sistema Nacional de Protección Civil, como órganos técnicos de consulta en la prevención de desastres originados por fenómenos geológicos, hldrometeorológlcos, químicos, sanitarios y finalmente en lo concerniente a los aspectos sociales de los desastres. Su función es emitir opiniones y recomendaciones, mediante el CENAPRED como Secretario Técnico, a efecto de orientar técnicamente la toma de decisiones para la prevención de desastres.

#### **1.1.s.** ESTRUcruRA DEL CENAPRED

EL CENAPRED está estructurado en cuatro Coordinaciones y una Secretaría Técnica, las cuales atienden las actividades sustantivas, de apoyo técnico, administrativo e Institucional, todas bajo la supervisión del Ing. Roberto Quaas Weppen, Director General del CENAPRED.

Como órgano superior, existe una Junta de Gobierno, la cual es presidida por el C. Secretario de Gobernación, y está Integrada por representantes de las dependencias responsables de prevenir y atender desastres.

Las Coordinaciones son:

- ·:· Coordinación de Investigación
- ·:· Coordinación de Instrumentación
- •:• Coordinación de Capacitación
- ·:· Coordinación de Difusión

4

·:· Coordinación Administrativa

# **ORGANIGRAMA DEL CENAPRED**

 $\label{eq:3.1} \frac{1}{\lambda^4} \left( \frac{2\pi}{\lambda} \frac{1}{\lambda} \right)^{1/2} \left( \frac{1}{\lambda} \right)$ 

Service Bell

W

A.

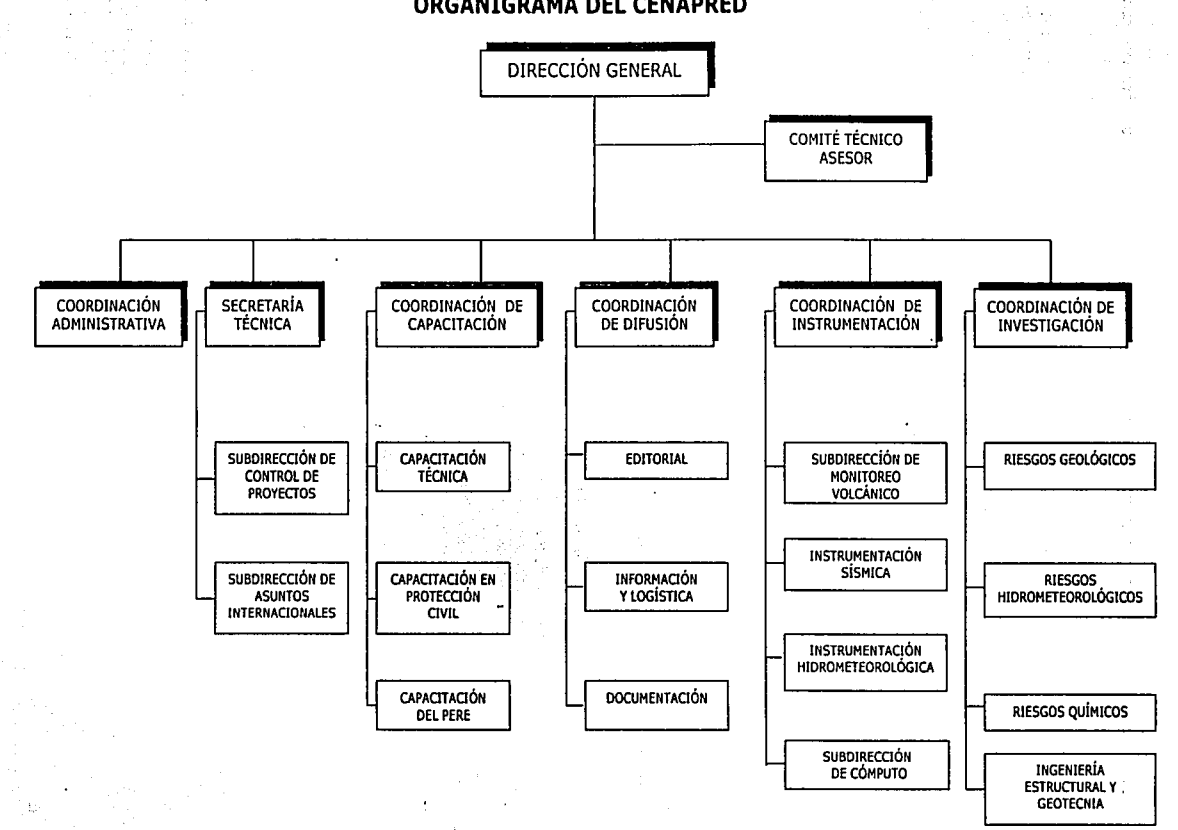

 $\cdot$ 

Ay Aus

#### •!• Coordinación de Investigación

Ningún programa de desarrollo sustentable puede reallzarse sin tomar en cuenta los riesgos asociados a diversos fenómenos naturales, así como los derivados de la actividad humana. La naturaleza de esos fenómenos y el cómo evitar que deriven en catástrofes son los objetivos centrales de los programas de Investigación que se realizan en esta Coordinación. Esa es la idea central de la prevención de desastres.

Los Investigadores, técnicos y estudiantes que conforman la Coordinación están distribuidos en cuatro áreas:

- Riesgos geológicos
- Riesgos hidrometeorológicos
- Riesgos químicos
- Ingeniería estructural y geotecnla
- •:• Coordinación de Instrumentación

Su objetivo es coordinar, regular y actualizar permanentemente las acciones de monltoreo, vigilancia y alertamlento de fenómenos naturales a nivel nacional, para prevenir y mitigar Jos desastres. Está formada por las siguientes áreas:

Subdirección de Monltoreo volcánico

Su principal objetivo es diseñar, implementar y en su caso, operar redes de Instrumentos especializados para la observación y monltoreo de volcanes activos en México. Además se encarga de vigilar en forma sistemática y continua la actividad que presenten los volcanes instrumentados, particularmente el volcán Popocatépetl, para poder detectar en forma oportuna cualquier cambio significativo en su actividad y poder alertar e informar a las autoridades de Protección Civil, así como a la población en general sobre una condición de riesgo.

Entre sus actividades se encuentran:

- $\Rightarrow$  Diseñar e instrumentar redes para el monitoreo de los volcanes, basadas en estaciones sísmicas, de deformación, de detección de flujos y de monitoreo visual.
- => Operar y mantener en forma óptima las estaciones y los sistemas de medición.
- $\Rightarrow$  Concentrar la información mediante sistemas de telemetría en el centro de registro y procesamiento del CENAPRED.
- => Vigilar permanentemente la actividad del volcán Popocatépetl, durante las 24 horas del día con personal capacitado, así como realizar reportes diarios de dicha actividad para darlos a conocer a través de: teléfono, fax, Internet y el sistema de envío de información a radiolocalizadores (POPOBIP).
- $\Rightarrow$  Procesar y evaluar oportunamente la información recolectada por el sistema de monitoreo.
- $\Leftrightarrow$  Publicar y difundir la información e intercambiarla con otras Instituciones de investigación a nivel nacional e internacional.
- e:> Diseñar y desarrollar nuevos instrumentos y tecnologías de especializados para confiabilidad de los sistemas en operación.

Se realiza un análisis de la información obtenida del monitoreo, con lo cual se obtienen las recomendaciones relativas al nivel de alertamiento, las cuales son tomadas por el Comité Técnico Asesor, integrado por eminentes Investigadores de la UNAM y del CENAPRED. Mediante reportes especiales, autoridades del gobierno y de Protección Civil sori Informadas periódicamente acerca del nivel de actividad del volcán Popocatépetl. Para el público en general se dispone de un buzón telefónico con mensajes sobre su estado de actividad.

Instrumentación sísmica

El CENAPRED cuenta con un sofisticado sistema de observación sísmica que está Integrado por 15 estaciones acelerográficas para el registro de temblores y un sistema centralizado de recepción y procesamiento de datos, además se tienen 2 estaciones adicionales que se encuentran Instrumentadas con acelerógrafos de fabricación nacional. Esta red fue Instalada a principios de 1990 y ha estado en operación continua por un periodo de 6 años produciendo desde entonces Importante información sísmica.

Instrumentación hldrometeorológlca

Su objetivo es desarrollar nuevas tecnologías para la vigilancia y el alertamlento de fenómenos hidrometeorológicos y ambientales con el fin de auxiliar en la toma de decisiones a las autoridades de Protección Civil y alertar a las poblaciones en riesgo ante la presencia de estos fenómenos.

El área de Instrumentación hidrometeorológica surge de la ·colaboración entre la Coordinación de Instrumentación y el área de Riesgos hidrometeoroiógicos de la Coordinación de Investigación ante la creciente necesidad de contar con un sistema de vigilancia de lluvias intensas que pudieran afectar a la población, sobre todo a aquella que vive en zonas de alto riesgo.

De esta forma nacen los Sistemas de Alerta Hidrometeorológica (SIAT), los cuales constituyen una herramienta técnica auxiliar para las autoridades en la toma de decisiones sobre la evacuación de la población que pudiera resultar afectada.

Subdirección de Cómputo

Se encarga de la administración, transporte y almacenamiento de la información que el Centro adquiere, utilizando para ello la tecnología informática.

Entre sus funciones se encuentran:

- o:> Administrar los recursos informáticos (hardware y· software) del Centro, mantener en operación la red de datos, así como brindar asesoría técnica a las diferentes áreas.
- $\Rightarrow$  Mantener en óptima operación los recursos informáticos con los que cuenta el Centro, para permitir el desarrollo de las actividades de las diferentes áreas, obteniendo el máximo beneficio de los elementos informáticos de los que se dispone.
- $\Rightarrow$  Desarrollar herramientas que permitan el procesamiento de datos que son adquiridos por las diferentes áreas del Centro, agilizando con ello la generación de información que permita a las autoridades encargadas de la toma de decisiones una respuesta oportuna *y* eficaz.
- $\Rightarrow$  Difundir de forma electrónica los resultados del seguimiento del monitoreo de los diferentes fenómenos naturales que afectan al territorio nacional, con el fin de ofrecer a las autoridades, a los medios de comunicación y a la sociedad expuesta a la contingencia de un desastre, medidas de preparación y autoprotección.
- •:• Coordinación de Capacitación

La Coordinación de Capacitación tiene a su cargo la planeación, diseño, organización, realización *y* evaluación de cursos en materia de protección civil, así como especializados. Brinda apoyo a instituciones que realizan actividades de capacitación *y* actualización profesional, específicamente en los aspectos relacionados con la prevención de desastres, la preparación de programas de protección civil *y* la seguridad sísmica de las construcciones.

Los diferentes organismos del sector público, privado y social envían al personal que Integra las Unidades Internas de Protección Civil para que sea capacitado sobre las medidas recomendables a aplicar ante los diferentes fenómenos que pueden presentarse en nuestro país.

Está compuesta por las siguientes áreas:

Capacitación técnica

- Capacitación del Plan de Emergencia Radiológica Externo (PERE) de la Centra 1  $\bullet$  . Nucleoeléctrica de Laguna Verde
- $\sim$ Capacitación en protección civil

#### •!• Coordinación de Difusión

Su objetivo es planear, diseñar y difundir publicaciones especializadas y de divulgación general que promuevan un mayor conocimiento de los fenómenos potencialmente destructivos y una cultura para la reducción de desastres, además de coordinar la producción de materiales que apoyen la divulgación de conocimiento y que promuevan conductas de autoprotección en la población (carteles, folletos, trípticos, etc.).

Además, se encarga de divulgar a través de los canales disponibles de comunicación los conocimientos y desarrollos tecnológicos que se realizan tanto en el CENAPRED como en otras Instituciones, nacionales y extranjeras.

Se compone de las siguientes áreas:

- Editorial
- Información y logística
- Documentación  $\blacksquare$

#### •!· Secretaría técnica

Southern Maritime Dire

Los objetivos de esta Secretaría consisten en apoyar las actividades técnicas· y académicas que realizan las Coordinaciones de Investigación e Instrumentación, sistematizar la Información referente a las actividades desarrolladas en este Centro, para control de gestión e Implementación de los programas de adquisición, y llevar a cabo el mantenimiento y desarrollo de los diversos equipos de esta Institución.

an an air munair

na a dengo shi sulla

al series de la propietat de la construcción de la construcción de la construcción de la construcció

医血管细胞 医脑室 医细胞性 医白细胞

and the experimental state

a parti de la provincia de la construcción de la construcción de la construcción de la construcción de la cons<br>La construcción de la construcción de la construcción de la construcción de la construcción de la construcción

 $\lambda_{\rm{max}}$ 

state of approaches and

The Consultor a sa tanggalan Ma

a sa shekarar na mayo katalog.<br>Takarar na shekarar na masa ta ta ta

a de la construcción de la construcción de la construcción de la construcción de la construcción de la construcción<br>La construcción de la construcción de la construcción de la construcción de la construcción de la construc

and the side of the seat

La Secretaría Técnica está dividida en dos áreas de trabajo:

Subdirección de Control de Proyectos

 $\mathbf{r}$ Subdirección de Asuntos Internacionales

Service Consumers and

그렇게 그렇게 좋고 있어.

#### 1.2. **SISMICIDAD VOLCÁNICA**

#### **1.2.1.** CONCEPTOS

#### **1.2.1.1.** *Vulcanismo*

En muchos lenguajes, la palabra volcán significa literalmente "montaña que humea". En castellano "volcán" proviene del latín vulcano, referido al Dios del Fuego de la mitología romana.

También se puede decir que un volcán es una abertura en la corteza terrestre de donde salen materiales calientes como Java, ceniza, rocas, gases y vapores del interior de la Tierra, dichos materiales pueden ser expulsados por las grietas o por el cráter. Parte de estos materiales se acumulan alrededor del lugar de salida, formando montañas que llegan a alcanzar grandes alturas.

Los materiales rocosos que emite un volcán pueden ser fragmentos de las rocas viejas que conforman la corteza o la estructura del volcán, o bien rocas nuevas o recién formadas en la profundidad. Las rocas nuevas pueden ser arrojadas por el volcán en estado sólido o fundidas. El magma es la roca fundida que se encuentra en la parte interna del volcán, que cuando alcanza la superficie, pierde parte de los gases que lleva en solución. Lava es el magma o material rocoso nuevo, liquido o sólido, que ha sido arrojado a la superficie.

Comúnmente, las lavas recién emitidas se encuentran en el rango de temperaturas entre 700 ºC y 1200 ºC, dependiendo de su composición química. Todas las rocas que se han formado a partir del enfriamiento de un magma se llaman rocas ígneas. Cuando el enfriamiento tuvo lugar en el Interior de Ja tierra, y las rocas fundidas no llegaron a emerger a la superficie, se llaman rocas igneas intrusivas. Cuando la roca se ha formado a partir del enfriamiento de lava en la superficie, se denomina roca ígnea extrusiva. A todas las rocas que han sido producidas por algún tipo de actividad volcánica, sean intruslvas o extrusivas, se les llama *rocas volcánicas.* No todas las rocas ígneas son volcánicas.

Existen grandes masas de rocas ígneas intrusivas, denominada plutónicas, que se han enfriado a gran profundidad, sin estar asociadas a ningún tipo de actividad volcánica. Algunas de las rocas plutónicas más comunes son ciertos tipos de granito.

Una erupción volcánica es la emisión de material rocoso y gases a alta temperatura. Cuando ésta es el resultado directo de Ja acción del magma o de gas magmático, se tiene una erupción magmática. Las erupciones pueden resultar también como efecto del calentamiento de cuerpos de agua por magma o gases magmáticos. Cuando el cuerpo de agua es un acuífero subterráneo, la erupción generada por el sobrecalentamiento de éste por efectos magmáticos, se denomina erupción freática. Este tipo de erupciones generalmente expulsa fragmentos de roca sólida vieja, producidos por las explosiones de vapor. En algunos casos, este tipo de erupciones puede emitir también productos magmátlcos mezclados con los de la erupción de vapor, si éste es el caso, la erupción se denomina freatomagmática.

Es común que, después de una gran erupción magmática o freatomagmátlca, una formación de lava muy viscosa empiece a crecer en el fondo del cráter por la chimenea volcánica, formando una estructura en forma de cúpula a la que se llama domo, que puede crecer hasta cubrir por completo al cráter.

Los materiales rocosos fragmentados emitidos por una erupción, lanzados en forma sólida o líquida, se denominan *piroclastos*. La fragmentación de los piroclastos depende de la intensidad de la erupción explosiva. Éstos, al depositarse en el suelo, pueden cementarse por varios procesos, tales como solidificación, por enfriamiento si venían fundidos, o por efecto del agua. Los piroclastos cementados forman las rocas piroclásticas.

Una forma genérica de referirse a los productos piroclásticos es tefra. A los fragmentos de tefra de menor tamaño (menores de 2mm) se les llama ceniza, y a los mayores /apilfi. El magma, antes de emerger en una erupción, se acumula bajo el volcán a profundidades de unos cuantos kilómetros en una cámara magmática.

Las erupciones explosivas pueden producir densas columnas de tefra que ocasionalmente penetran la estratosfera y alcanzan alturas superiores a los 20 km, éstas son las columnas eruptivas.

Durante una erupción explosiva, el magma al alcanzar la superficie, produce grandes cantidades de gas, que traía en solución *y* libera enormes cantidades de energía por diversos procesos.

#### *Tipos* de *volcanes*

Por su morfología, los volcanes se pueden clasificar en:

Conos de ceniza

Estos conos se forman por el apilamiento de escorias o cenizas durante las erupciones basálticas, en las que predominan los materiales calientes solidificados en el aire, *y* que caen en las proximidades del centro de emisión. Las paredes de un cono no pueden tener en este caso pendientes muy altas, por lo que generalmente tienen ángulos comprendidos entre 30" *y* 40°. Son de forma cónica, base circular. Como ejemplo se puede mencionar al volcán Xltle, ubicado en la falda norte del Ajusco, D.F. *y* otros muchos volcanes que se encuentran en la zona de Michoacán-Guanajuato.

•:• Volcanes en escudo

Son aquellos cuyo diámetro es mucho mayor que su altura. Se forman por la acumulación sucesiva de corrientes de lava muy fluidas, por lo que son de poca altura *y*  pendiente ligera. Su topografía es suave y su cima forma una planicie ligeramente incorporada. Como ejemplo de este tipo de volcanes están los volcanes hawaianos y los de las Islas Galápagos. Ocasionalmente se observan volcanes de escudo con un cono de ceniza o escoria en su cúspide, como es el caso del volcán Teutli en Milpa Alta, D.F.

#### ·!· Volcanes estratificados

Son los formados por capas de material fragmentado y corrientes de lava Intercaladas, lo que indica que surgieron en épocas de actividad explosiva, seguidas por otras donde se arrojaron corrientes de lava fluida. El Popocatépetl pertenece a esta categoría.

#### Tipos de erupciones

Las erupciones volcánicas pueden ser clasificadas en varias categorías, de acuerdo con sus características. Una de las más tradicionales es aquella basada en los nombres de Jos volcanes de Jos cuales constituye una actividad típica, o de alguna erupción históricamente famosa, como por ejemplo los volcanes de Hawai, el Stromboli, el Vulcano, el Monte Pelée, o de la erupción del Vesubio en el año 79 D.C., descrita por Plinlo El Joven, etc.

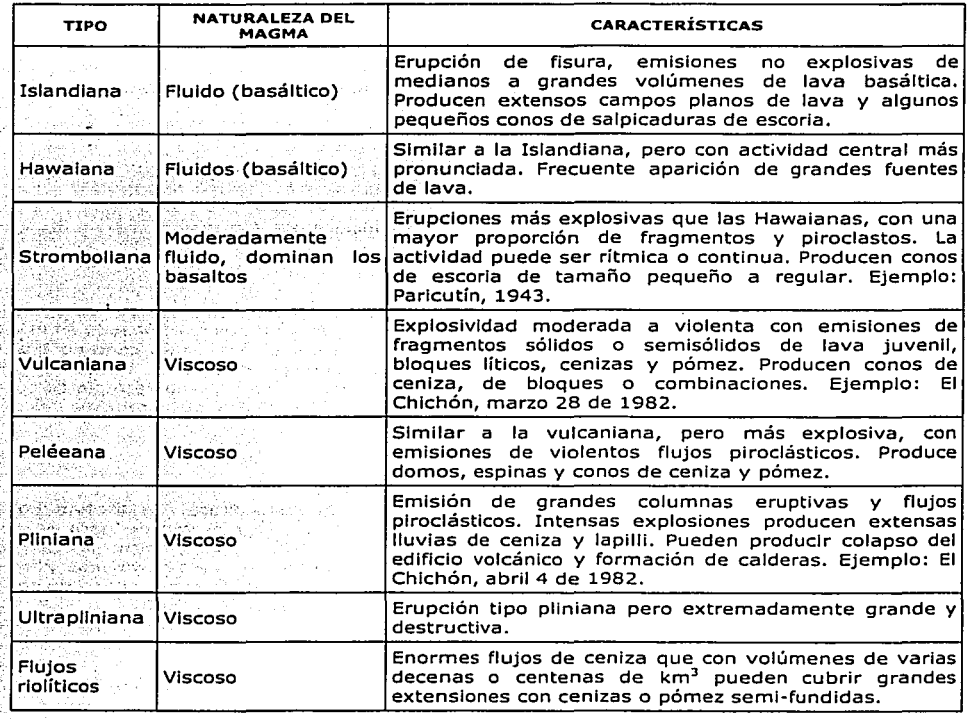

#### **1.2.1.2.** *Sismicidad*

La Tierra está formada por varias capas de roca y otros materiales muy duros, el centro del planeta se encuentra a muy altas temperaturas. La última de estas capas es lo que llamamos corteza terrestre, es decir, donde vivimos.

La corteza terrestre es la más delgada de las capas del planeta, sin embargo, tiene varios kilómetros de grueso y está formada a su vez por varias capas de tierra y roca llamadas placas. Estas placas llegan a chocar entre sí debido a la presión Interna del planeta, cuando ésto ocurre, los que vivimos en la corteza terrestre sentimos un temblor de tierra.

Un temblor es un fenómeno natural que se produce en la corteza terrestre, se manifiesta con movimientos que pueden ser leves o muy bruscos y en distintas direcciones .

 $\sim$   $\%$   $\sim$  El foco o epicentro de un temblor es el lugar que queda exactamente arriba del sitio. donde se .·Inicia un temblor, a partir de ese lugar se producen las vibraciones o los movlmlentós;· Mientras más cerca se esté del foco o lugar de inicio, más fuerte se sentirá el temblor.

Existen diversas causas que producen temblores. En el interior de la corteza terrestre hay. cavernas naturales que llegan a derrumbarse, y el reacomodo del suelo produce movimientos que en la superficie se registran como temblores.

Otra causa es cuando nace un volcán, o cuando alguno existente entra de pronto en actividad también se producen temblores que generalmente no alcanzan grandes distancias pero que pueden ser muy fuertes en sus cercanías.

Antes de un temblor fuerte pueden presentarse otros de menor Intensidad, a estos temblores pequeños se les llama premonitores. Generalmente se producen temblores pequeños después de alguno muy fuerte, y éstos cesarán hasta que la corteza terrestre vuelva a encontrar su equilibrio.

La profundidad a la que se encuentran las placas cuando chocan entre sí, determina la intensidad de un temblor. Entre más profundas estén las placas, más leve se siente el temblor. En cambio, cuando chocan las placas superficiales, que están a menos de 60 kilómetros de profundidad provocan temblores intensos.

#### **Actiuidad sísmica en** *volcanes*

Uno de los propósitos fundamentales para el estudio de la sismología volcánica es conocer los patrones de actividad sísmica que permitan establecer oportunamente la probabilidad de una erupción. La actividad sísmica en volcanes suele presentarse con meses o años de anticipación a cualquier manifestación observable en el exterior, por ejemplo la emisión de vapor, gases o cenizas o bien el calentamiento del agua de la laguna que puede formarse en el cráter. Es por ello que la sismología volcánica es considerada como una de las herramientas más útiles en el conocimiento del fenómeno volcánico y determinante, en consecuencia, para la protección de las poblaciones cercanas.

#### **Tipos de** *sismos*

Los sismos pueden agruparse, tomando en cuenta su origen de la siguiente forma:

#### ·:· Tectónicos

Los sismos llamados tectónicos son aquellos producidos por rupturas de grandes dimensiones en la zona de contacto entre placas tectónicas (sismos interplaca) o bien en zonas Internas de éstas (sismos lntraplaca). En México, estos sismos comúnmente tienen sus epicentros en la costa occidental, con profundidades típicas entre 15 y 20 Km ·

Las profundidades de estos sismos pueden variar entre unos cuantos kilómetros ·.hasta 70 u 80, en el caso de nuestro país.

#### ·:· Volcánicos

Como resultado del movimiento de fluidos y gases, así como de la generación de fracturas o bien del colapso de cavidades ocasionadas por salidas de magma, se originan los sismos volcánicos. En las etapas previas a episodios de actividad volcánica mayor, estos eventos se presentan en número reducidos (algunos sismos por día o por mes). Sin embargo, poco antes y sobre todo durante una erupción, la actividad sísmica aumenta hasta presentar decenas o cientos de sismos en unas horas.

Los sismos volcánicos muy pocas veces han rebasado los 6 grados en la escala de magnitud. Por tanto, la probabilidad de que un volcán pueda llegar a ocasionar daños por la actividad sísmica es muy baja. La magnitud promedio de sismos en el Popocatépetl se ha mantenido en 2.4 a partir de djciembre de 1994. La magnitud máxima alcanzada hasta ahora es de 3.9.

#### ·:· · De colapso

Estos últimos son producidos principalmente por el derrumbamiento de techos de cavernas o minas y sólo son percibidos en áreas reducidas.

#### **Sismos** *volcánicos*

Se han establecido cuatro categorías de sismos volcánicos, usadas a escala mundial:

#### ·:· Tipo "A"

Con apariencia similar a los tectónicos, normalmente se presentan a profundidades hasta de 20 km y con carácter Impulsivo en sus fases iniciales. La localización del hipocentro de estos eventos señala su agrupamiento en un volumen definido y de manera numerosa. Se considera que se deben a fracturas de materiales corticales.

#### $\div$  Tipo "B"

Son de poca profundidad y muestran un aumento gradual de sus amplitudes con el tiempo. La fuente de este tipo de eventos es en buena proporción ondas superficiales, muy probablemente Ja resonancia, debida a presiones transitorias en un conducto o una fractura saturada con fluidos.

#### •!· Tremer armónico

Es una vibración de carácter continuo que puede prolongarse por varias horas con amplitudes regulares y que muestra un contenido de frecuencia más o menos estable. Su origen aún no ésta completamente explicado, aunque se piensa que se deben a la oscilación continua de elementos del aparato volcánico, o al desplazamiento de magma.

#### ·:· Volcánico explosivo

Este tipo de sismos llegan a presentarse durante erupciones explosivas, tienen magnitudes generalmente pequeñas y pueden percibirse a corta distancia del volcán. Estos eventos no representan en sí algún riesgo para las construcciones por la vibración que produce en el suelo, ya que la mayor parte de la energía de la explosión se disipa en el aire, pudiendo arrojar fragmentos de diversos tamaños a distancias considerables.

En el caso del Popocatépetl, se han presentado los tres primeros tipos de eventos, además de aquellos que han sido denominados exhalaciones, que tienen un crecimiento gradual hasta alcanzar amplitudes de consideración, asociados particularmente a la emisión de cenizas.

Para el análisis de los sismos volcánicos se debe tener presente que existen diferencias importantes respecto de los sismos tectónicos, en las características de las fuentes, las trayectorias que siguen las ondas y la disposición de las estaciones para su registro.

Los mecanismos de la fuente presentan mayores complejidades en el caso de sismos volcánicos, debido principalmente a que Implican la dinámica adicional de gases, fluidos y sólidos en la generación de vibraciones. Por otra parte, la estructura de un volcán, a través de la cual se transmiten las señales sísmicas, es sumamente compleja, con numerosas Interfaces Irregulares a lo largo de su trayectoria de viaje, antes de ser registradas por un sismógrafo.

En consecuencia, lo que se observa en un registro sísmico o slsmograma, son los efectos mezclados de la fuente, la trayectoria de propagación y las características geológicas del sitio donde se registró el movimiento. Por ésto, los sismogramas tienen ordinariamente formas con algunas diferencias en su contenido de frecuencias, sus amplitudes y su duración.

Usualmente, los volcanes activos cuentan con varias estaciones de registro instaladas sobre y alrededor del cono. Esto permite, entre otras cosas, tener conocimiento claro de la variación de las profundidades de los sismos, aspectos de suma importancia en la estimación de probabilidades de una erupción mayor.

#### **1.2.1.3.** *Volcanes activos* en México

Los principales volcanes activos en México son:

- •:• Tres Vírgenes en Baja California Sur
- ·:· Bárcena y Everman en las Islas Revillaglgedo
- •!· Ceboruco y Sangangüey en Nayarlt
- •!• La Primavera en Jalisco
- •:• Volcán de Colima en la frontera de Jalisco y Colima
- ·:· Parlcutín y Jorullo en Mlchoacán
- •:• Xltle en el Distrito Federal
- ·:· Popocatépetl en los estados de México y Puebla
- •:• Los Humeros y Pico de Orlzaba en los estados de Puebla y Veracruz
- •:• San Martín Tuxtla en Veracruz
- ·:· El Chichón y Tacaná en Chiapas

#### **1.2.1.4.** *Registros acclerográficos*

El Instrumento esencial para estudiar los temblores es el sismógrafo. Este es un aparato que registra el movimiento del suelo causado por el paso de una onda sísmica.

Para registrar el movimiento del suelo es necesario referirlo a un punto fijo en el espacio, si se quisiera referirlo a un punto anclado al mismo suelo sería Imposible obtener un registro, puesto que el punto también se movería junto con el suelo al que se está anclado. Para salvar esta dificultad, se puede recurrir al principio de Inercia de los cuerpos, es decir, todos los cuerpos tienen una resistencia al movimiento o a variar su velocidad.

Así, el movimiento del suelo puede ser medido con respecto a la posición de una masa suspendida por un elemento que le permita permanecer en reposo por algunos Instantes con respecto al suelo.

Al Instrumento capaz de realizar dicha medición se le conoce como sismógrafo vertical, ya que detecta la componente vertical del movimiento del suelo. El papel donde se traza dicho movimiento se conoce como sismograma.

Como el movimiento del suelo tiene lugar en las tres dimensiones del espacio, los movimientos del suelo también tienen dos componentes horizontales, para medir este movimiento se emplea un sismógrafo horizontal.

#### **1.2.2. BREVE HISTORIA DE SISMICIDAD VOLCÁNICA**

En Roma en la época antigua, Séneca identificó el esquema básico de origen de los volcanes, explicando que éstos son sitios por donde sale material fundido del interior de la Tierra, contrarrestando la idea de Platón, quien sostenía la existencia de ríos de fuego subterráneos, y aquella de Aristóteles quien explicaba que en el interior de la tierra había aire comprimido que llegaba a incendiar el azufre allí contenido, dando origen a un volcán.

En el año 79 tuvo lugar la erupción· del Vesubio, que causó la destrucción de Pompeya y Herculano, ciudades del Imperio Romano, considerada como una de las más importantes en toda la historia. Plinlo El Viejo, hombre interesado en las rocas, los minerales y los fósiles, murió cuando presenciaba la erupción. Sin embargo, su sobrino conocido como Plinlo El Joven, escribió varias cartas en las que describió las valiosas observaciones de su tío acerca de la actividad sísmica y volcánica.

Pllnlo El Joven construyó un sismógrafo electromagnético basado en tubos horizontales parcialmente llenos de mercurio, que permitía obtener un registro en papel, de ese modo era posible estimar la dirección principal del movimiento así como su duración y amplitud relativa. Este instrumento, que se considera uno de los pasos más importante para la construcción de los sismógrafos modernos, fue usado años después en Japón con propósitos similares.

#### **1.2.3. BREVE** HISTORIA ERUPTIVA DEL VOLCÁN POPOCArtPETL

Desde 1993 el volcán Popocatépetl comenzó a mostrar una reactivación al Incrementarse sus actividades fumaróllca y sísmica hasta llegar al 21 de diciembre de 1994. En ese día se produjo la primer emisión de ceniza en casi 70 años, la cual produjo gran Inquietud entre la población y autoridades, por lo que algunos de los poblados más vulnerables en el flanco noreste tuvieron que ser evacuados. Actividad fluctuante, aunque decreciente, persistió a lo largo de 1995.

El 5 de marzo de 1996 el volcán inició un nuevo episodio de actividad con nuevas emisiones de ceniza comparables a las de diciembre de 1994. Al final del mismo mes se observó el crecimiento de un domo de lava en el fondo del cráter. Algunas explosiones importantes acompañaron este crecimiento, la mayor de ellas ocurrió el 30 de abril de 1996 cuando cinco alpinistas, ignorando las advertencias de peligro, perecieron al escalar el volcán. El domo siguió creciendo a una tasa moderada hasta julio de 1996, cuando paulatinamente comenzó a decrecer. Para septiembre de 1996, la tasa de crecimiento ya no pudo ser medida y las emisiones de ceniza comenzaron también a ser más pequeñas.

Después de ese mes, las emisiones de ceniza fueron cada vez menos frecuentes pero mayores en Intensidad y con una tendencia a ser más explosivas. El evento del 30 de junio de 1997 es el más grande registrado en el presente episodio que Inició a finales de 1994.

#### **1.2.4.** IMPORTANCIA DEL MONITOREO DEL VOLCÁN POPOCATÉPETL

#### **1.2.4.1.** Descripción *del volcán Popocatépctl*

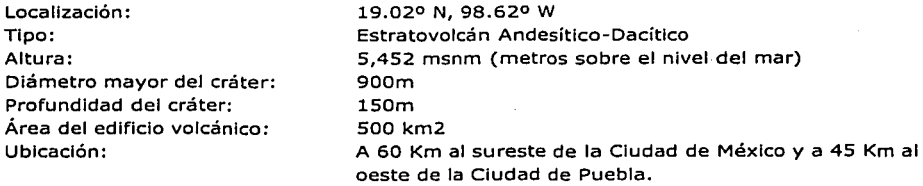

México se encuentra situado en una región con Importante actividad volcánica. Existen aproximadamente 2,000 volcanes en el país, de los cuales 16 son considerados activos.

La única manera de percibir y evaluar el estado de actividad y riesgo asociados a un volcán, es a través de la observación y vigilancia sistemática mediante diversos métodos visuales e Instrumentales. Si estos se aplican en forma anticipada en las fases previas a un proceso eruptivo, es posible en la mayoría de los casos, detectar oportunamente un cambio cualitativo y cuantitativo de la actividad, que Inclusive pudiese conducir a una predicción en el corto plazo de un proceso eruptivo inminente y poner en marcha de parte de las autoridades de Protección Civil el plan de emergencia previamente establecido.

Una muestra de un sistema de vigilancia y monltoreo oportunamente establecido es el del volcán Popocatépetl. En un •esfuerzo conjunto del CENAPRED, la Secretaría de Gobernación, los Institutos de Geofísica e Ingeniería de la UNAM y con la colaboración del Cascades Volcano Observatory del U.S. Geological Survey (USGS), se estableció en los últimos años un complejo sistema de observación telemétrico con una central de adquisición y procesamiento de datos.

Se han establecido cuatro tipos de monltoreo del volcán:

- •!• Visual
- $\div$  Sísmico
- •:• Geodésico
- •!• Geoquímlco

De éstos el más Importante es el sísmico.

La red de monitoreo del Popocatépetl está compuesta por 15 estaciones localizadas en las laderas circundantes del volcán en sitios con altitudes de hasta 4300 m y a 1.5 Km del cráter. La instrumentación consta de 8 sismógrafos triaxiales de periodo corto, 4 de banda ancha, 4 lnclinómetros biaxiales para medir deformación, una cámara de video con enlace de microondas, un radar doppler meteorológico y diversos equipos para mediciones geodésicas, análisis químicos y determinación de las concentraciones de gases  $SO<sub>2</sub>$  y  $CO<sub>2</sub>$ . Más de SO señales de telemetría son trasmitidas en forma continua hacia un puesto central de registro y procesamiento localizado en el CENAPRED.

Mediante una extensa red de computadoras, la actividad es monltoreada y procesada las 24 horas del día. Al detectarse cualquier incremento anormal de la actividad sísmica del volcán, se activa un sistema de alarma acústica y a través de un sistema de marcado automático se envían mensajes a teléfonos particulares celulares y localizadores del personal de guardia.

Con la participación de diversas instituciones y un enorme esfuerzo realizado por parte del personal encargado, se ha logrado en un plazo corto, poner en operación una extensa infraestructura de registro y monitoreo que permite la vigilancia estrecha del volcán así como la detección oportuna de cualquier cambio.en su estado de actividad.

# PARTE 11: SISTEMA ACTUAL

- 2. IDENTIFICACIÓN DEL PROBLEMA
	- 2.1. DESCRIPCIÓN DEL PROBLEMA
	- 2.2. DEMARCACIÓN DEL FENÓMENO
	- 2.3. JUSTIFICACIÓN DEL PROYECTO
- 3. ANÁLISIS DEL SISTEMA ACTUAL
	- 3.1. IDENTIFICACIÓN DE NECESIDADES DEL USUARIO
		- 3.1.1. ENTREVISTA AL SUBDIRECTOR DE CÓMPUTO
		- 3.1.2. ENTREVISTA AL USUARIO FINAL

#### 3.2. IDENTIFICACIÓN DE RECURSOS ACTUALES

- 3.2.1. RECURSOS HUMANOS
- 3.2.2. RECURSOS TECNOLÓGICOS
- 3.3. DESCRIPCIÓN DEL SISTEMA ACTUAL

#### 3.4. MODELADO DEL SISTEMA ACTUAL

- 3.4.1. DIAGRAMA DE FLUJO DE DATOS
	- 3.4.1.1. DFD general
	- 3.4.1.2. DFD específico
- 3.4.2. MODELO ESENCIAL
- 3.4.3. MODELO AMBIENTAL
	- 3.4.3.1. Propósito
	- 3.4.3.2. Lista de eventos
	- 3.4.3.3. Diagrama de contexto
- 3.4.4. MODELO DE COMPORTAMIENTO
	- 3.4.4.1. DFD nivel O
	- 3.4.4.2. DFD nivel 1
	- 3.4.4.3. DFD nivel 2
	- 3.4.4.4. Diagrama de transición de estados
	- 3.4.4.5. Diagrama entidad-relación
	- 3.4.4.6. Diccionario de datos

## 3.5. CONCLUSIONES DEL ANÁLISIS DEL SISTEMA ACTUAL

# 3.6. PROPUESTA DE SOLUCIÓN

- 3.6.1. ESPECIFICACIONES
- 3.6.2. VENTAJAS
- 3.6.3. DECLARACIÓN DEL PROPÓSITO
- 3.6.4. ALCANCE
- 3.6.S. LIMITACIONES

# **2. IDENTIFICACIÓN DEL PROBLEMA**

#### **2.1. DESCRIPCIÓN DEL PROBLEMA**

El problema fundamental consiste en la gran cantidad de tiempo que consumen las actividades que en la actualidad se realizan manualmente, tales actividades van encaminadas a proveer los recursos necesarios para realizar el análisis final, el cual no puede ser automatizado porque requiere de análisis en base al criterio y algunas otras características que sólo el humano posee.

Por tales motivos se pretende realizar un sistema que pueda automatizar aquellas actividades que consumen demasiado tiempo y que afectan al análisis final.

El escenario actual es el estudio del volcán Popocatépetl, sin embargo este sistema podría ser útil para procesar información sísmica sobre cualquier volcán siempre y cuando la información cumpla con los requisitos de entrada al sistema.

La consecuencia del desarrollo de este sistema será evidentemente el reemplazo de la forma manual de realizar las actividades por el uso del sistema, lo cual reducirá considerablemente el tiempo destinado para tales actividades, logrando eficiencia en las mismas.

#### 2.2. **DEMARCACIÓN DEL FENÓMENO**

El lugar donde se presenta actualmente el fenómeno es en el área de Monitoreo volcánico del CENAPRED, el sistema será diseñado y desarrollado específicamente para el volcán Popocatépetl, de tal manera que cubra los requerimientos del Centro, sin embargo, este sistema puede ser útil a otros centros o instituciones que realicen estudios de sismicldad volcánica.

La delimitación del problema se hará con base en las necesidades de los usuarios, investigadores del Centro.

#### 2.3. **JUSTIFICACIÓN DEL PROYECTO**

EL CENAPRED tiene Ja necesidad de contar con una herramienta que le permita centralizar y organizar la información sísmica del volcán Popocatépetl de tal manera que el proceso de análisis de dicha información sea optimizado, reduciendo con ello el tiempo Invertido para tal proceso.

Se tiene el apoyo de un grupo de profesionales del Centro que aprueban y respaldan totalmente la realización de este proyecto:

- •:• Ing. Roberto Quaas Weppen
- ·:· Ing. Enrique Guevara Ortlz
- ·:· Ing. Gilberto Castelán Pescina
- ·:· Ing. Alicia Martínez Brlngas

Director General del CENAPRED Coordinador de Instrumentación Subdirector de Monitoreo volcánico Investigadora

Por lo tanto se propone el desarrollo de un sistema de información que cubra con las necesidades del Centro en cuanto a una mejor organización de la Información sísmica proveniente del volcán Popocatépetl.

La aportación de un sistema de Información para el CENAPRED optimizará el proceso previo al anállsls final sobre dicha Información permitiendo el mayor aprovechamiento del tiempo y recursos del Centro.

Como consecuencia se obtendrá un beneficio para los Investigadores de la UNAM o de cualquier otra Institución vinculados con el estudio del volcán Popocatépetl, así como para las Instancias relacionadas con la prevención de desastres y protección civil a nivel nacional, logrando con ello un avance y mejora en el país.

Aunado a ésto, la realización de este proyecto significa una pequeña retribución a la UNAM por la grandiosa labor de formación que realiza y por las aportaciones que realiza al país en materia de Investigación.
# 3. ANÁLISIS DEL SISTEMA ACTUAL

# 3.1. IDENTIFICACIÓN DE NECESIDADES DEL USUARIO

Para identificar las necesidades del usuario se aplicaron dos entrevistas, una de ellas dirigida al usuario Final y otra para el Subdirector de Cómputo.

### 3.1.1. ENTREVISTA AL SUBDIRECTOR DE CÓMPUTO

. .

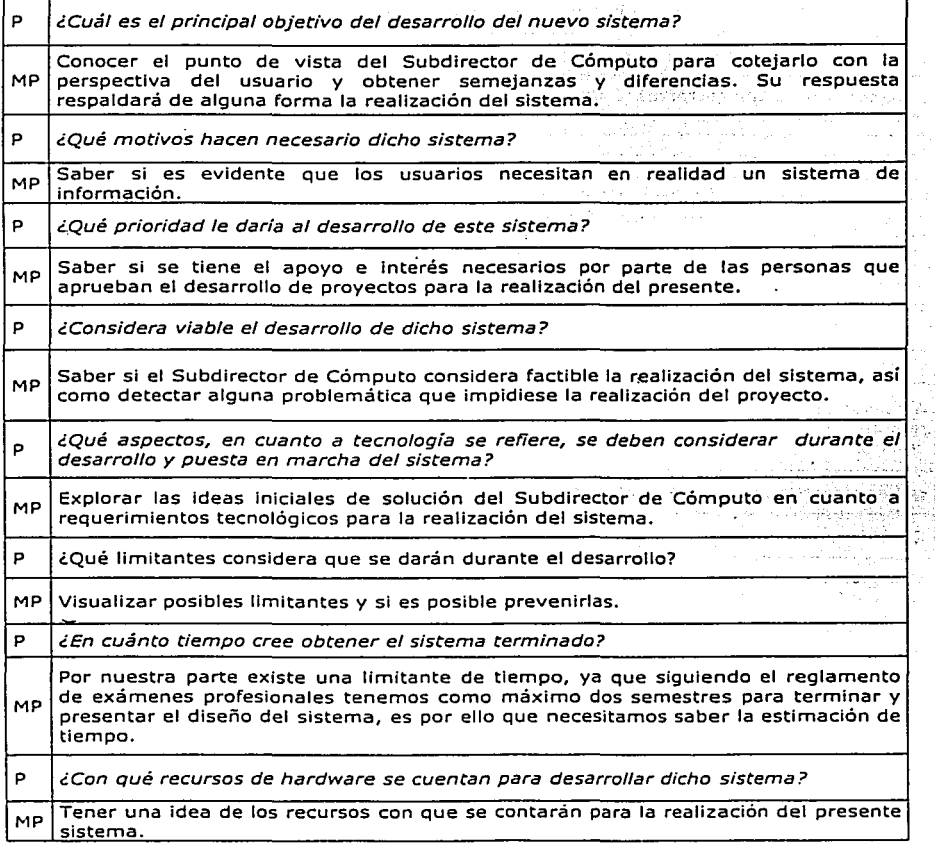

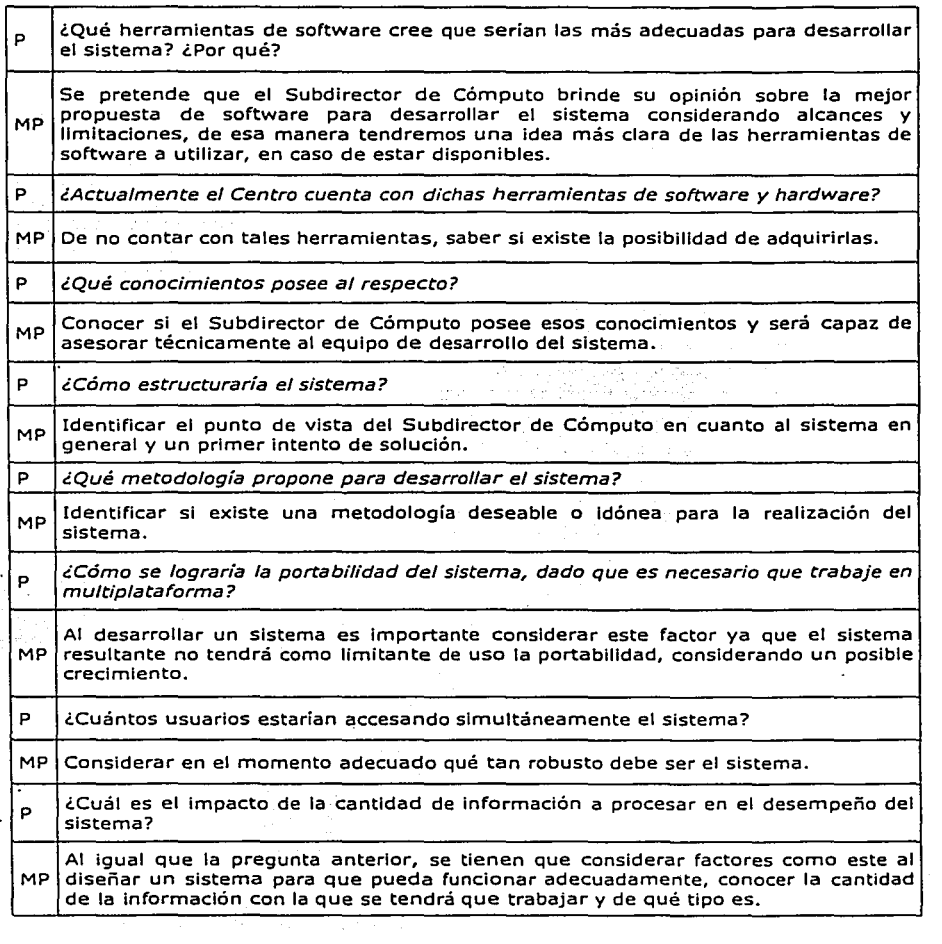

P Pregunta MP Motivo de la pregunta.

27

Analizando los resultados obtenidos de la entrevista al Subdirector de Cómputo, se presentan las siguientes conclusiones:

1. Se aprueba el desarrollo del nuevo sistema.

 $\alpha$  , where  $\alpha$  is a  $\alpha$ and a state of the state of the state of the

لأفريق والمتعارف

> the March of the State of the State of the State of the State of the State of the State of the State of the State of the State of the State of the State of the State of the State of the State of the State of the State of t an di Kabupatén I state and a series of the property of the state of in Angelberg (1967), and the same

- 2. El desarrollo del nuevo sistema tiene una prioridad alta, siendo viable su desarrollo.
- 3. Se conocieron los recursos actuales con los que cuenta el Centro para el desarrollo del nuevo sistema
- 4. Además, se conocieron los requerimientos para el óptimo funcionamiento del nuevo sistema en cuanto a hardware y software.
- 5. Así mismo se tuvo un panorama inicial del alcance y limitantes del desarrollo del nuevo sistema.
- 6. Se pudieron Identificar los conocimientos técnicos con que debe contar el equipo de desarrollo del nuevo sistema, mismos que el asesor técnico (Subdirector de cómputo) cubre casi en su totalidad.
- 7. Además se percibió el Impacto considerable que tendrá la gran cantidad de Información con que cuenta el Centro sobre el alcance de la base de datos que administrará el nüevo sistema.

 $\mathbf{r}$ 

つけ コンドリ

# 3.1.2. ENTREVISTA AL USUARIO FlNAl.

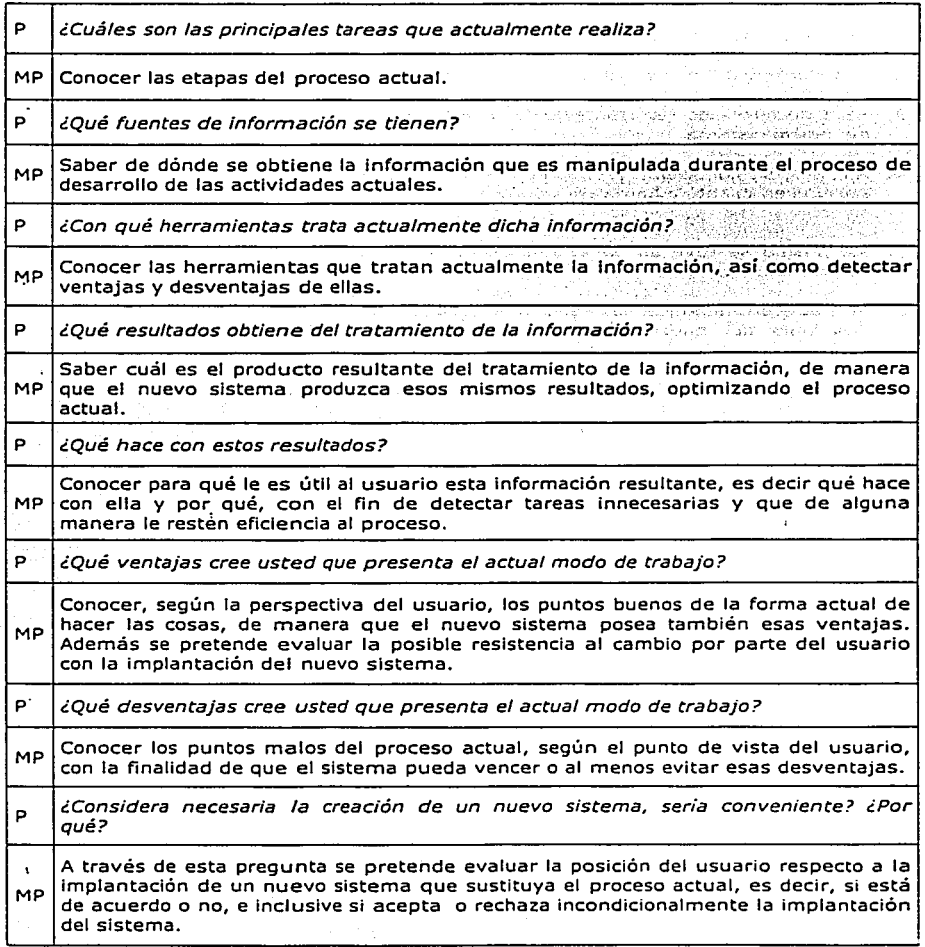

28

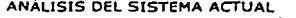

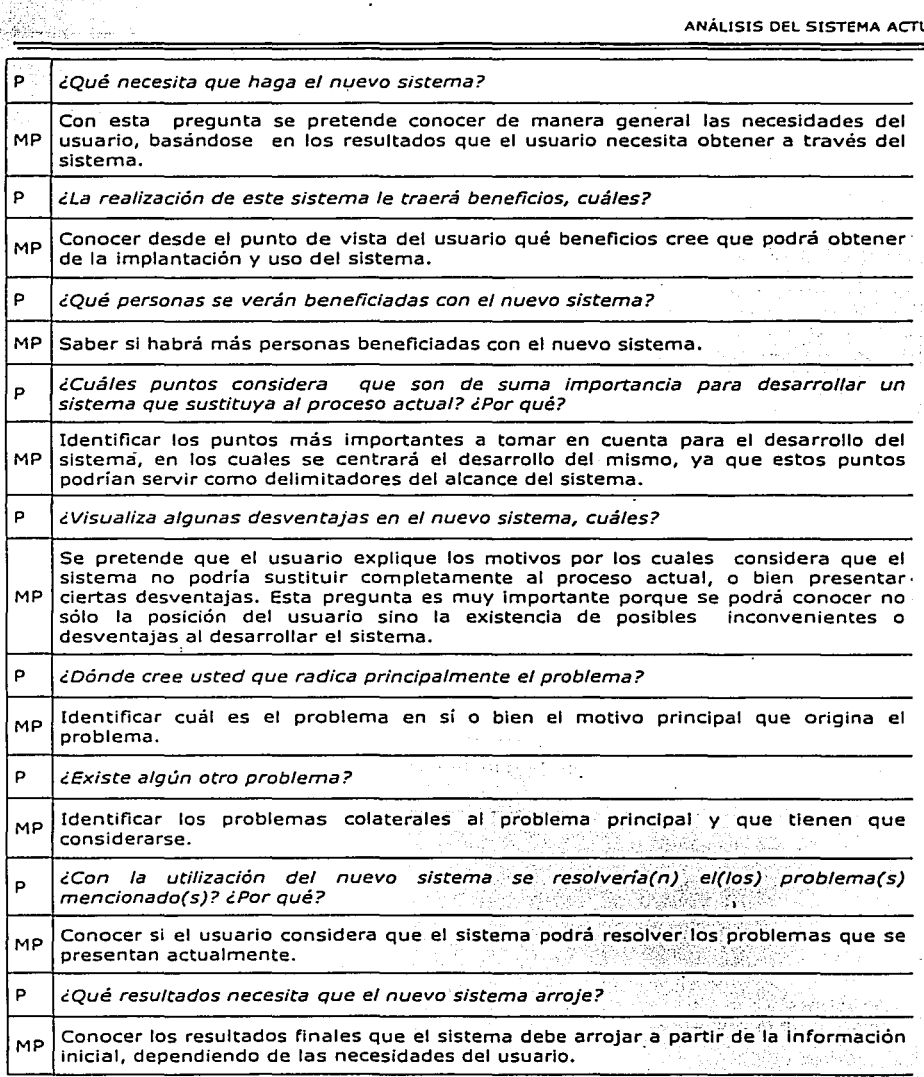

¿Con qué frecuencia usaría el nuevo sistema? MP Comprobar que el nuevo sistema sustituirá al proceso actual y será usado con la misma frecuencia que el sistema actual.  $_{\rm p}$  | ¿Cuál sería la manera más fácil en que usted comenzara a sustituir el modo actual de trabajar por el nuevo sistema? Conocer el medio por el cual al usuario se le facilitarla más la sustitución del MP proceso actual por el uso del sistema, finalmente lo que se busca es que el usuario utilice el sistema. p icCuántos y cuáles factores se consideran en el estudio de la sismicidad del volcán? MP Conocer cuáles son los factores o parámetros que se estudian para determinar la sismicidad del volcán. P<sup>·</sup> i*En qué consiste cada uno de ellos?* MP Conocer más detalladamente los factores que intervienen en la sismicidad del volcán. p iCómo se mide cada uno de ellos? Tener conocimiento de la manera en que se miden los parámetros de la sismlcidad, MP ya que esta información alimentará el sistema y es necesario conocer de dónde proviene, cómo se obtiene y qué representa. p iCuánta información *y* de qué tipo se encuentra almacenada?  $_{\text{MP}}$  Conocer la cantidad de la información con la que se tendrá que trabajar y de qué tipo es. p i 20ué utilidad representa dicha información?  $_{\text{MP}}$  Conocer si toda la información con la que se trabaja es útil o si existe información redundante. asociological de Estado Martin Wallace

'

المستقينة فنقشف متعاوية الاناسا 经股份经营运费 布

Francia di

and in the leg

-

P Pregunta MP Motivo de la pregunta.

Analizando los resultados obtenidos de la entrevista al usuario final, se presentan las siguientes conclusiones:

- l. Se obtuvo conocimiento tanto de las actividades del proceso actual como de las fuentes de Información Involucradas, del mismo modo se tuvo un primer contacto con los programas Informáticos utilizados en el proceso, lo cual sirve de base para desarrollar la propuesta de solución.
- 2. Se percibieron las necesidades del usuario, las mismas que el nuevo sistema debe ser capaz de satisfacer.
- 3. El desarrollo de un sistema Informático capaz de realizar las actividades actuales es de alta prioridad dada su creciente necesidad.
- 4. Se conservarán algunas actividades del proceso actual aun después de que el sistema Informático haya sido liberado.
- S. Se tiene el apoyo del usuario en cuanto al desarrollo de un sistema Informático que sustituya al proceso actual.
- 6. El usuario visualiza ventajas del sistema informático sobre el proceso actual y no así desventajas.
- 7. Además se obtuvo un primer acercamiento a lo que podría ser el problema principal a resolver, según el punto de vista del usuario.
- 8. Por otro lado se percibió que la aceptación de un sistema nuevo que sustituya al proceso actual no representaría ningún problema para el usuario dado que es una necesidad actual. '

Finalmente se pudo cotejar el punto de vista del usuario y del Subdirector de Cómputo en cuanto a los siguientes puntos:

- ·:· Problemática existente
- ·:· Objetivo del desarrollo del nuevo sistema
- •:• Necesidades del usuario final
- •:• Prioridad de desarrollo del nuevo sistema
- •:• Personas que se verán beneficiadas con la existencia del nuevo sistema, tanto en uso como en percepción de resultados.

Esta comparación de resultados permitió constatar el apoyo incondicional de ambas partes para el desarrollo del sistema Informático.

# **3.2. IDENTIFICACIÓN DE RECURSOS ACTUALES**

### **3.2.1.** RECURSOS HUMANOS

- ·:· Ing. Enrique Guevara Ortiz
- •:• Ing. Gilberto Castelán Pesclna
- ·:· Ing. Alicia Martínez Brlngas

Coordinador de Instrumentación Subdirector de Monltoreo volcánico Investigadora

# **3.2.2.** RECURSOS TECNOLÓGICOS

Equipo utilizado en el proceso actual:

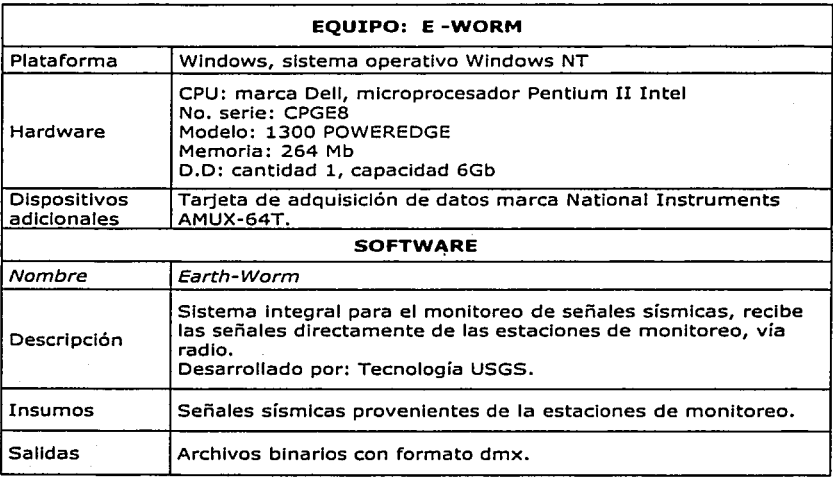

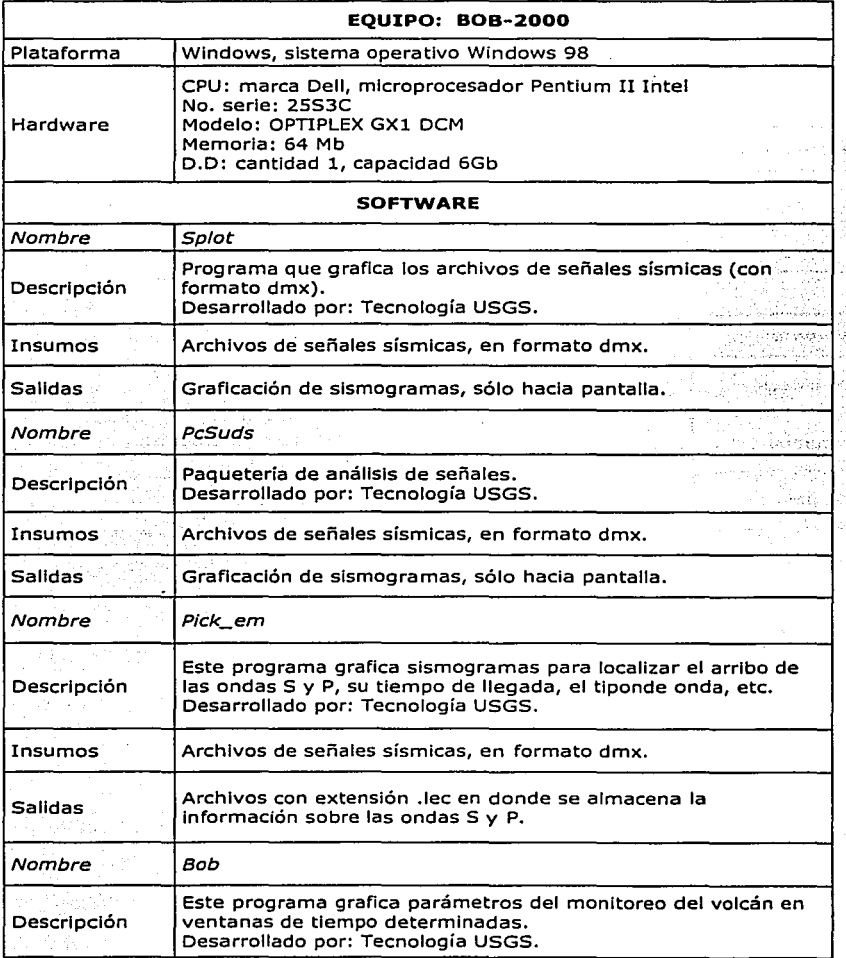

٠

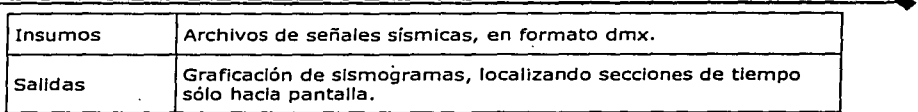

~

1

---··-- ~---------- -----------

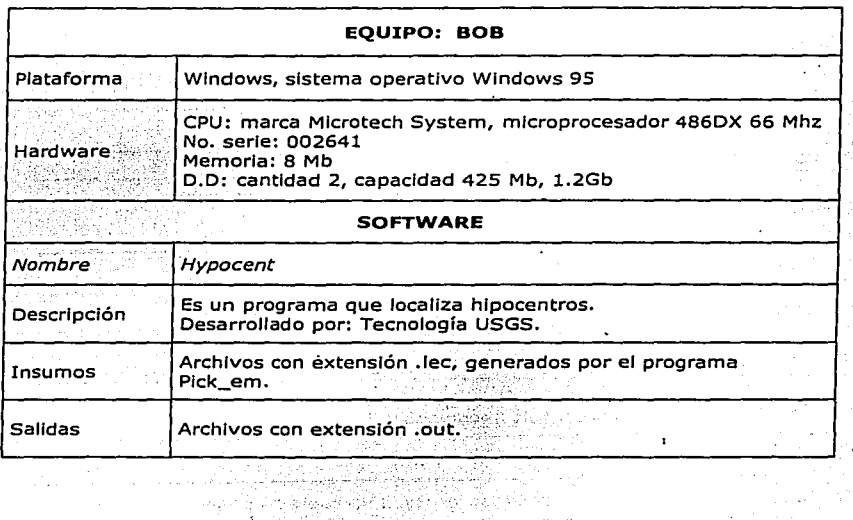

in Sing

uda dan

staa Ъŧ ٠.

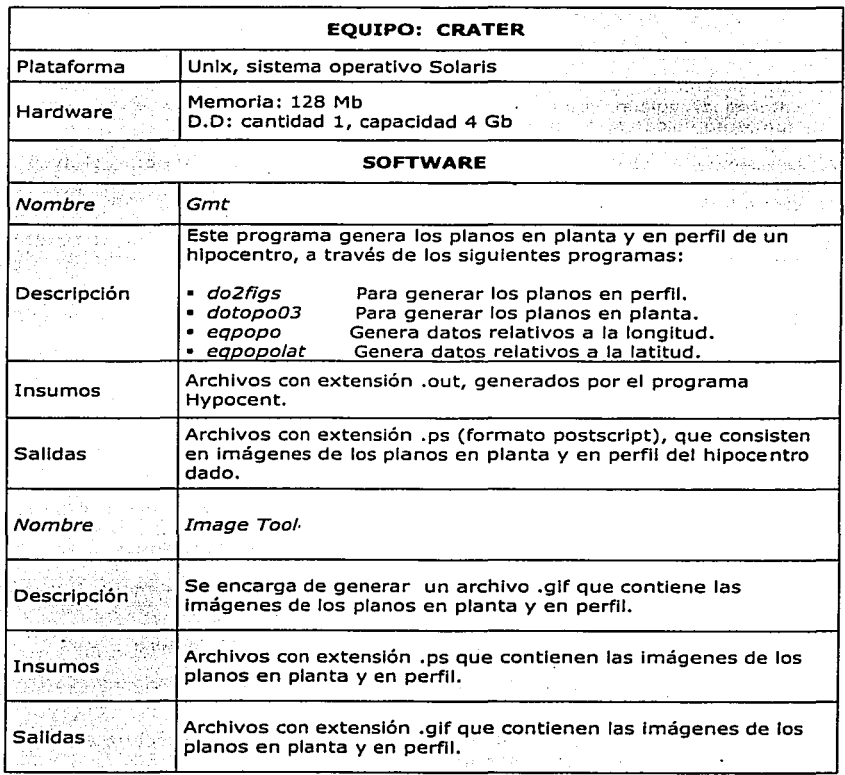

### 3.3. **DESCRIPCIÓN DEL SISTEMA ACTUAL**

A continuación se describen las actividades del sistema actual.

- l. Las señales sísmicas provienen de estaciones de monitoreo volcánico ubicadas entorno al volcán Popocatépetl, estas señales son recibidas en el laboratorio de Monltoreo volcánico a través de antenas de radio.
- 2. Las señales recibidas son Impresas en los tambores del laboratorio, al mismo tiempo estas señales son convertidas en archivos binarios dmx, almacenándose en una computadora personal llamada Earth-Worm.
- 3. Los archivos dmx almacenados en Earth-Worm, se respaldan en otra computadora personal y posteriormente se guardan en discos compactos, estas actividades se realizan por la mañana con los archivos del día anterior.
- 4. Se utiliza el programa llamado Pick\_em para obtener los datos de las ondas 5 y P, los cuales se almacenan en un archivo con extensión .lec.
- S. Posteriormente se usa un programa llamado Hypocent para localizar los sismos, éste toma el archivo generado anteriormente por el programa Pick\_em y produce un archivo denominado hypoc.out que muestra la localización de los sismos.
- 6. Los programas do2flgs y dotopo03 a partir del archivo generado por Hypocent, generan los planos en planta y en perfil que contienen la ubicación de los sismos.
- 7. Empleando los slsmogramas impresos obtenidos de los tambores del laboratorio de Monltoreo volcánico, se realiza el conteo diario de eventos sísmicos, tanto de las exhalaciones que rebasaron el umbral como el total de exhalaciones.
- 8. Tomando los datos del conteo descrito en el punto anterior, se realizan estadísticas y sus respectivas gráficas usando Microsoft Excel.
- 9. Los slsmogramas Impresos son archivados en libros de pasta dura
- 10. Tanto los planos en perfil y en planta, como las gráficas de exhalaciones se actualizan constantemente en el sitio web del CENAPRED.
- 11. Basándose en el análisis detallado anteriormente se emite el reporte diario del volcán · Popocatépetl, el cual está disponible en el sitio web del CENAPRED.

En el proceso actual se detectaron los siguientes archivos:

### **archlvo.dmx**

Es un archivo binario,· que contiene 5 minutos de la Información proveniente de las estaciones de monitoreo, cabe recordar que la información llega durante todo el día y se van grabando archivos fraccionando tal Información cada 5 minutos, dando origen así a los archivos con formato .dmx. Cada uno de estos archivos mide 1297 Kb.

#### **hypoc.out**

Archivo ASCII de **11** Kb, contiene las coordenadas de localización de los sismos, se usa para obtener los planos en planta y en perfil. Es generado por el programa Hypocent y utilizado por los programas do2flgs y dotopo03.

#### **archivo.xls**

Archivo binario que contiene el número de eventos sísmicos que se detectan diariamente en base a los registros acelerográficos. También contiene las gráficas del total de exhalaciones, gráficas de exhalaciones que rebasan el umbral y las gráficas de fase y prefase.

### **archivo.lec**

Archivo ASCII que contiene información sobre las ondas S y P. Es generado por el programa Plck\_em y utilizado por el programa Hypocent.

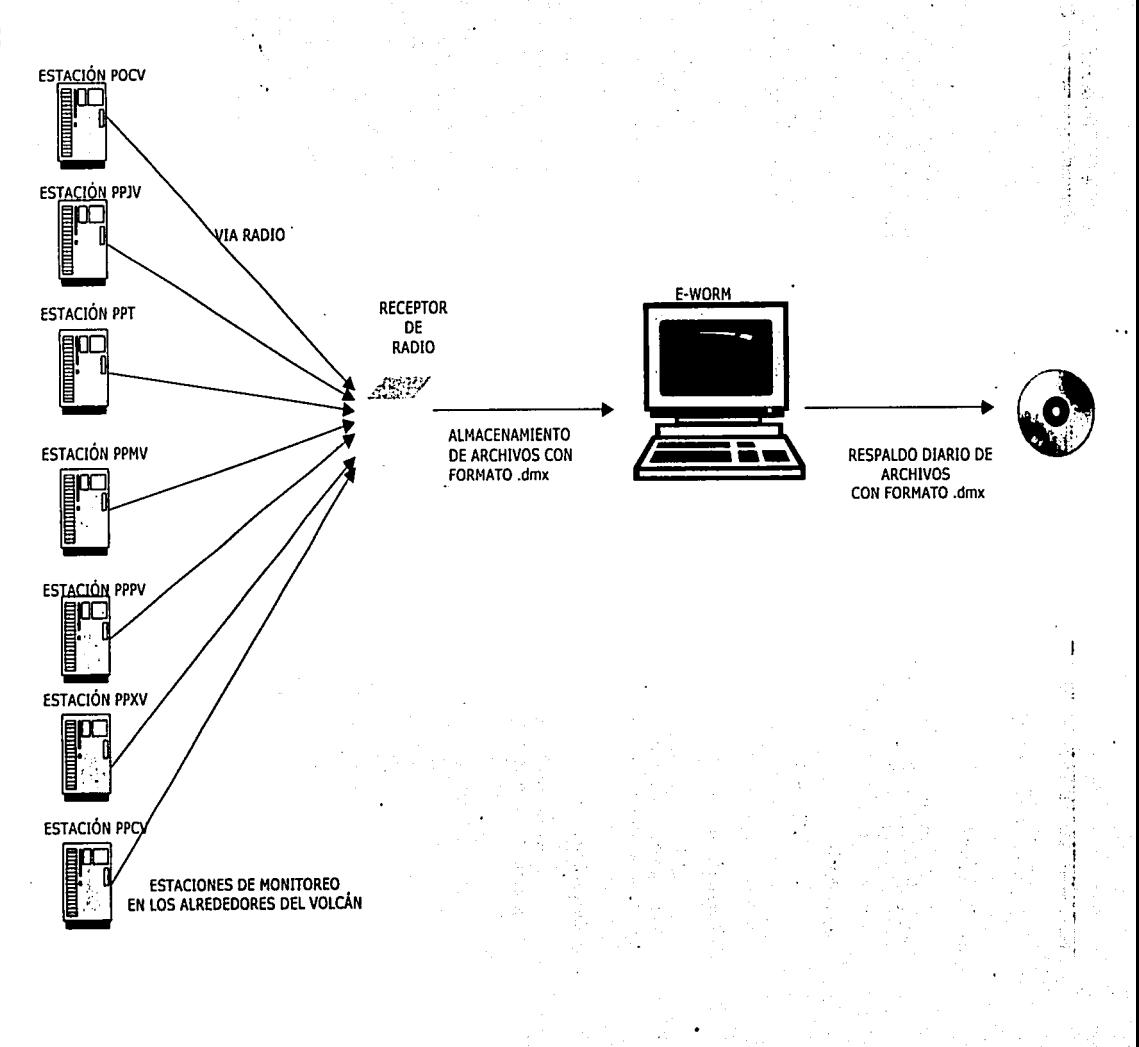

ម្ល

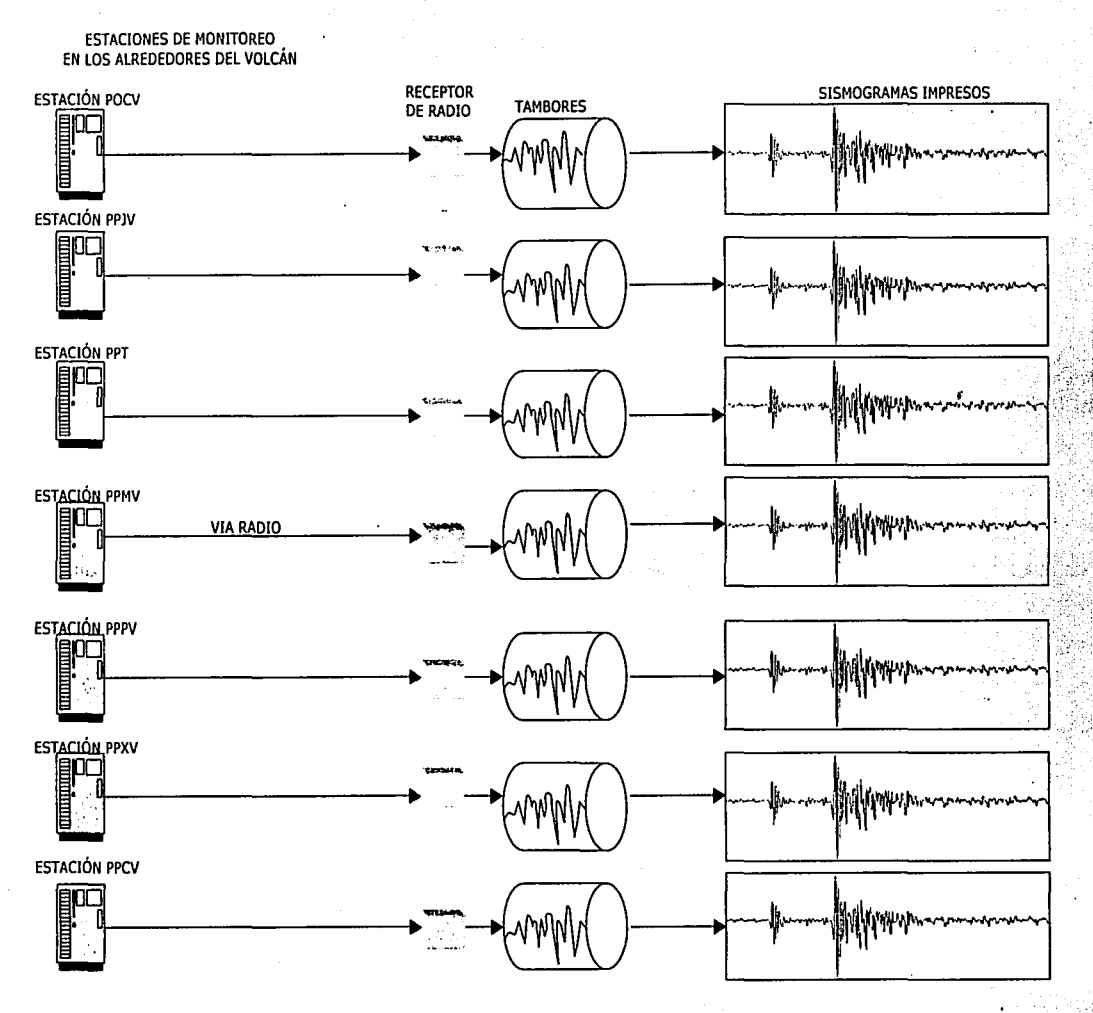

မ္မ

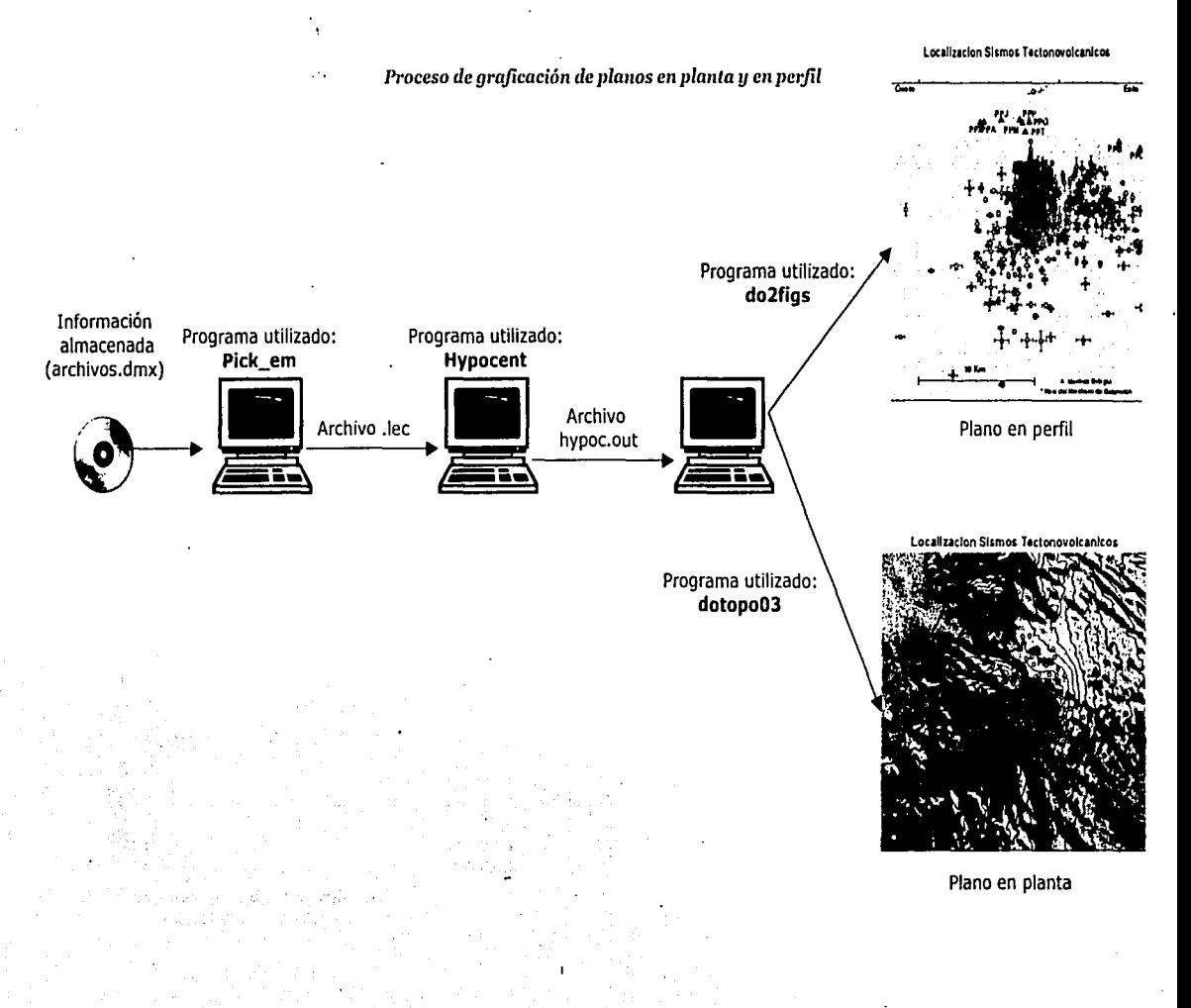

*Proceso diario de conteo de eventos* 

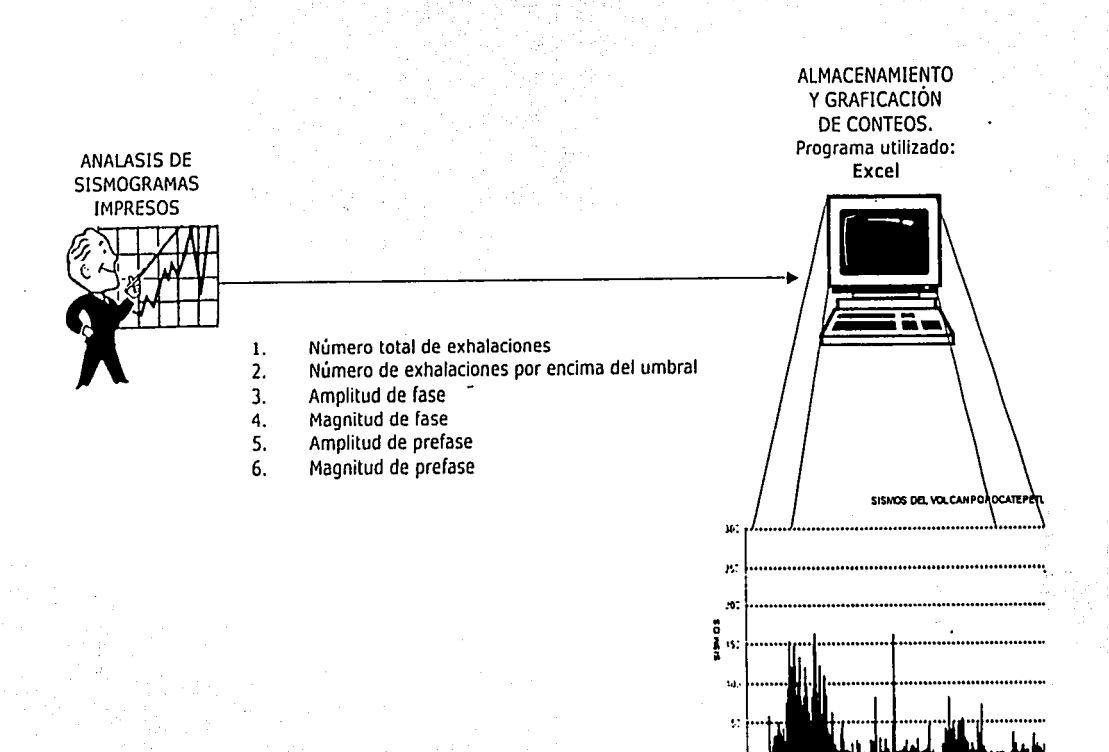

 $\ddot{\phantom{a}}$ L.

### 3.4. MODELADO DEL SISTEMA ACTUAL

*Simbologiu* empicada en los *diagramas deflujo de datos* 

### SIMBOLO

# DESCRIPCIÓN

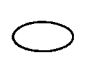

Indicador de inicio y fin del proceso

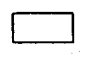

 $\subset$ 

 $\bigcirc$ 

 $\Box$ 

 $\Box$ 

o

o

Proceso

Salida a pantalla

Almacenamiento en disco compacto

Almacenamiento en disco duro

Proceso manual

Documentos impresos

Documento

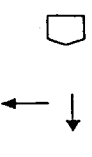

Conector

Flechas de flujo

#### 3.4.1. DIAGRAMA DE FLUJO DE DATOS

### 3.4.1.1. DFD general

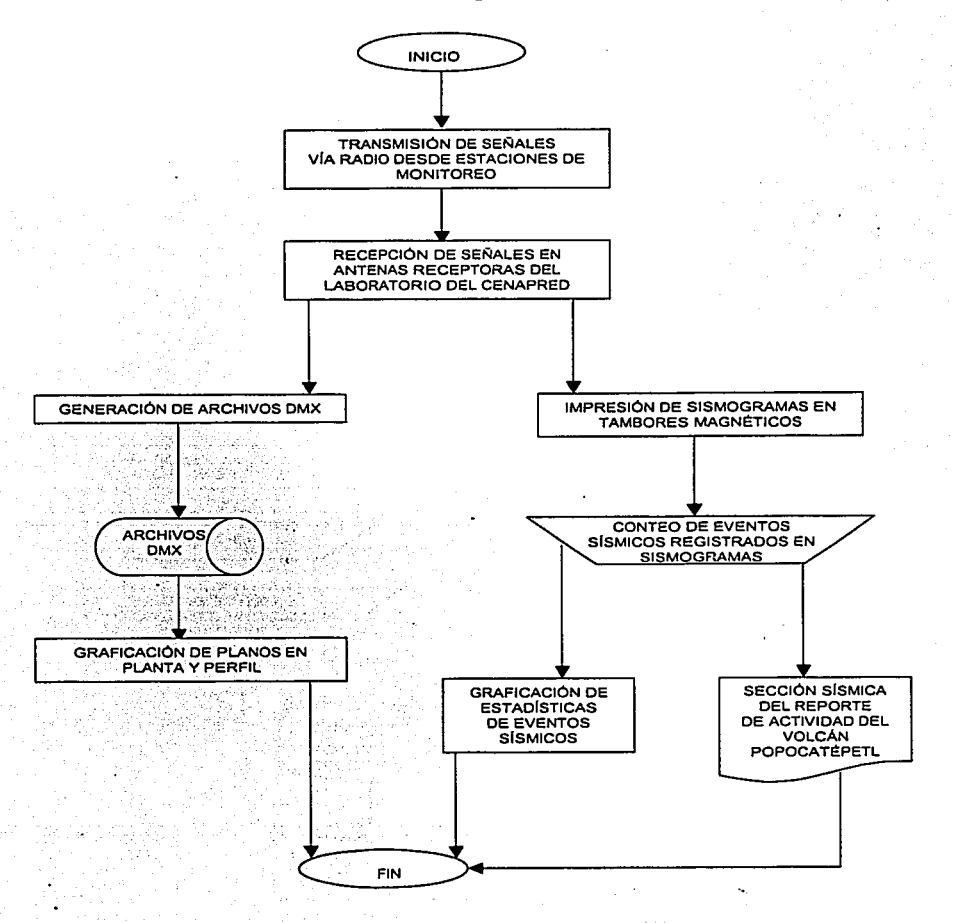

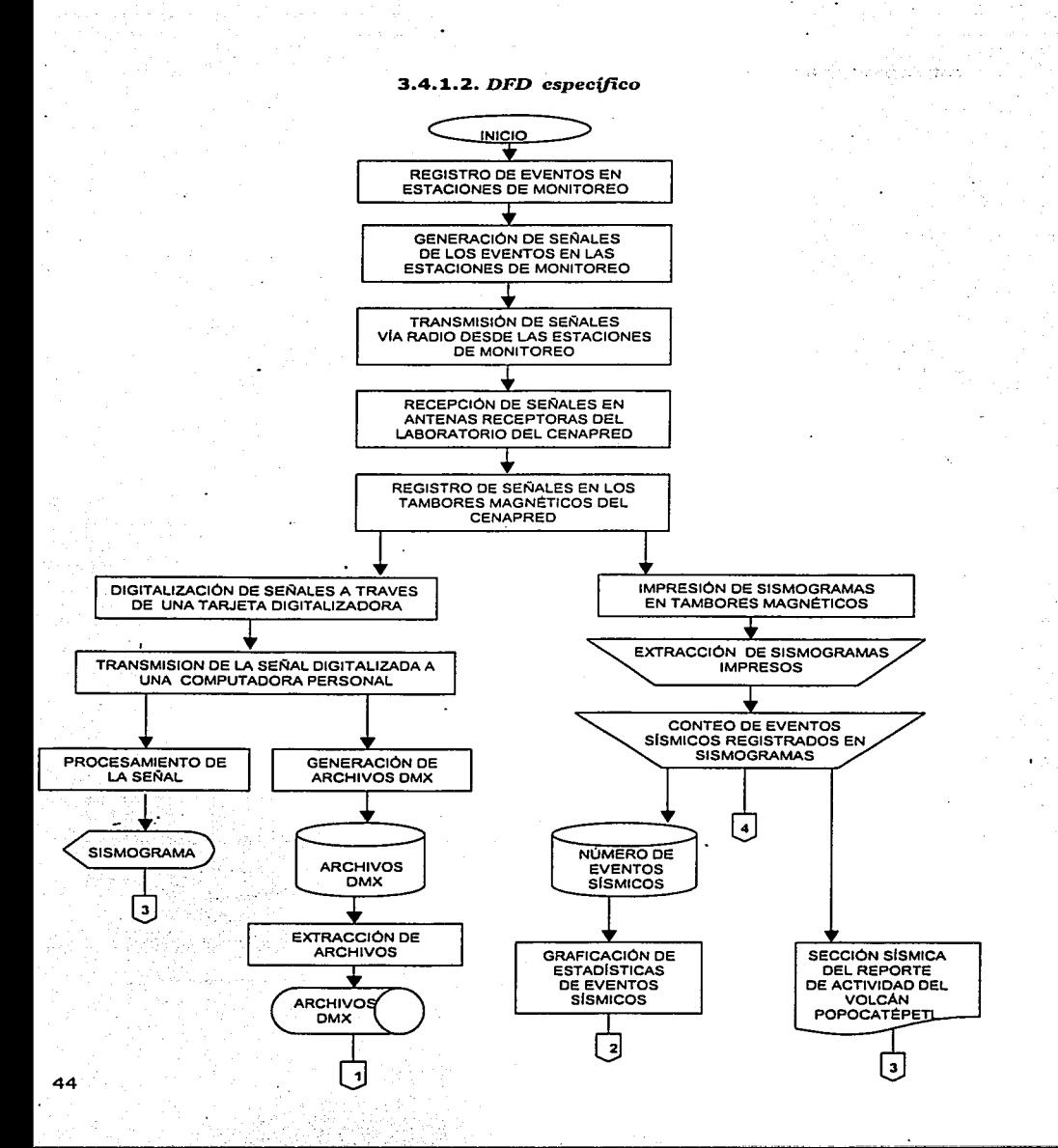

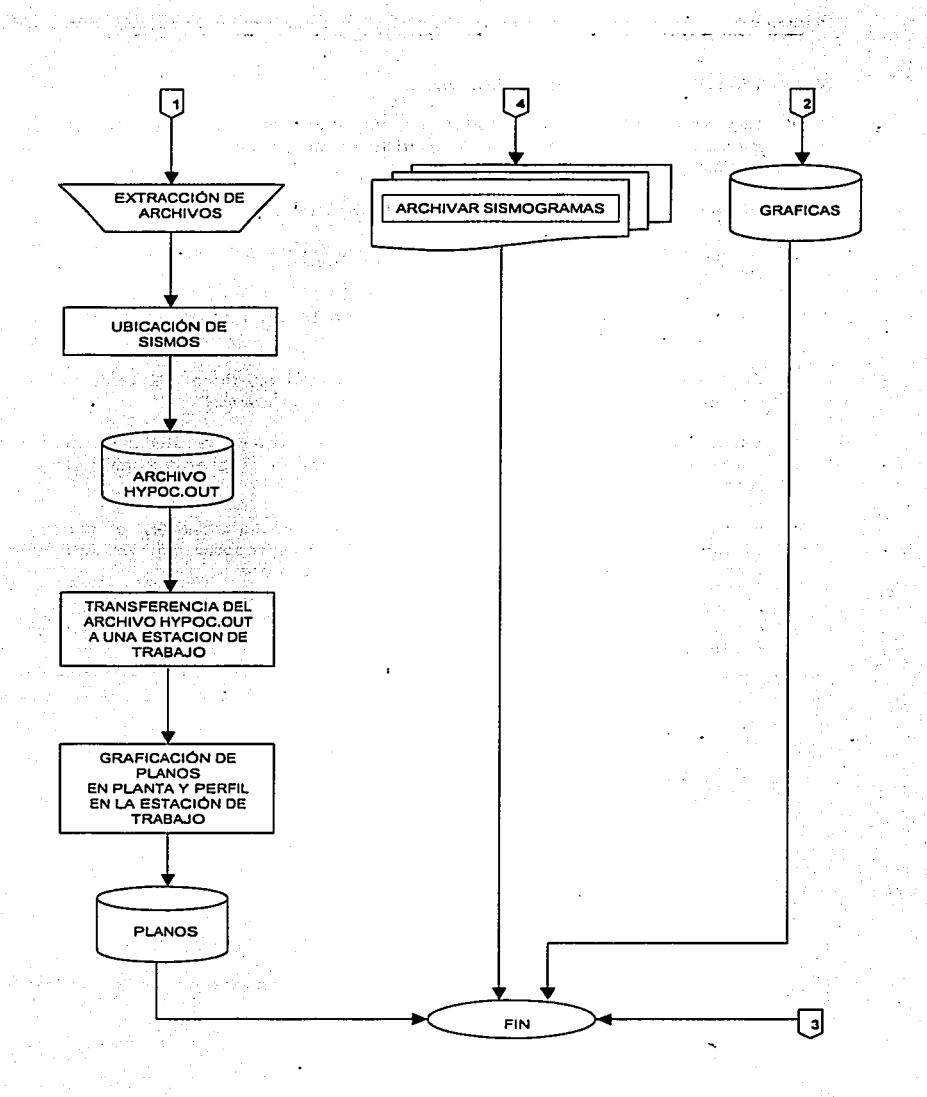

### *Notas a los diagramas de fluio de datos*

- ·:· Las actividades representadas en los diagramas de flujo anteriores se realizan diariamente, a excepción de la graflcaclón de estadísticas de eventos sísmicos que se realizan bimestralmente.
- •:· Anualmente se genera un plano en planta *y* un plano en perfil.
- ·:· Se generan dos tipos de gráficas: la gráfica de exhalaciones *y* la gráfica de fase *y*  prefase.
- ·:· La Impresión de slsmogramas en tambores magnéticos *y* en pantalla sucede en tiempo real.
- ·:· El almacenamiento de archivos dmx en disco duro es temporal, ya que son eliminados después de guardarlos en discos compactos.
- ·:· Es necesario que el archivo hypoc.out que contiene la ubicación de los sismos sea transferido a una estación de trabajo, ya que el programa encargado de generar los planos trabaja en ambiente UNIX.
- ·:· El reporte del volcán Popocatépetl se emite diariamente, el conteo de eventos sísmicos constituye la sección sísmica de dicho reporte que es publicado en el sitio web del CENAPRED *y* además está conformado por:
	- Emisión de bióxido ·de azufre
	- Deformación (lncllnómetros)
	- Imágenes del volcán

# Simbología del análisis estructurado

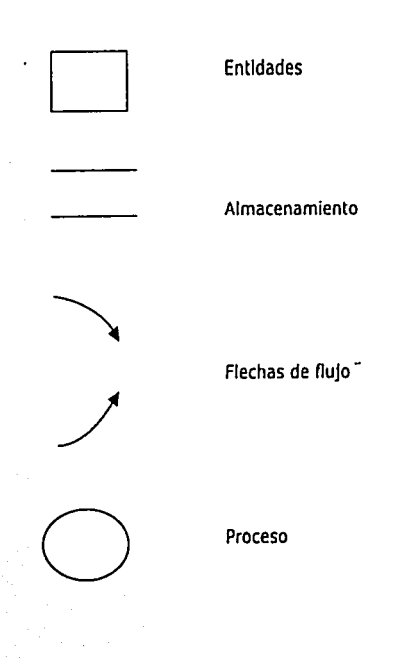

# **3.4.2. MODELO ESENCIAL**

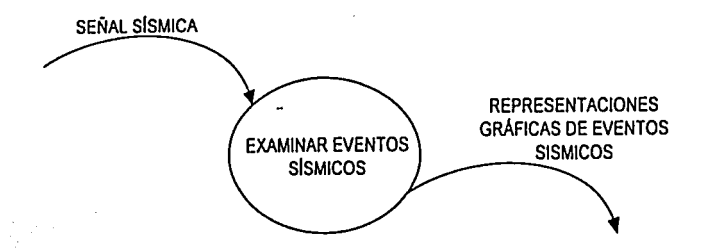

Función del sistema actual: Examinar eventos sísmicos

### **3.4.3. MODELO AMBIENTAL**

#### **3.4.3.1.** *J>ropósito*

El propósito del sistema actual es obtener la señal sísmica proveniente de las estaciones de monltoreo, ubicadas en los alrededores del volcán Popocatépetl. Además de procesar dicha señal para obtener representaciones gráficas de eventos sísmicos, tales como:

- ·!· Planos de ubicación de sismos en planta y en perfil
- •!· Estadísticas de eventos sísmicos
- •!· Slsmogramas

#### **3.4.3.2.** *Lista* de *eventos*

- l. El evento sísmico es registrado en las estaciones de monltoreo. (F) 2. Se recibe la señal sísmica en el laboratorio de Monitoreo volcánico del CENAPRED. (F)<br>2. La señal sísmica es impresa a través de las tambores magnéticos (C) (C) 3. La señal sísmica es Impresa a través de los tambores magnéticos. (C) 4. Se genera una imagen diaria del plano en perfil y una imagen del plano en planta. (C)<br>E. Se saalisse esisten de las aventas eismisses
- 5. Se realizan gráficas de los eventos sísmicos.

(F) Evento orientado a flujo<br>(C) Evento de control Evento de control

### 3,4.3.3. Diagrama de contexto

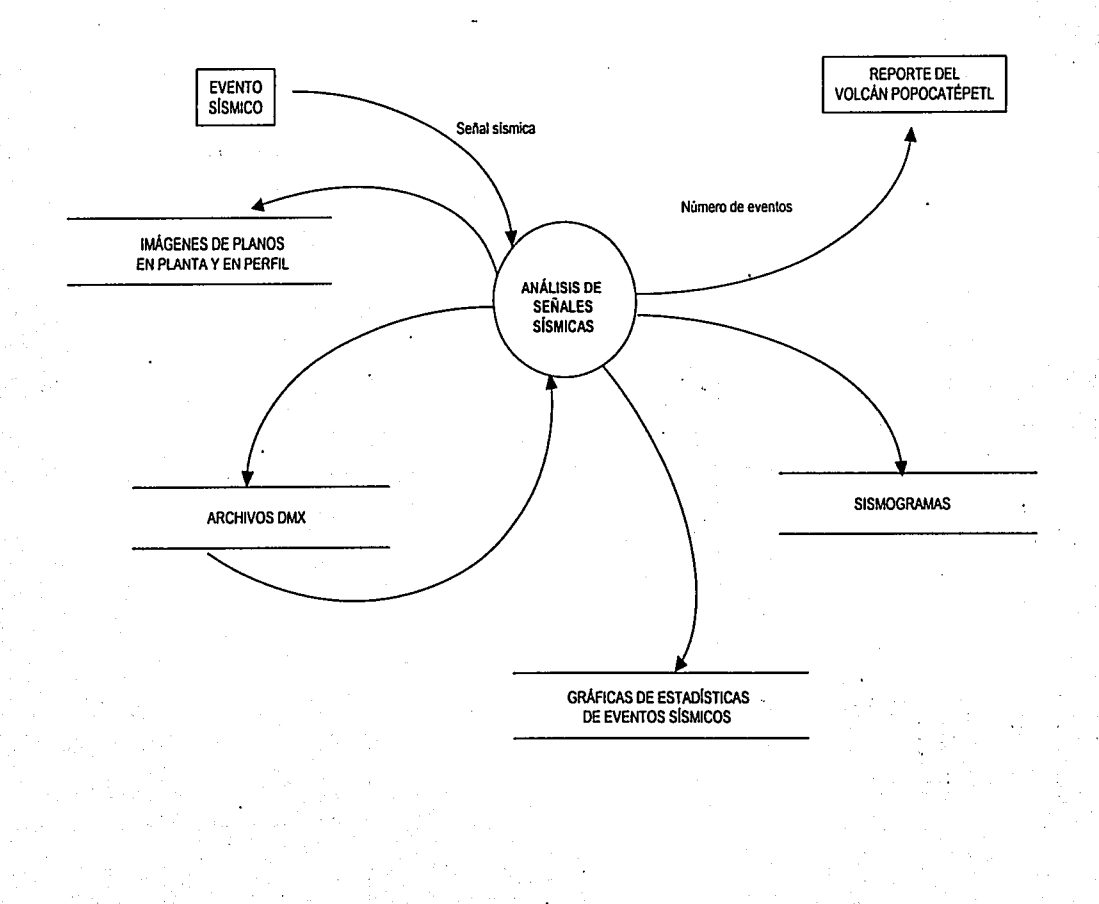

## 3.4.4. MODELO DE COMPORTAMIENTO

# 3.4.4.1. DFD nivel 0

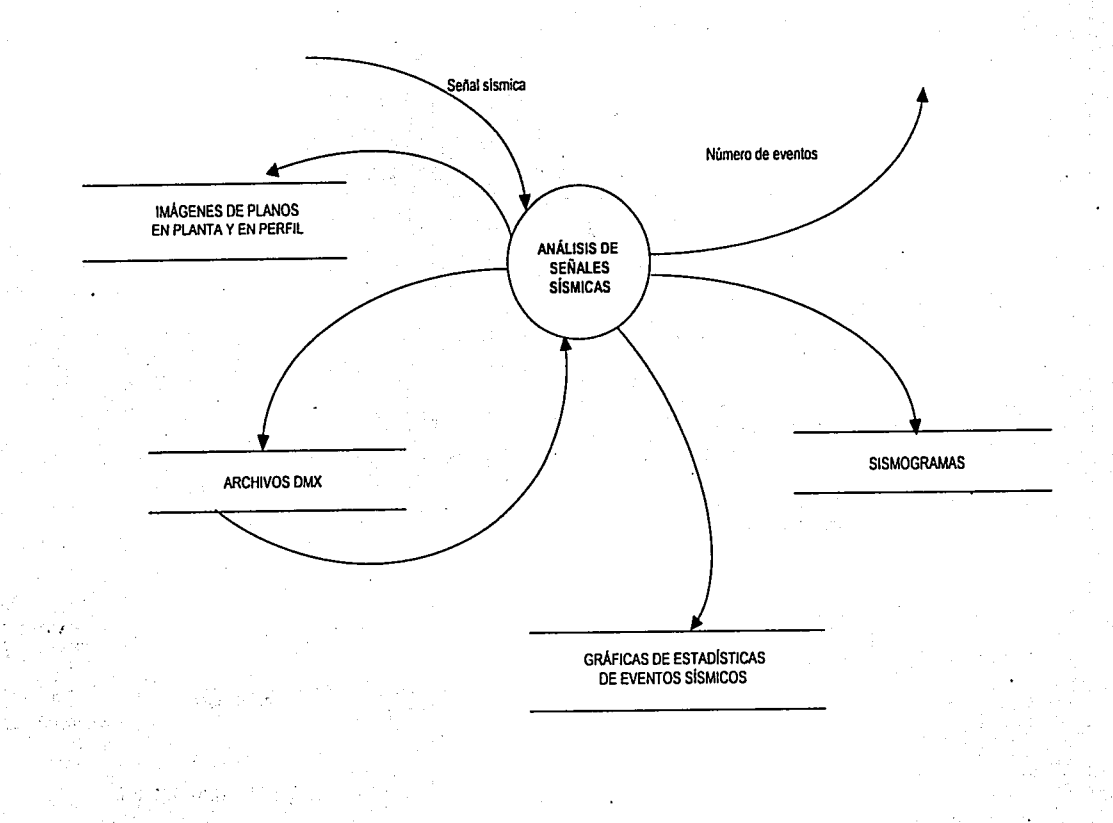

3.4.4.2. DFD nivel 1

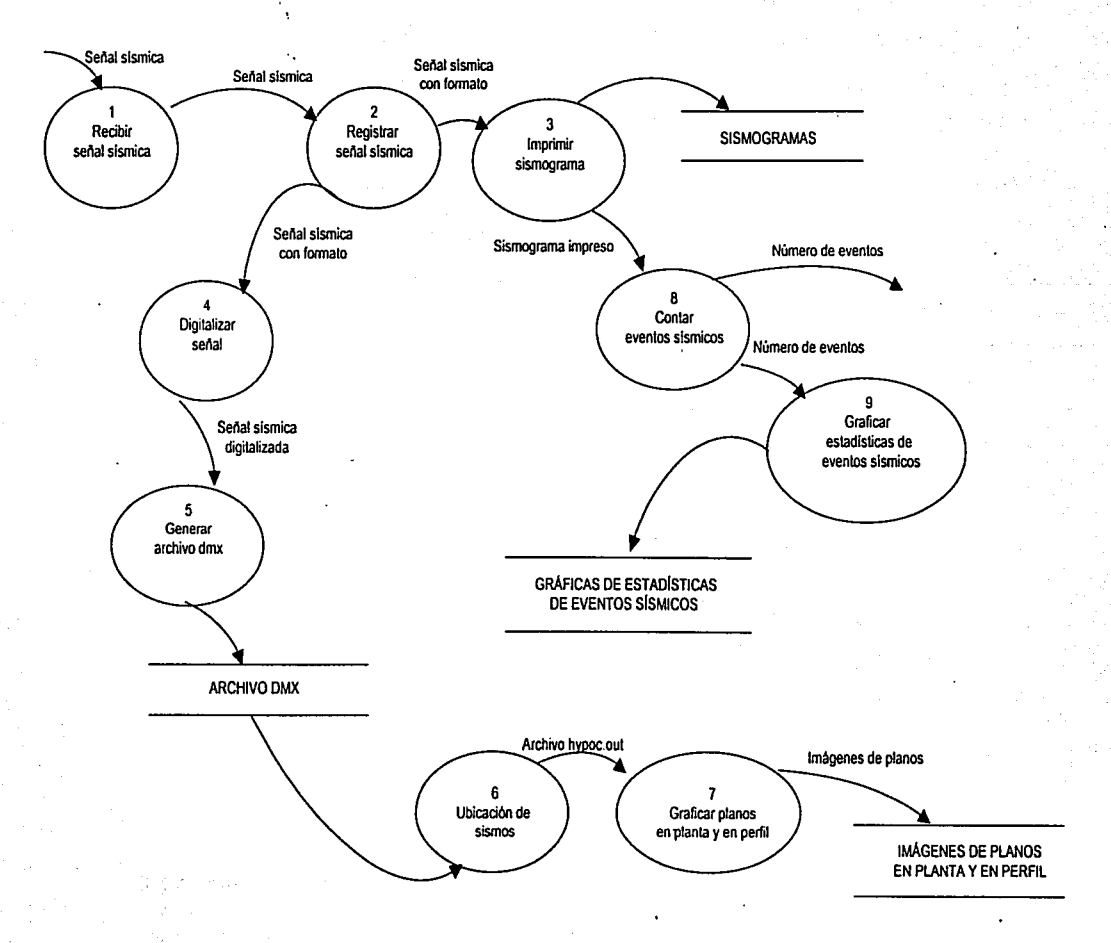

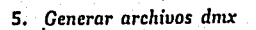

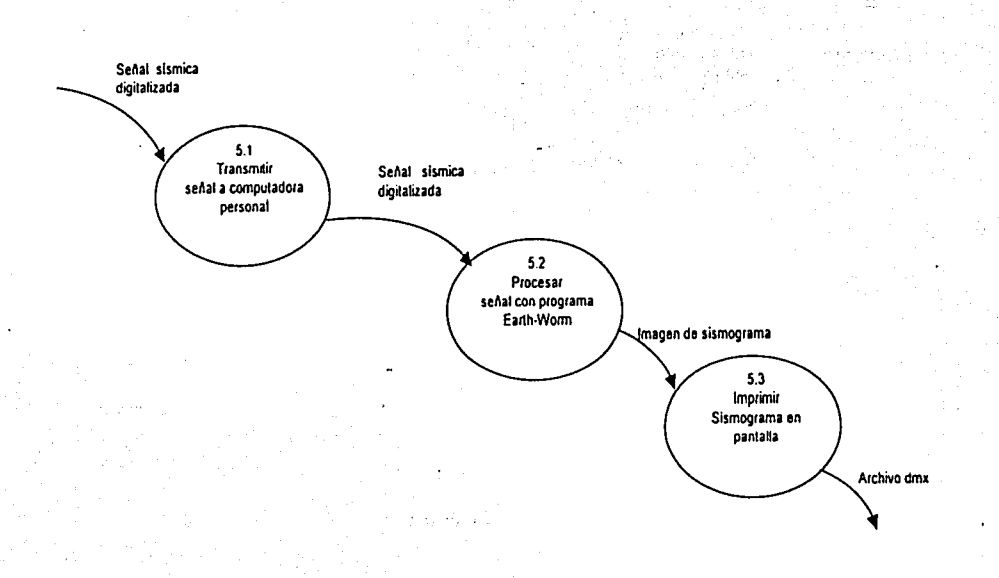

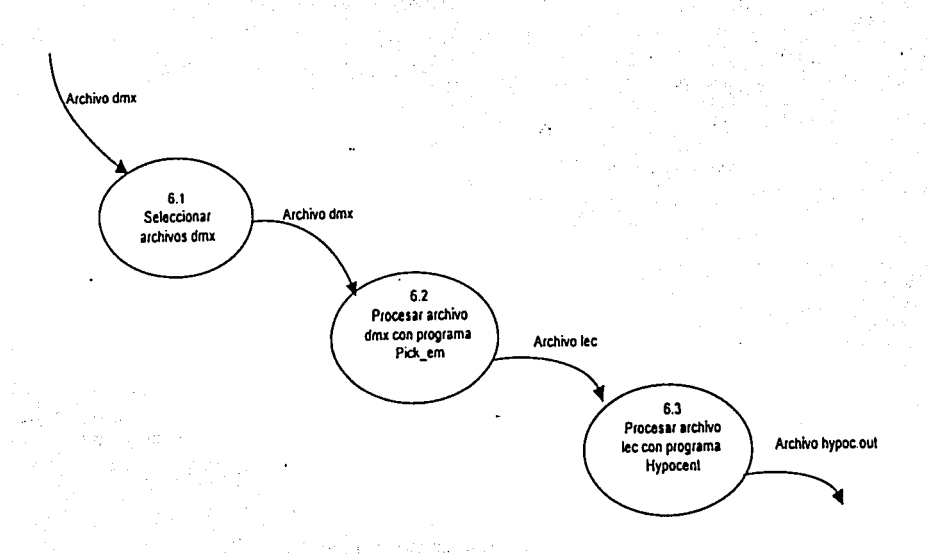

6. Ubicar sismos

7. Graficar planos en planta y perfil

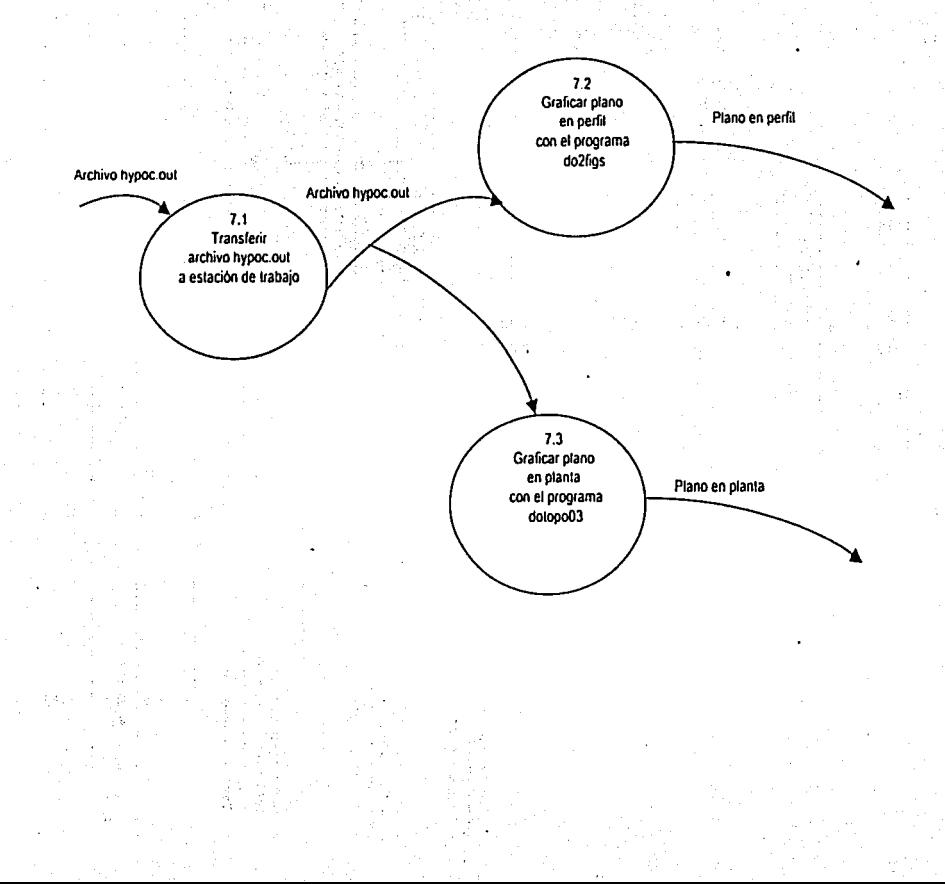

ូមិ

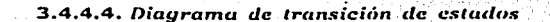

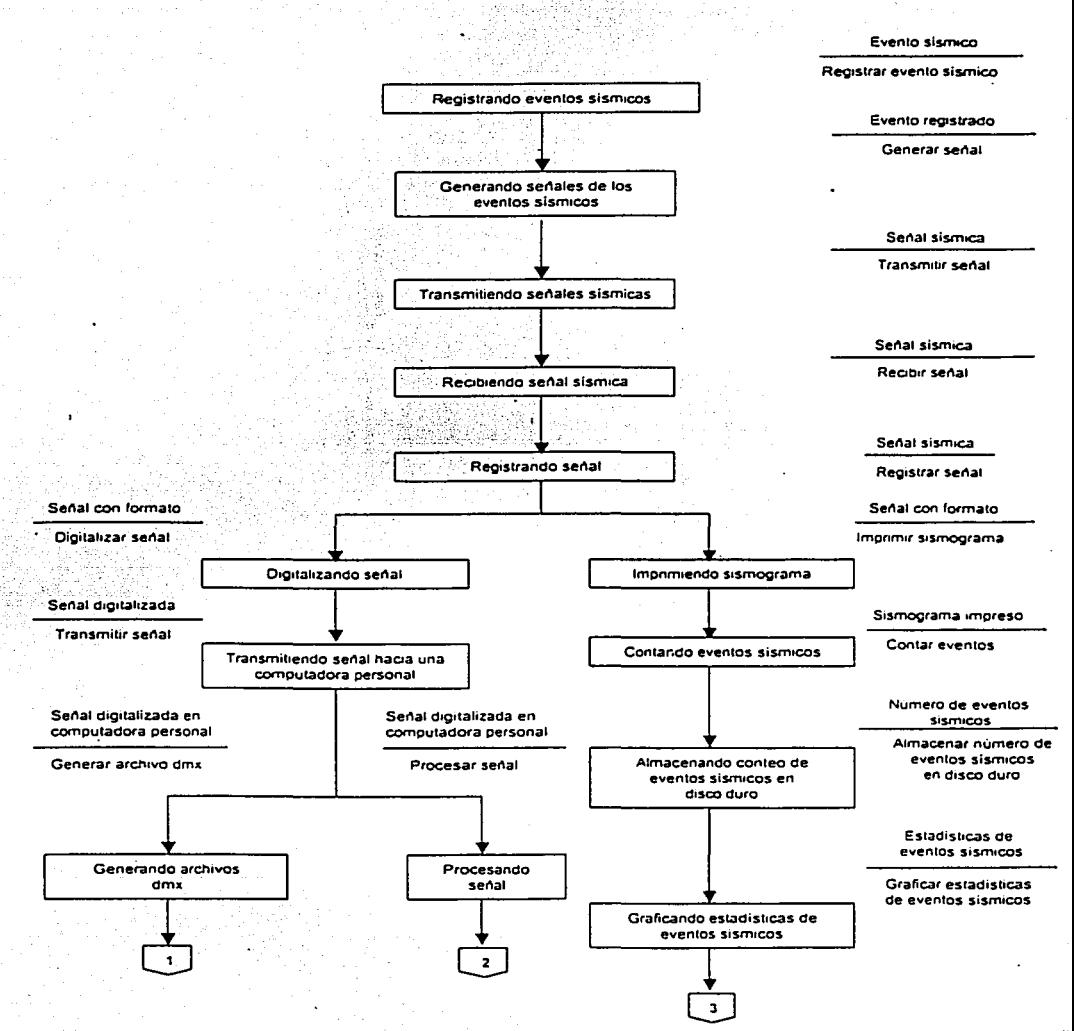

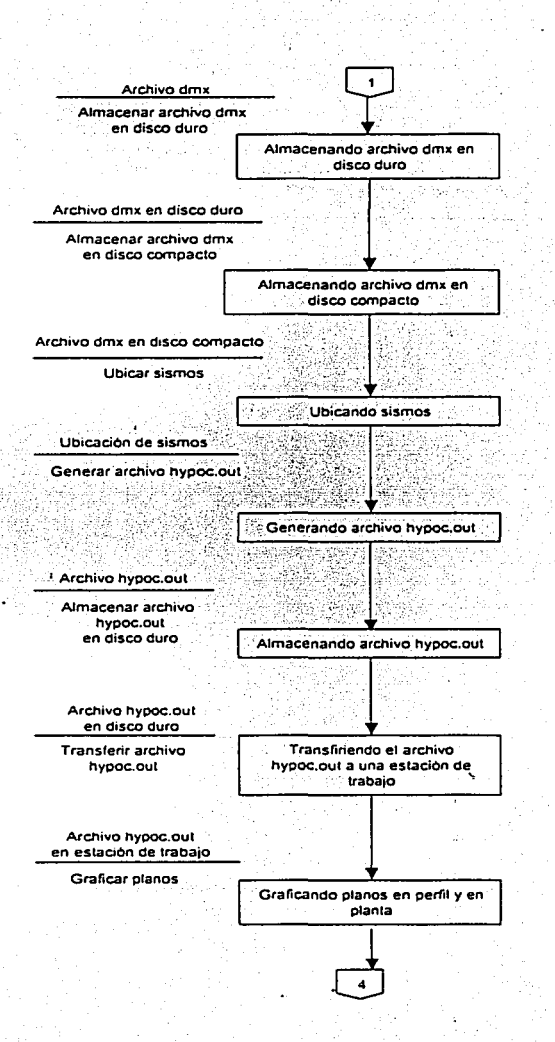

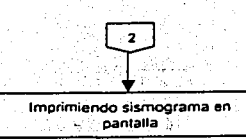

ti Batun tu Bili da shekarar 200

Senal procesada

Imprimir sismograma en pantalla

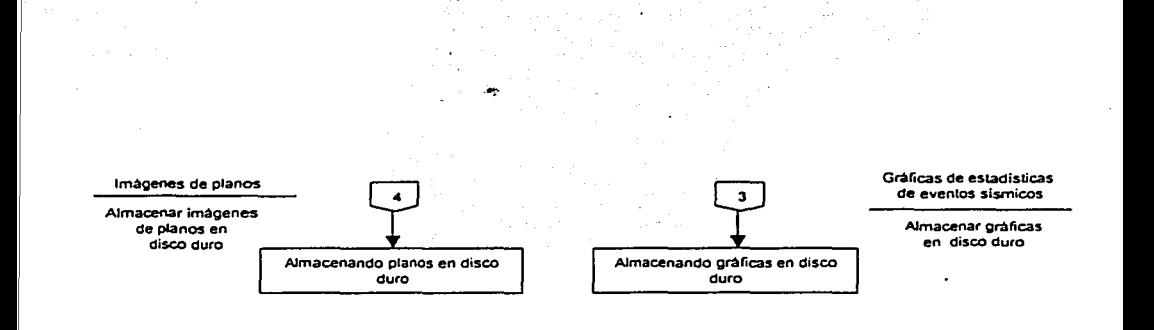

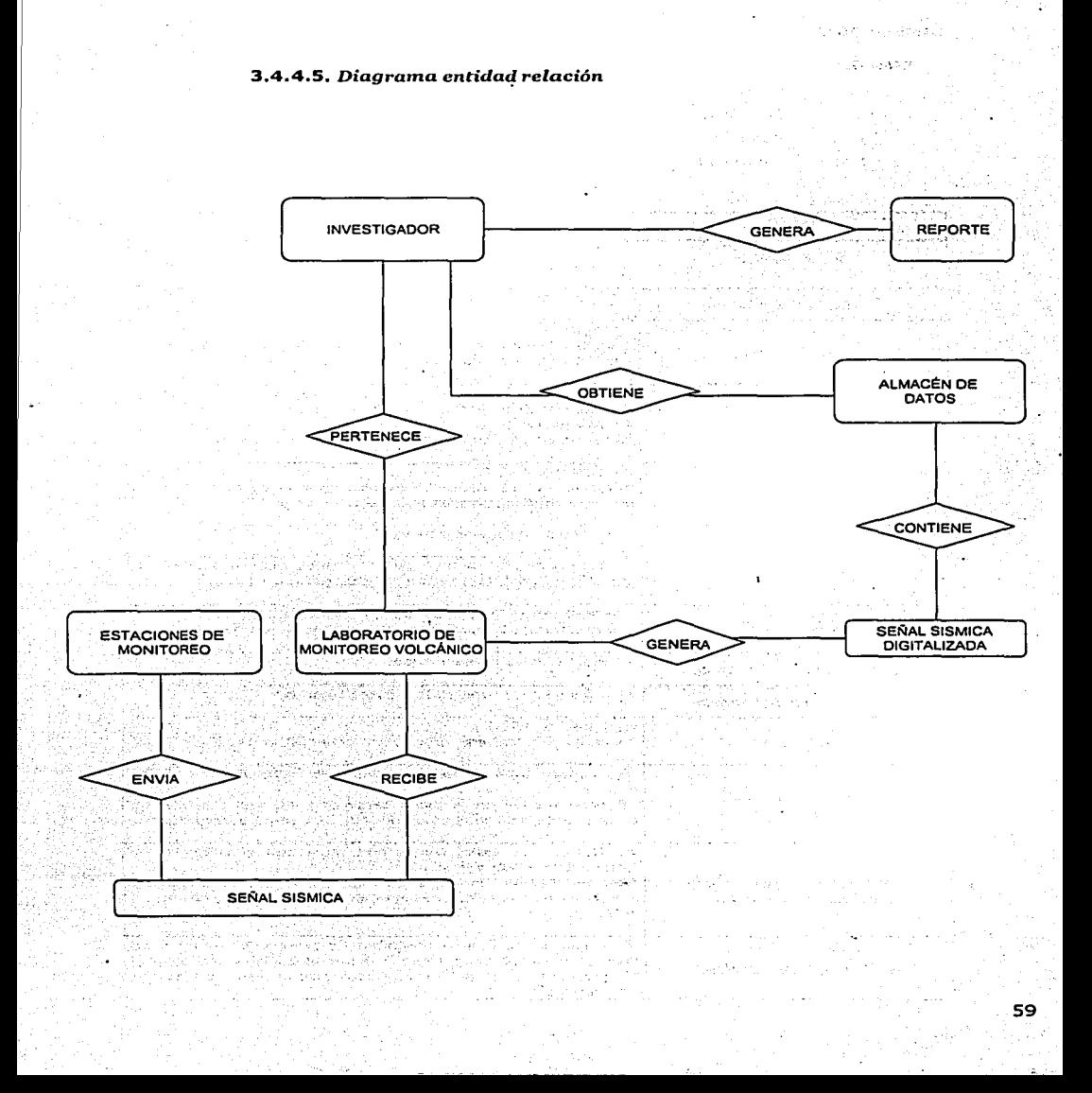

内内計

### **3.4.4.6.** *Diccionario* de *datos*

# SIMBOLOGÍA

SIMBOLO SIGNIFICADO

- $\equiv$ Compuesto de, se define como, significa
- + Concatenación de datos
- { } Iteración
- $\mathbf{z}$ Comentarlo

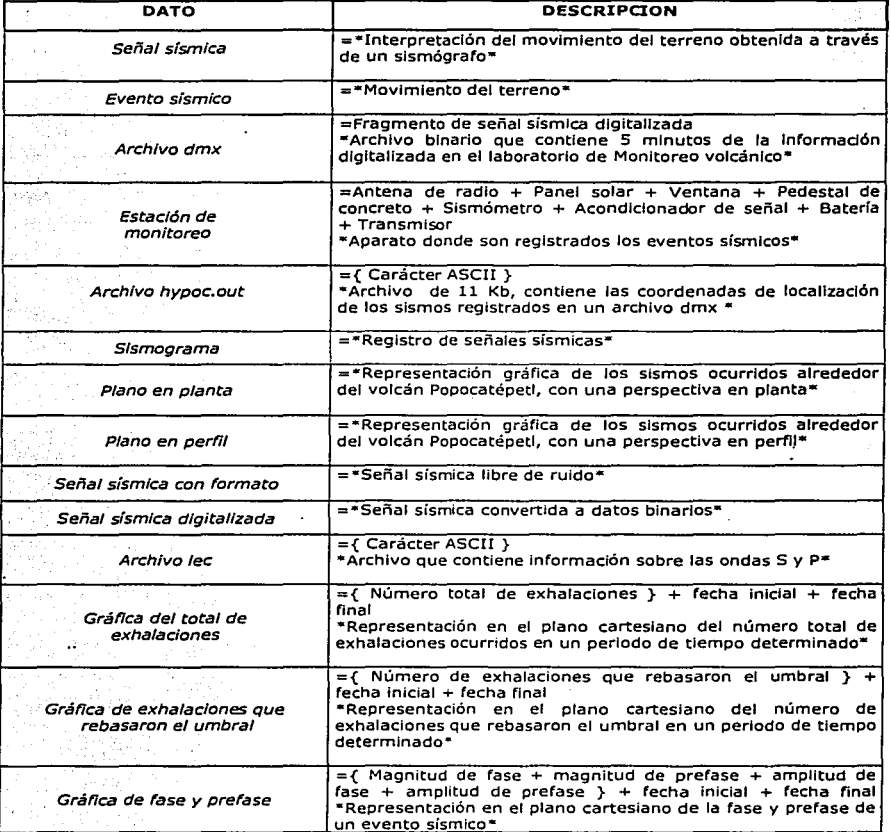
## 3.5. **CONCLUSIONES DEL ANÁLISIS DEL SISTEMA ACTUAL**

Hemos completado el anáiisis sobre el proceso que actualmente se realiza sobre la Información sísmica del volcán Popocatépetl.

Se presenta la necesidad de contar con una herramienta que permita reallzar un análisis sobre la Información antes mencionada, de una manera eficiente y rápida. Con lo cual se obtendrá beneficio para los investigadores del CENAPRED, así como para todas las personas que tienen contacto con dicha información.

El proceso de análisis de Información sísmica del volcán Popocatépetl se reallza en su mayoría manualmente (aunque apoyado por programas informáticos encargados de procesar Información sísmica), es por ello la necesidad de automatización del proceso actual.

A través del análisis efectuado hemos podido identificar los siguientes aspectos:

- l. Diariamente se almacenan alrededor de 400 Mb. de información, de la cual, la mayor parte la conforman los archivos dmx.
- 2. Considerando que se tiene información desde 1995 y su ritmo de crecimiento es constante, es evidente que conforme pase el tiempo el número de discos compactos será mayor, lo cual dificultará cada vez más tener una adecuada organización.
- 3. La información almacenada en los discos compactos no tiene ninguna réplica, es decir no existe ningún respaldo sobre esta información ya que ello requeriría un gran espacio de almacenamiento, el cual alcanza la categoría de terabytes, necesidad que no puede ser cubierta con los recursos con los que actualmente cuenta el CENAPRED.
- 4. Existe la limitante de no poder localizar rápidamente un evento determinado, ya que la organización de dicha Información no lo permite.

The contract of a companies of a problem of the problems.

and substantial cars.

 $\label{eq:2.1} \begin{split} \mathcal{L}_{\text{in}}&= \mathcal{L}_{\text{in}}\left(\mathcal{L}_{\text{in}}\mathcal{D}^{\text{in}}\right) + \frac{1}{2}\mathcal{L}_{\text{in}}\left(\mathcal{L}_{\text{in}}\mathcal{D}^{\text{in}}\right) + \frac{1}{2}\mathcal{L}_{\text{in}}\left(\mathcal{L}_{\text{in}}\mathcal{D}^{\text{in}}\right) + \frac{1}{2}\mathcal{L}_{\text{in}}\left(\mathcal{L}_{\text{in}}\mathcal{D}^{\text{in}}\right) + \frac{1}{2}\mathcal{L}_{\text{$ 

and the second companies of the second state of the property of a se primeiro de tempo de la composición de la decembración de la contrada de la compaña de la compaña de la c<br>En la compaña de la compaña de la compaña de la compaña de la compaña de la compaña de la calva de la compaña<br>E

a compositor de la composición de la contradición de la composición de la composición de la composición de la

**Contract Contract** 

## **3.6. PROPUESTA DE SOLUCIÓN**

## **3.6.1.** ESPECIFICACIONES

El SISV será un sistema informático capaz de administrar una base de datos que contendrá información sísmica sobre el volcán Popocatépetl desde 1995 a la fecha, actualizándose diariamente, permitiendo realizar análisis comparativos entre eventos sísmicos registrados en distintas fechas.

El usuario (investigador) podrá ingresar al sistema mediante dos vías:

- l. Usuario administrador: Tendrá permisos de acceso a la información para su actualización y consulta, es decir podrá dar de alta Información, eliminarla, modificarla o consultarla.
- 2. Usuario visitante: Tendrá permisos de acceso a la información sólo para su consulta.

Como requerimientos tecnológicos se consideran factibles los siguientes:

.: ... Sistema operativo Unix

·!· ,Lenguaje de programación Java

·:· - Servidor web Apache

·:· Servidor de JSP's y servlets Tomcat

- •!• ROBMS Informix
- ·!· Espacio de almacenamiento en disco de 2 TB

#### **3.6.2.** VENTAJAS

El uso de este sistema de información presentará distintas ventajas, entre las que se pueden mencionar:

- •!• Búsqueda de información con mayor rapidez mediante distintas opciones que brindará el nuevo sistema, presentándose con mayor rapidez ante el usuario la información requerida.
- •!• Concentración de la información en una base de datos, la accesibilidad a ésta sustituirá a la recopilación de distintas fuentes de información que actualmente realiza el usuario.
- $\div$  La facilidad de uso de la interfaz del sistema ayudará a aquellos usuarios que no son expertos en la realización de las actividades involucradas.
- ·!· Comparación de los slsmogramas a través de la pantalla de la computadora.

## **3.6.3.** DECLARACIÓN DEL PROPÓSITO

El propósito del Sistema de Información sobre Slsmlcldad Volcánica es permitir a los Investigadores realizar un análisis comparativo entre eventos sísmicos ocurridos en distintas fechas de manera visual y rápida, agilizando con ello la generación de resultados.

#### **3.6.4.** ALCANCE

- 1. La base de datos contendrá la siguiente información:
	- ·:· Fotos de slsmogramas
	- ·:· Número de exhalaciones totales por día
	- ·:· Número.d.e exhalaciones diarias que rebasaron el umbral
	- •:• Amplitud y magnitud de la fase y prefase
	- ·:· Aí.chlvo hypoc.out
	- · ·:· Archivo dmx
- 2. Permltlr·dar de alta la Información mencionada anteriormente, así como modificarla o eliminaria.
- 3. Permitir el análisis comparativo de eventos sísmicos a través de la consulta de:
	- Fotos de sismogramas
	- ·:· G;áfl~a d~I total de exhalaciones
	- ·:· G~arié:~ de.·exhalaclones que rebasaron el umbral
	- Gráfica de fase y prefase
	- ·:· Plano de ubicación de sismos en planta
	- ·:· Plano de ubicación de sismos en perfil

## **3.6.S.** LIMITACIONES

- l. El alcance de la Información contenida en la base de datos dependerá del espacio de almacenamiento en disco.
- 2. El archivo hypoc.out que se almacenará en la base de datos es el resultado de la localización de sismos efectuada por los Investigadores participantes en el proceso actual, dicho archivo será necesario para que el sistema de Información genere los planos en planta y perfil.

a garan

and the state of

kan bu seri

man en la familien de la participation

 $\sim$ 

Value 20

and the state

## PARTE III: NUEVO SISTEMA

- 4. ANÁLISIS DEL SISV
	- 4.1. DESCRIPCIÓN DEL SISV
	- 4.2. ANÁLISIS DE VIABILIDAD
		- 4.2.1. VIABILIDAD ECONÓMICA
		- 4.2.2. VIABILIDAD TÉCNICA
		- 4.2.3. VIABILIDAD LEGAL
	- 4.3. IDENTIFICACIÓN DE RECURSOS PARA EL SISV
		- 4.3.1. EQUIPO DE TRABAJO
		- 4.3.2. RECURSOS TECNOLÓGICOS
	- 4.4. MODELADO DEL SISV
		- 4.4.1. DIAGRAMA DE FLUJO DE DATOS
			- 4.4.1.1. DFD general
			- 4.4.1.2. DFD específico
		- 4.4.2. MODELO ESENCIAL
		- 4.4.3. MODELO AMBIENTAL
			- 4.4.3.1. Propósito
			- 4.4.3.2. Lista de eventos
			- 4.4.3.3. Diagrama de contexto
		- 4.4.4. MODELO DE COMPORTAMIENTO
			- 4.4.4.1. DFD nivel O
			- 4.4.4.2. DFD nivel 1
			- 4.4.4.3. DFD nivel 2
			- 4.4.4.4. Diagrama de transición de estados
			- 4.4.4.5. Diagrama entidad-relación
			- 4.4.4.6. Diccionario de datos
- 5. DISEÑO DEL SISV
	- 5.1. DESCRIPCIÓN DE SUBSISTEMAS Y MÓDULOS
	- 5.2. DISEÑO DE SUBSISTEMAS Y MÓDULOS
		- 5.2.1. MODELO DE IMPLEMENTACIÓN DEL USUARIO
- 5.2.2. MODELO DE IMPLEMENTACIÓN DEL SISTEMA
	- 5.2.2.1. Modelo procesador
	- 5.2.2.2. Modelo de tareas
- 5.2.3. MODELO DE IMPLEMENTACIÓN DEL PROGRAMA 5.2.3.1. Modelo de estructura
- 5.2.4. ESPECIFICACIÓN DE PROCESOS
- 5.2.S. DICCIONARIO DE DATOS
- 6. DISEÑO DE LA BASE DE DATOS
	- 6.1. IDENTIFICACIÓN DE ENTIDADES Y ATRIBUTOS
	- 6.2. IDENTIFICACIÓN DE RELACIONES ENTRE ENTIDADES
	- 6.3. IDENTIFICACIÓN DEL TIPO DE RELACIONES ENTRE ENTIDADES
	- 6.4. IDENTIPlCACIÓN DEL GRADO DE RELACIONES ENTRE ENTIDADES
	- 6.5. DIAGRAMA ENTIDAD-RELACIÓN
	- 6.6. DICCIONARIO DE LA BASE DE DATOS
- 7. DESARROLLO DEL SISV
	- 7.1. PROGRAMACIÓN DE SUBSISTEMAS Y MÓDULOS
	- 7.2. DOCUMENTACIÓN
		- 7.2.1. MANUAL TÉCNICO
			- 7.2.1.1. Estructura de componentes
			- 7.2.1.2. Descripción de subsistemas
		- 7.2.2. MANUAL DE USUARIO
	- 7.3. PRUEBAS
- 8. IMPLANTACIÓN
	- 8.1. PRESENTACIÓN DEL SISV
	- 8.2. PRUEBAS CON EL USUARIO

8.3. LIBERACIÓN

8.3.1. OFICIO DE LIBERACIÓN DEL SISV

## 4. ANÁLISIS **DEL** SISV

## **4.1. DESCRIPCIÓN DEL SISV**

A continuación se describen las actividades en las que el usuario podrá Interactuar con el SISV:

- l. La señal sísmica proviene de las estaciones de monltoreo ubicadas entorno al volcán Popocatépetl, se recibe eri el laboratorio de Monltoreo volcánico del CENAPRED, posteriormente se convierte a formato digital y se almacena automáticamente en archivos dmx, cada archivo contiene 5 minutos de Información, al mismo tiempo se Imprime en los tambores magnéticos. El usuario tomará estos archivos para alimentar la base de datos.
- 2. Una vez obtenidos los archivos dmx de la computadora personal donde éstos son almacenados, el usuario utlllzará el programa Plck\_em para obtener los datos de las ondas 5 y P generando el archivo con extensión .lec.
- 3. Posteriormente, el usuario empleará un programa llamado Hypocent para localizar los sismos, este programa toma el archivo generado por el programa Plck\_em y genera el archivo que muestra la localización de los sismos denominado hypoc.out.
- 4. El usuario podrá Ingresar a la base de datos el archivo hypoc.out y automáticamente se generarán los planos en planta y perfil.
- S. A partir de los slsmogramas Impresos obtenidos de los tambores magnéticos del laboratorio de Monltoreo volcánico, el usuario realizará el conteo diario de eventos sísmicos, tales como las exhalaciones que rebasaron el umbral y el total de exhalaciones. Una vez obtenidos estos datos, el usuario podrá darlos de alta en la base de datos.
- 6. Se obtendrán fotografías digitales de los slsmogramas impresos, posteriormente se darán de alta estas Imágenes en la base de datos del SISV.
- 7. El sistema permitirá dar de alta, dar de baja y modificar la siguiente Información:
	- Datos para la gráfica del total de exhalaciones, de exhalaciones que rebasaron el umbral y de fase-prefase
	- Archivos dmx
	- Fotos de slsmograma
	- Archivos hypoc.out

8. Así mismo el sistema permitirá consultar la siguiente Información:

- Slsmogramas
- Planos de ubicación de sismos en planta, en perfil
- Gráfica del total de exhalaciones, de exhalaciones que rebasaron el umbral y de fase-prefase

## 4.2. **ANÁLISIS DE VIABILIDAD**

A continuación se presenta el resultado del análisis de viabilidad y factibilidad sobre el desarrollo del nuevo sistema:

### **4.2.1.** VIABILIDAD ECONÓMICA

Dadas las características del sistema a desarrollar mencionadas en la propuesta de solución, el tamaño de la información a almacenar actualmente y su inminente crecimiento, consideramos que la inversión económica que se tendrá que efectuar está encaminada primordialmente a la adquisición de espacio de almacenamiento en disco duro, ya que actualmente el CENAPRED cuenta con el equipo y software requeridos para desarrollar el nuevo sistema. Por tales motivos dicha Inversión se justifica ampliamente.

, Los beneficios brindados por el sistema se reflejan en la reducción del tiempo Invertido en la realización de las actividades propias del proceso actual, así como del tiempo que consumen las búsquedas de datos históricos necesarios para realizar el análisis comparativo deseado. Adicionalmente se encuentra el beneficio de contar con un banco de . datos centralizado con un mecanismo de acceso más flexible que el que se tiene actualmente. El almacenamiento de la información ya no estará dependiendo de discos compactos, sin embargo puede ser un resguardo adicional.

El beneficio que el sistema brindará al usuario está ligado a la inversión efectuada, ya que los resultados esperados dependen de la información almacenada en la base de datos.

## 4.2.2. VIABILIDAD TECNICA

eforêkî navçeya keviye vê

Considerando que el CENAPRED cuenta con los requerimientos de hardware y software para el desarrollo del nuevo sistema, y tomando en cuenta los métodos a utilizar que son el análisis y diseño estructurado, así como los conocimientos que el equipo de desarrollo posee al respecto, dicho desarrollo es viable técnicamente. '

#### 4.2.3. VIABILIDAD LEGAL

. El CENAPRED como institución gubernamental está apegada a los lineamientos legales vigentes en el marco jurídico. Tanto el desarrollo como el uso del sistema a desarrollar constituyen un proceso licito, no incurriendo en actos que están fuera de la ley.

Las herramientas a utilizar para el desarrollo del sistema son propiedad del CENAPRED o en su defecto son gratuitas como es el caso particular de Apache, Tomcat y Java. Como caso especial, al momento de escribir este documento, el manejador de base de . datos Informix Dynamlc Server 2000 se encuentra en calidad de préstamo por parte de la DGTI de la Secretaria de Gobernación, sin embargo la adquisición de una licencia propia está en proceso.

## **4.3. IDENTIFICACIÓN DE RECURSOS PARA EL SISV**

#### **4.3.1.** EQUIPO DE TRABAJO

## PERSONAL PARTICIPANTE EN EL DESARROLLO DEL SISPOPO

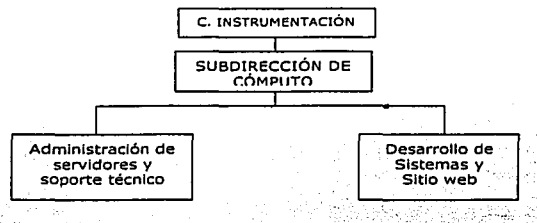

.<br>El equipo de trabajo que participará en el desarrollo del sistema está integrado de la siguiente forma:

- Cynthia Lillana Vidal Gaona; ...........<br>Susana García Peralta
- 

Ambas forman parte del personal del CENAPRED.

[ 사회 시도 등 등 1.12 ] 사진 국가 문화가 공부 선수 있습니다. 이 모든

યોડે

**4.3.2.** RECURSOS TECNOLÓGICOS

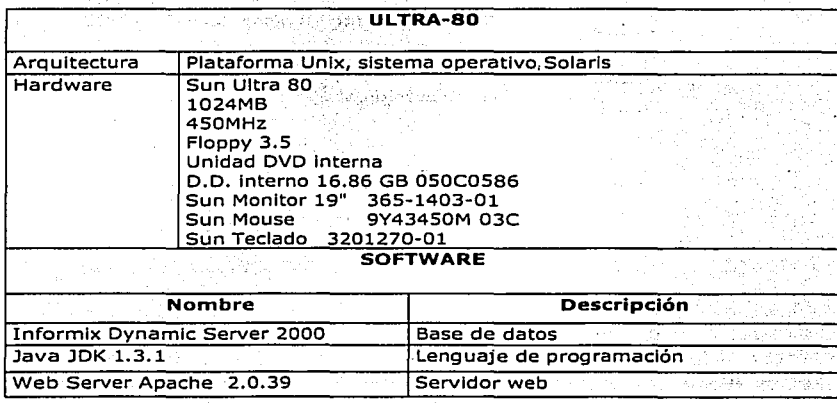

## **4.4. MODELADO DEL SISV**

## *Simbologia* empleada en *los* diagramas *deflllio de datos*

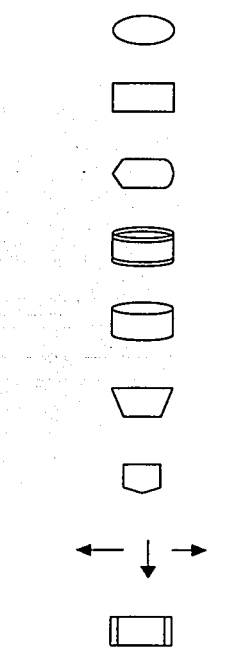

Indicador de Inicio y fin del proceso

جسم ما

Proceso

Salida a pantalla

Almacenamiento en base de datos

Almacenamiento en disco duro

Proceso manual

Conector

Flechas de flujo

Proceso Independiente

## **4.4.1. DIAGRAMA DE FLUJO DE DATOS**

وللإلهاء تتناوب والمكسود فالمرابط والموادي والمساوية والمحادي 

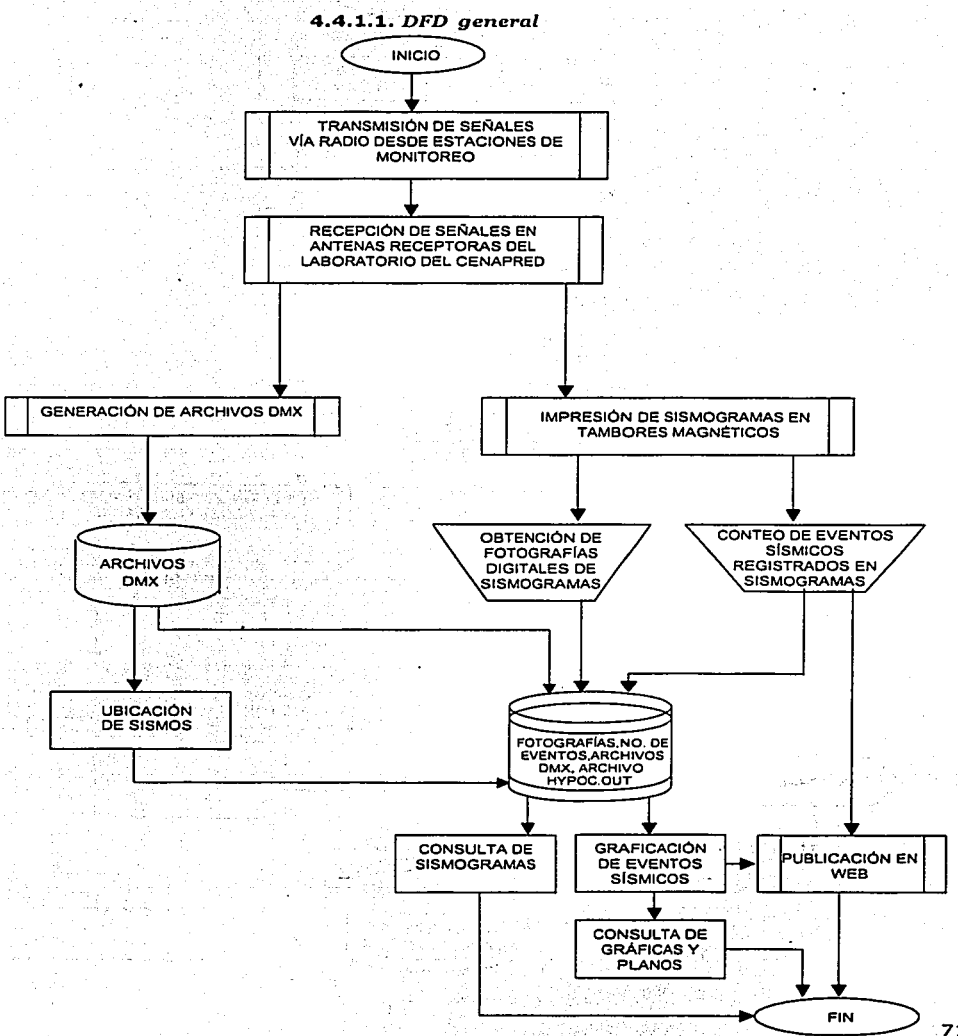

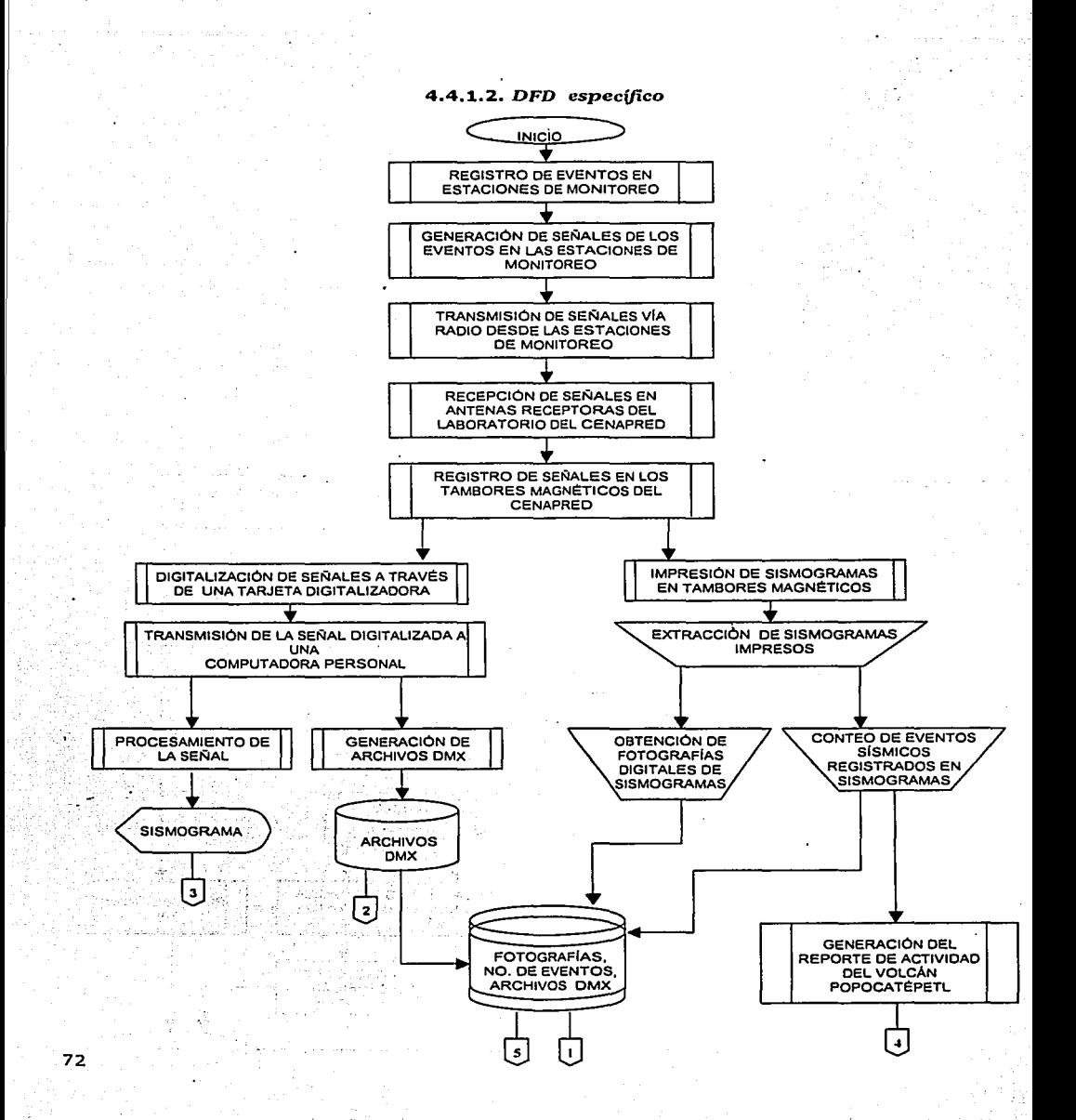

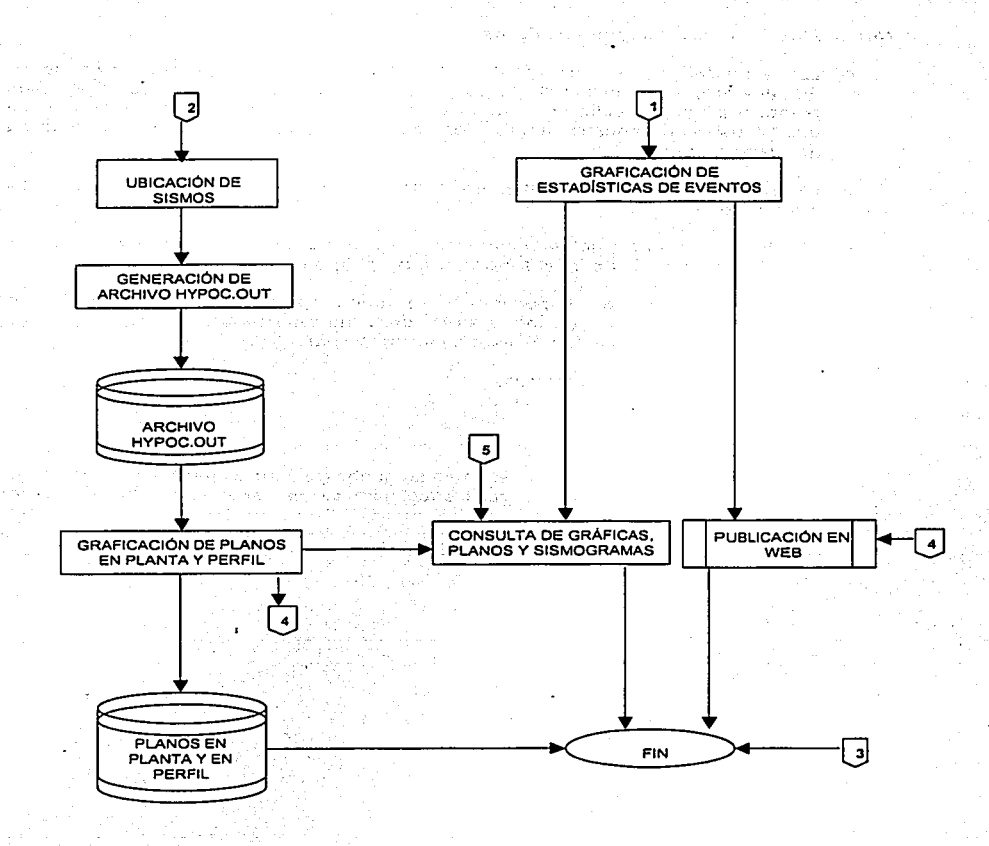

聴出せた だいどうしょ

الركابية الأستحياء

### *Notas a los* diagramas *deflujo* de *datos*

- ·:· Las actividades representadas en los diagramas de flujo anteriores se realizan diariamente, a excepción de la publicación en web que en el caso de los planos en planta y perfil se realiza mensualmente y en el caso de la gráficas de exh"alaclones que se publican bimestralmente. Además anualmente se genera un plano en planta y un plano en perfil.
- •:• La Impresión de slsmogramas en tambores magnéticos y en pantalla sucede en tiempo real.
- ;. El almacenamiento de archivos dmx en disco duro es temporal, ya que son eliminados después de Ingresarlos en la base de datos.
- •:• El reporte del volcán Popocatépetl se emite diariamente, el conteo de eventos sísmicos constituye la sección sísmica de dicho reporte que es publicado en el sitio web del CENAPRED y además está conformado por:
	- Deformación (lnclinómetros)
	- Emisión de bióxido de azufre
	- Reporte escrito

- Imágenes del volcán
- ·:· Los DFD general y específico así como su simbología no es parte de la metodología de Análisis Estructurado, fueron realizados para servir como apoyo en la comprensión del proceso.

# *Simbología del análisis* estructurado

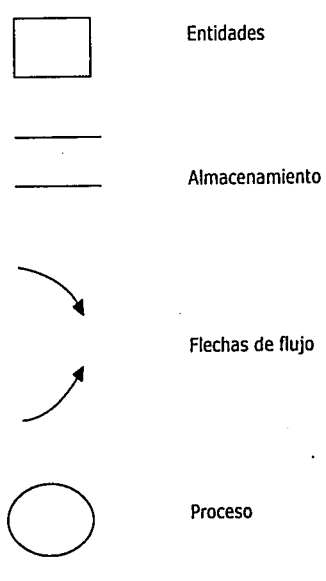

## **4.4.2.** MODELO ESENCIAL

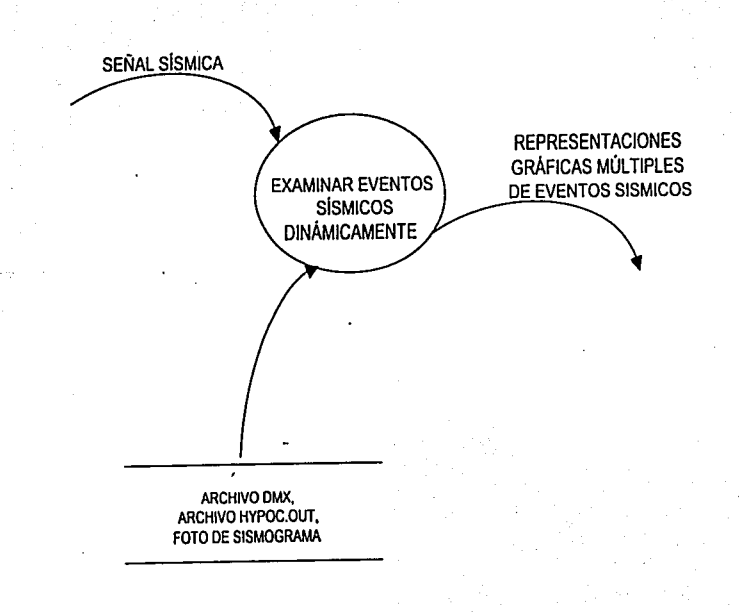

Función del SISV: Examinar eventos sísmicos dinámicamente

#### **4.4.3.** MODELO AMBIENTAL

#### **4.4.3.1.** *Propósito*

El propósito del SISV (Sistema de Información sobre Slsmlcldad Volcánica) es concentrar la Información referente a eventos sísmicos del volcán Popocatépetl con la finalidad de permitir la consulta dinámica de tal Información, agilizando así, el análisis comparativo de eventos sísmicos a través de representaciones gráficas tates como:

- 
- •: Gráficas de exhalaciones<br>• · Gráficas de fase y prefase ·
- ·:· Planos de ubicación de sismos en planta y· en ·pe-rfll.
- ·:· Slsmogramas

## **4.4.3.2.** *Lista* de *eventos*

- 1. El usuario introduce información sobre eventos sísmicos.<br>2. Se realizan gráficas de los eventos sísmicos. (F) (F) (C)
- 
- 3. Se realizan planos de ubicación de sismos.

2. Se realizan gráficas de los eventos sísmicos. (C)<br>3. Se realizan planos de ubicación de sismos. (C)<br>4. El usuario consulta dinámicamente información sobre eventos sísmicos. (C) 4. El usuario consulta dinámicamente información sobre eventos sísmicos. (C)<br>5. El usuario modifica información sobre eventos sísmicos. (T)

S. El usuario modifica información sobre eventos sísmicos.<br>6. El usuario elimina información sobre eventos sísmicos. (T) (T) (T) (T)

6. El usuario elimina información sobre eventos sísmicos.

- (F) Evento orientado a flujo
- (C) Evento de control<br>(T) Evento temporal
- Evento temporal

4.4.3.3. Diagrama de contexto

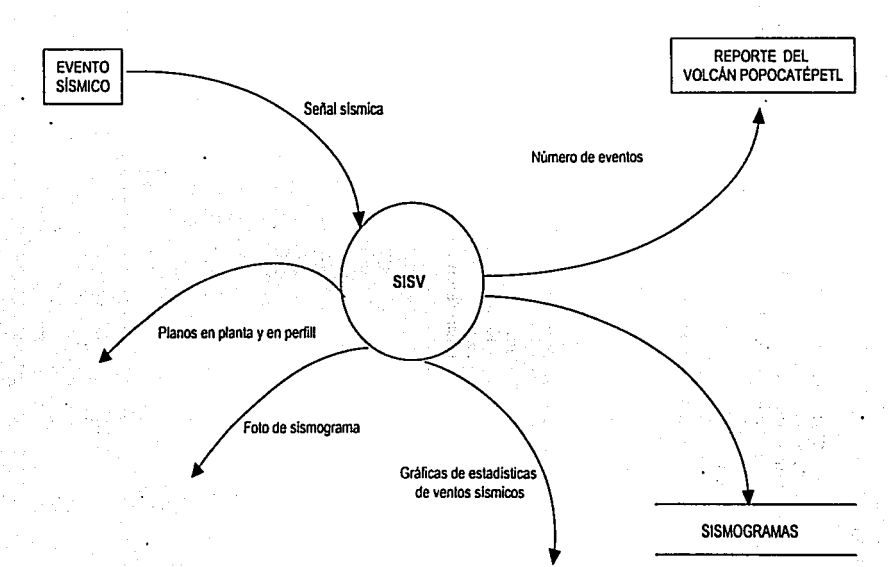

į

H 11 ï, ۰į

 $\mathbf{a}$ 

**4.4.4. MODELO DE COMPORTAMIENTO** 

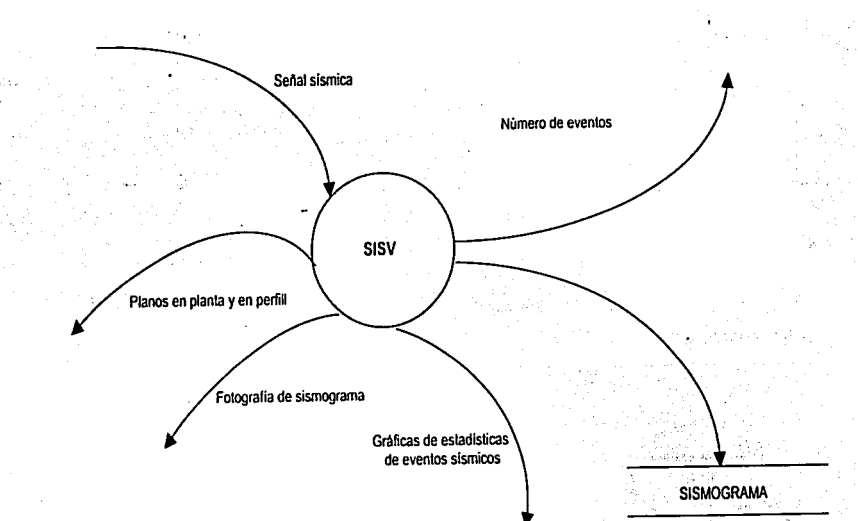

**4.4.4.1.** *DFD* nivel O

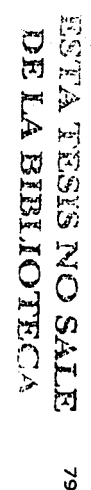

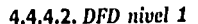

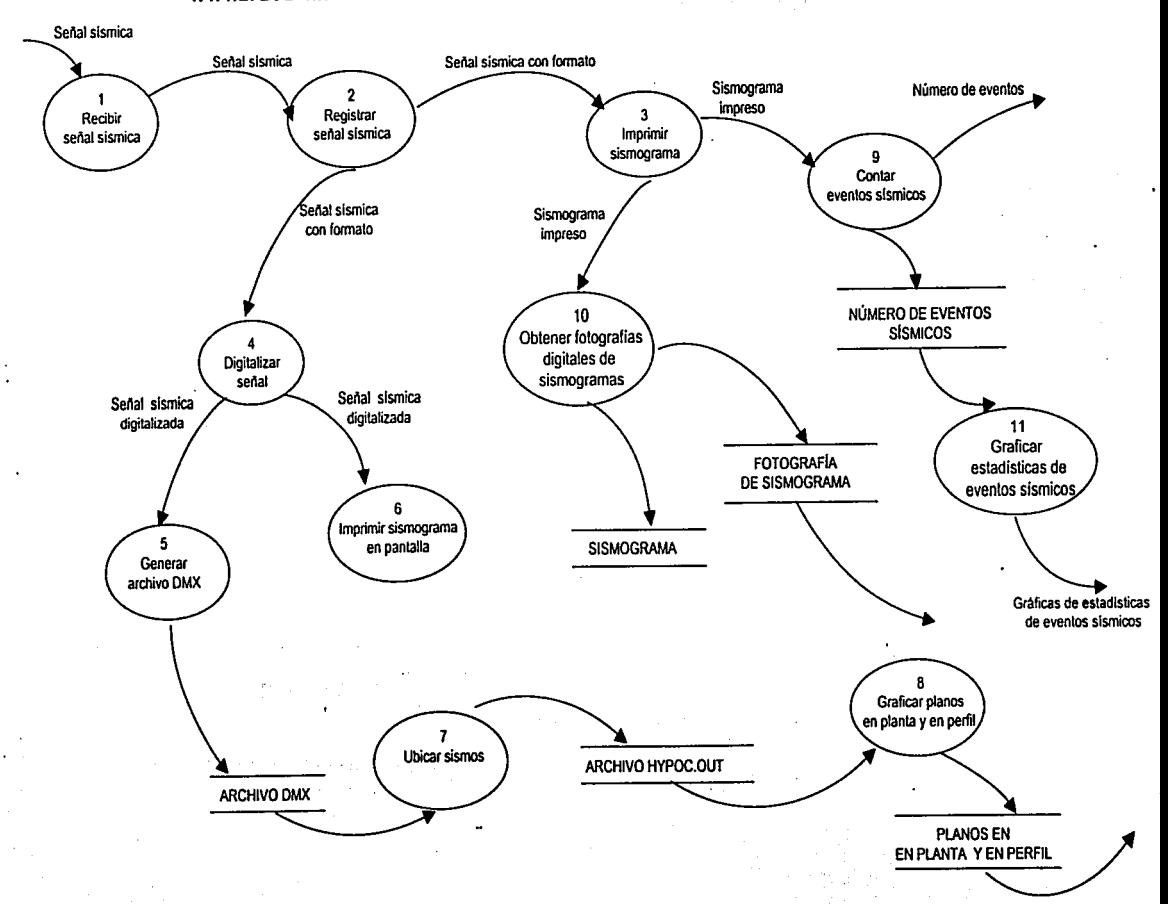

4.4.4.3. DFD nivel 2

5. Generar archivos dmx

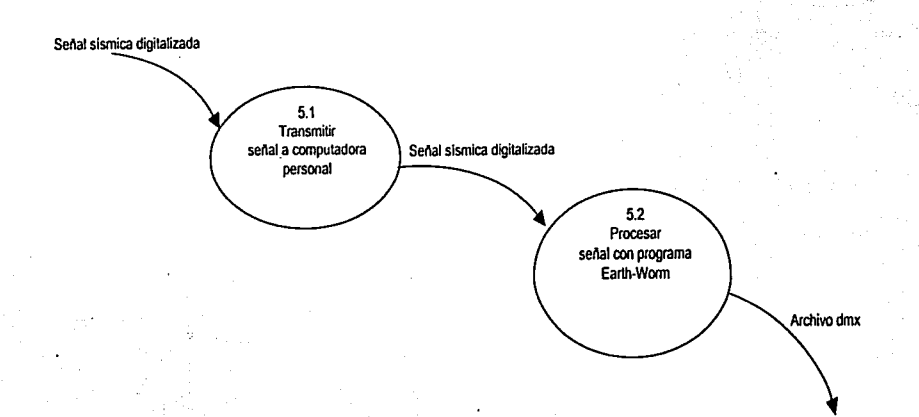

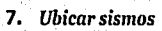

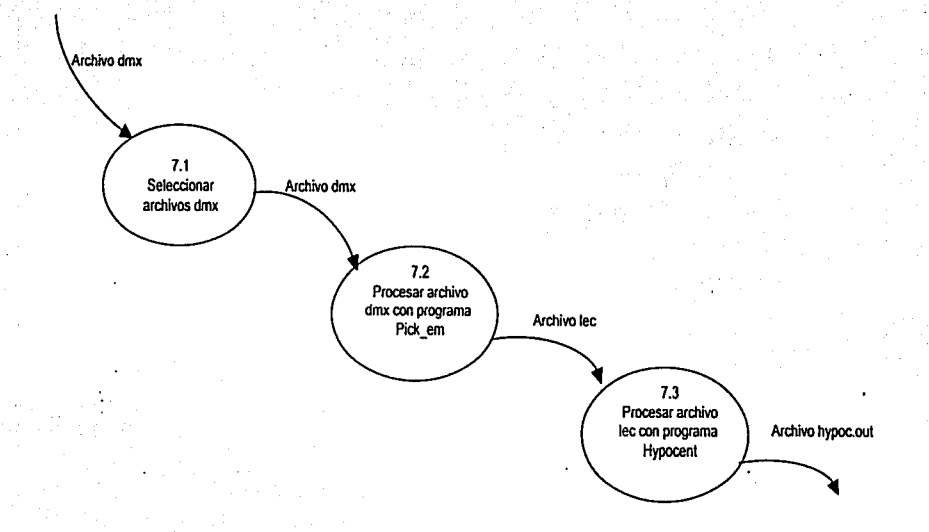

te suez

recherche string

 $\mathbf{g}_2$ 

# 8. Graficar planos en planta y en perfil

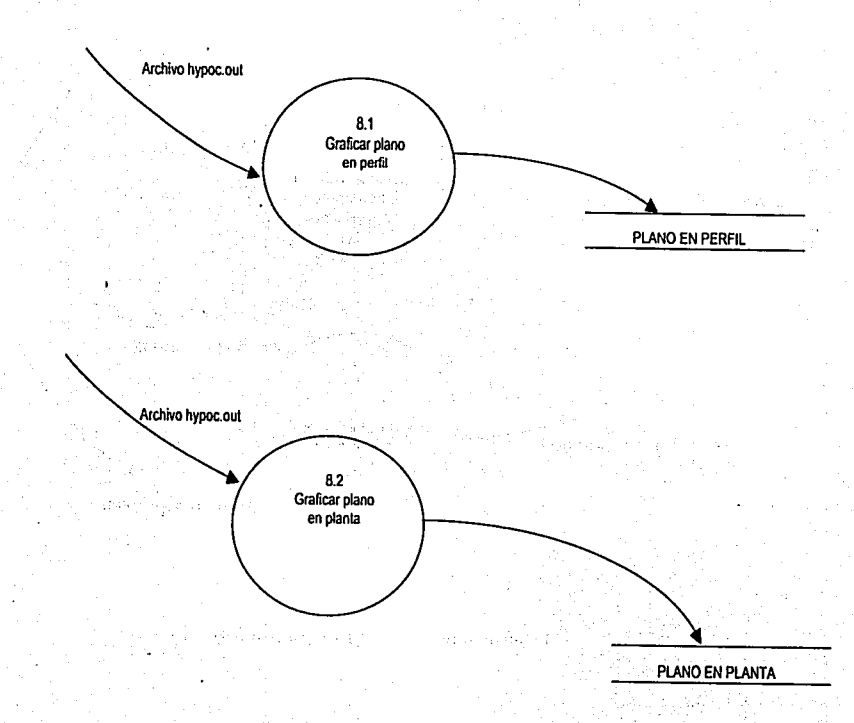

e.

## 11. *Graficar estadísticas* de eventos *sísmicos*

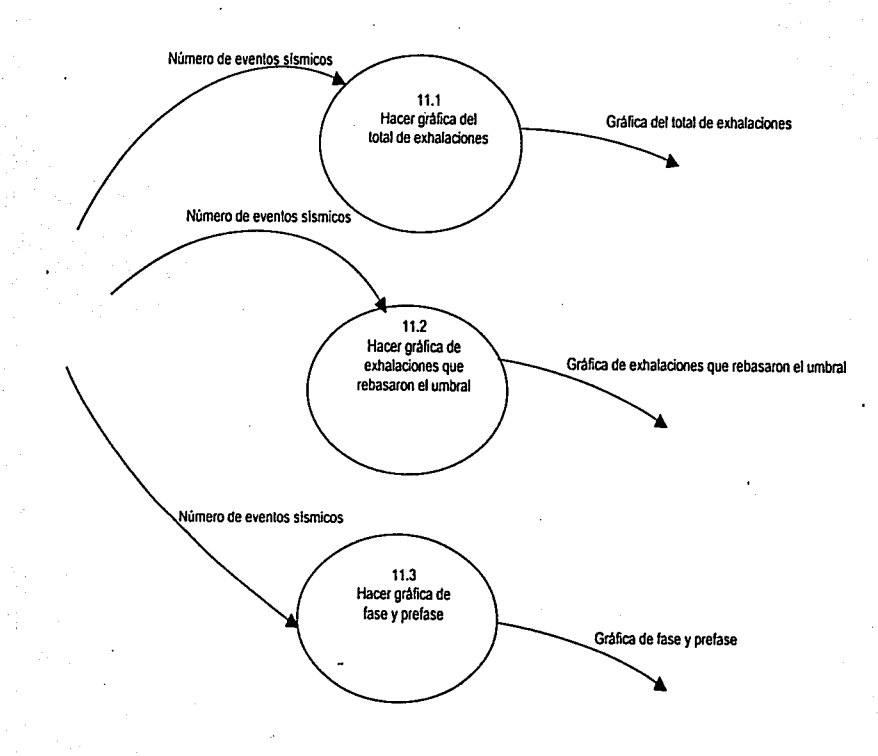

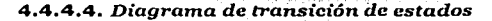

1941.

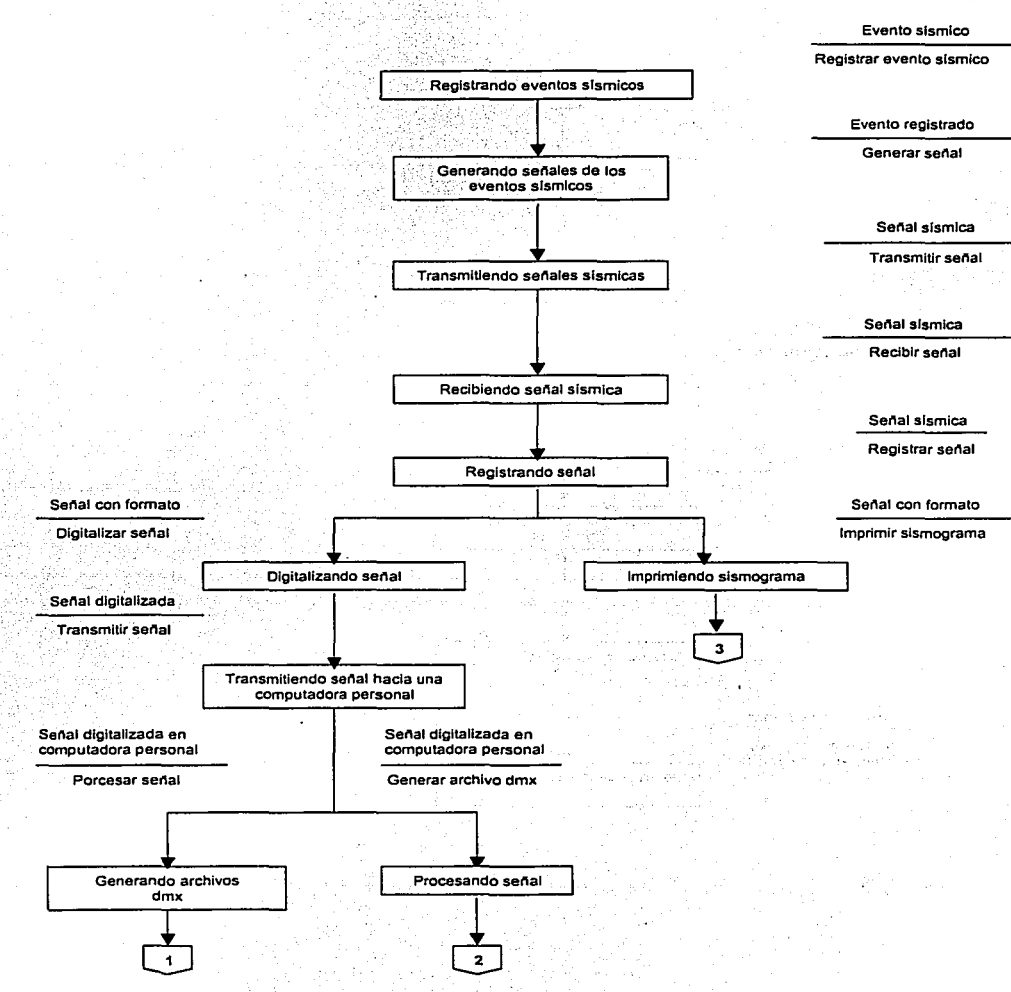

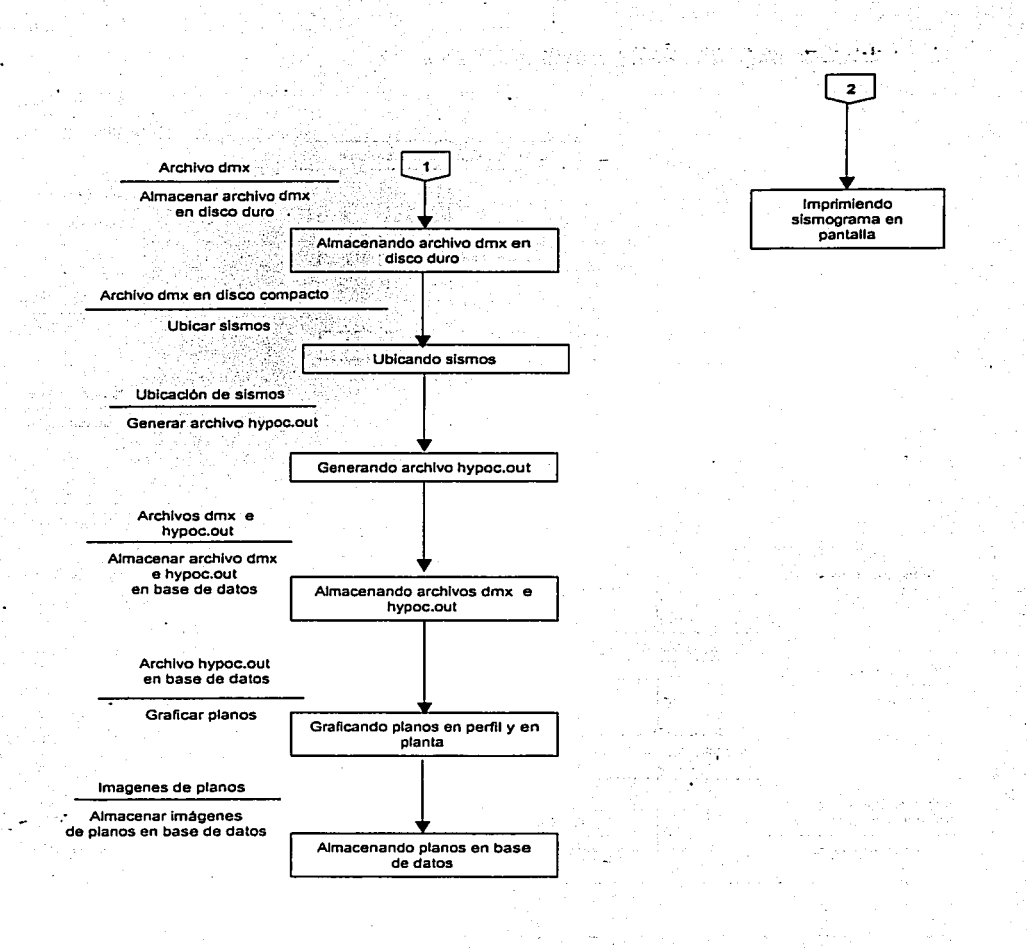

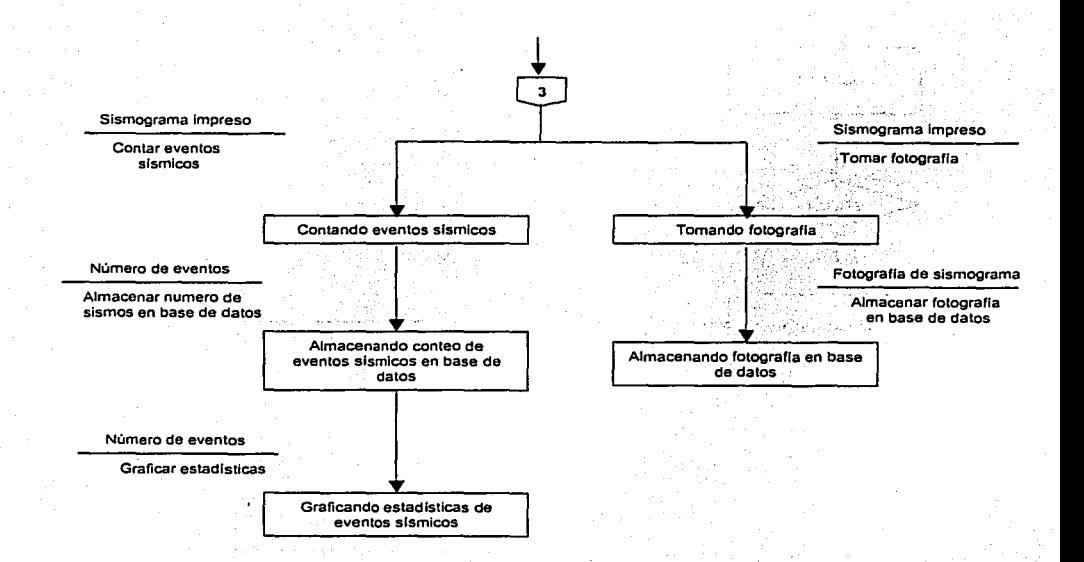

医单元素

さいかみ

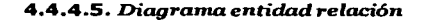

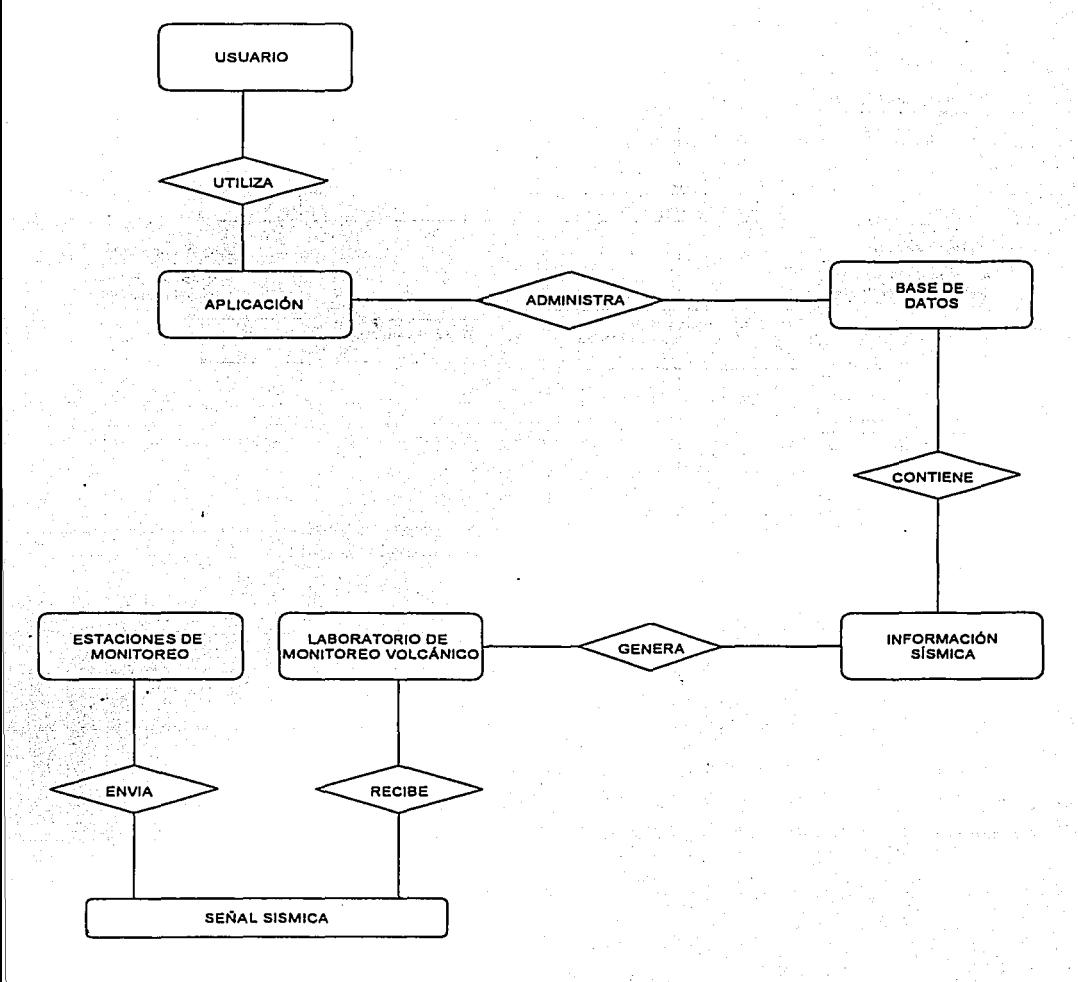

## 4.4.4.6. *Diccionurio* de *datos*

## SIMBOLOGÍA

## SIMBOLO SIGNIFICADO

- Compuesto de, se define como, significa  $\blacksquare$
- + Concatenación de datos
- { } Iteración
- . . Comentarlo

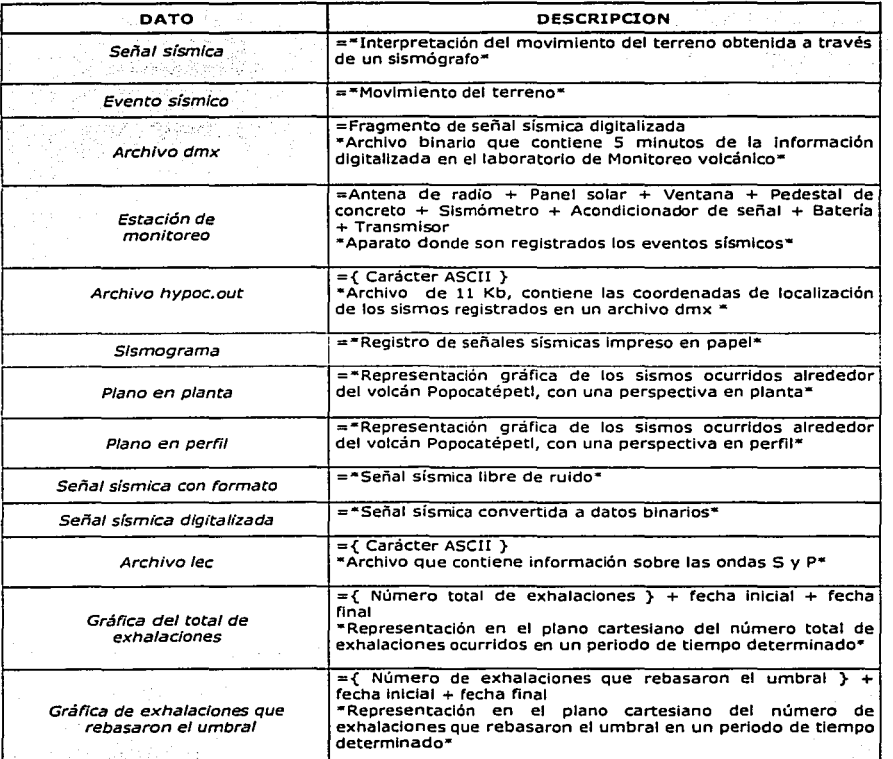

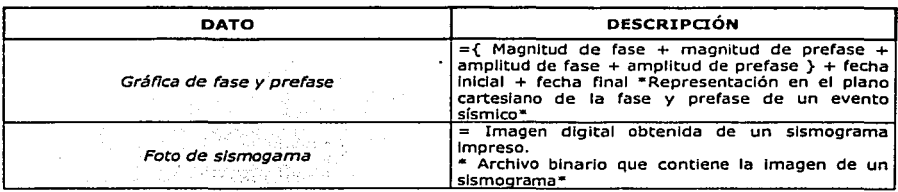

'

rij<br>D

A. Mar

الرابات المقفو

وأسكت والكافحسين أشهمك التقادمات

in The Text States of

international<br>Politica

 $\sqrt{2}$  ,  $\sqrt{2}$ 

# 5. DISEÑO DEL SISV

# 5.1. DESCRIPCIÓN DE SUBSISTEMAS Y MÓDULOS

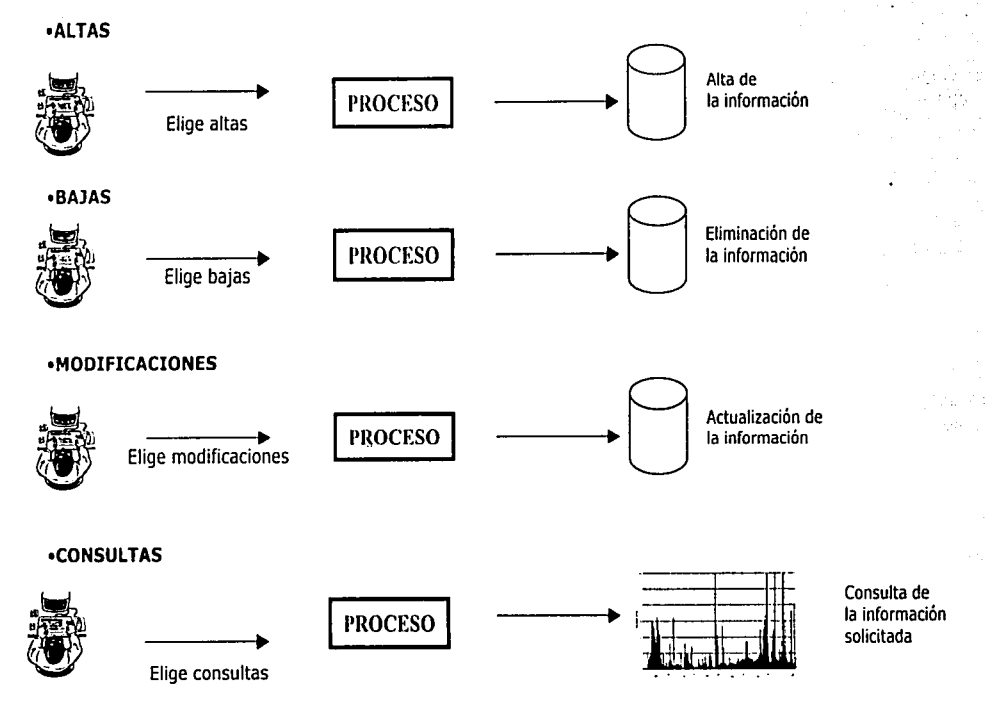

 $\frac{6}{14}$ 

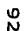

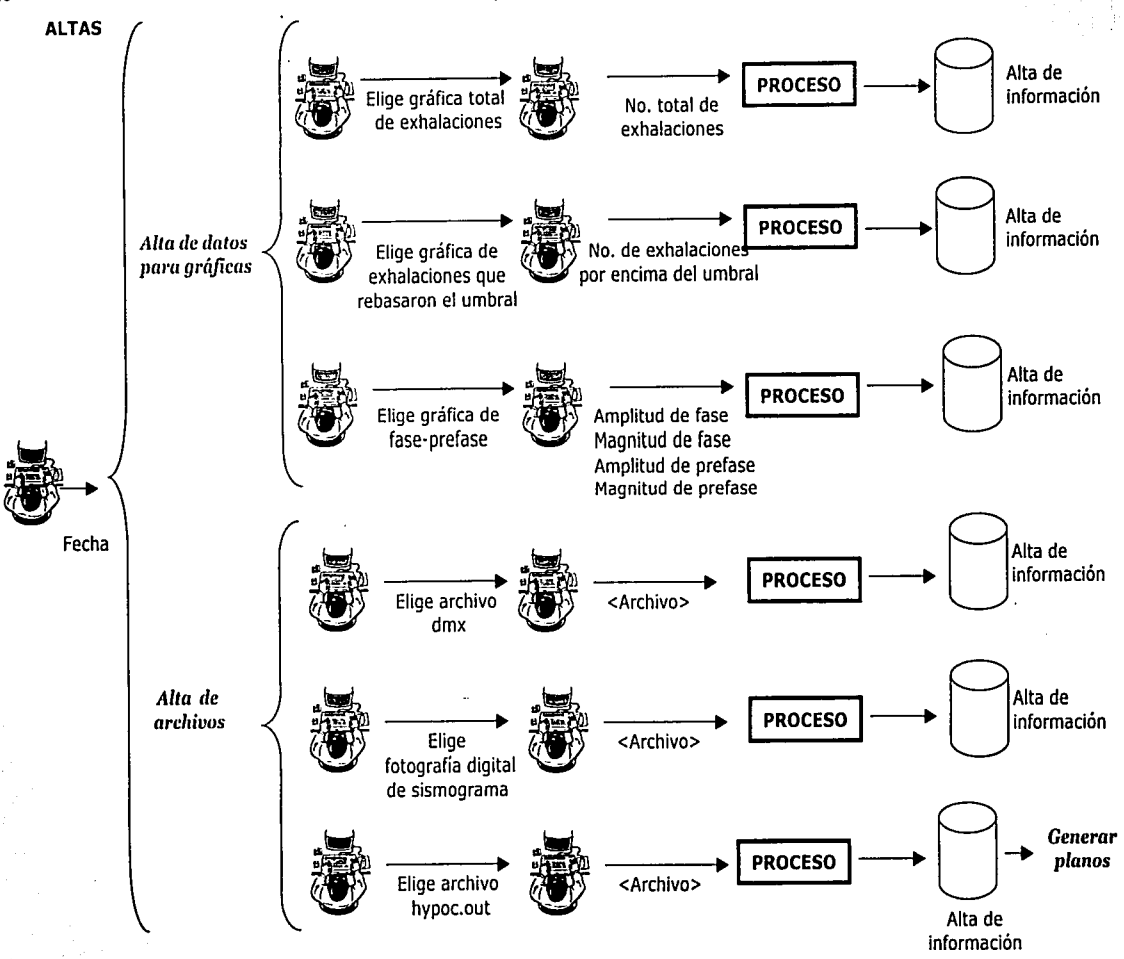

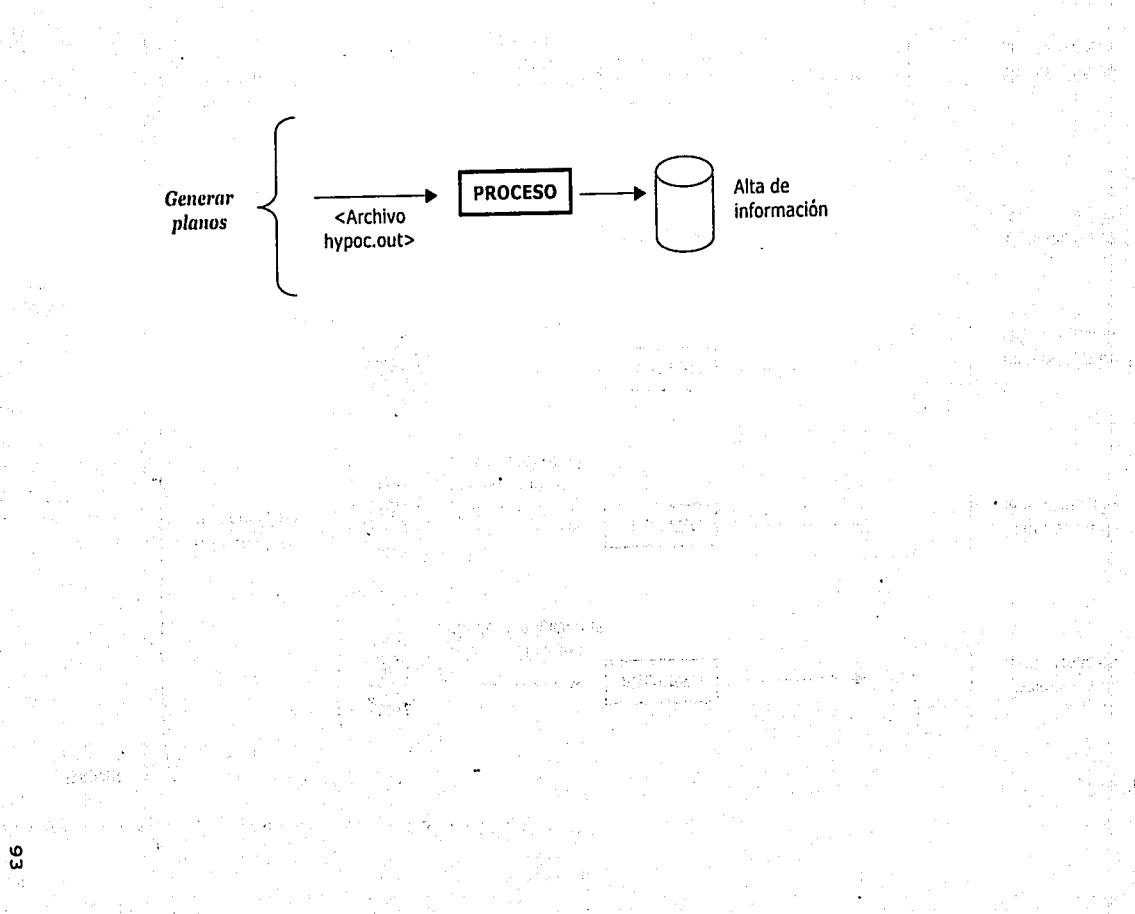

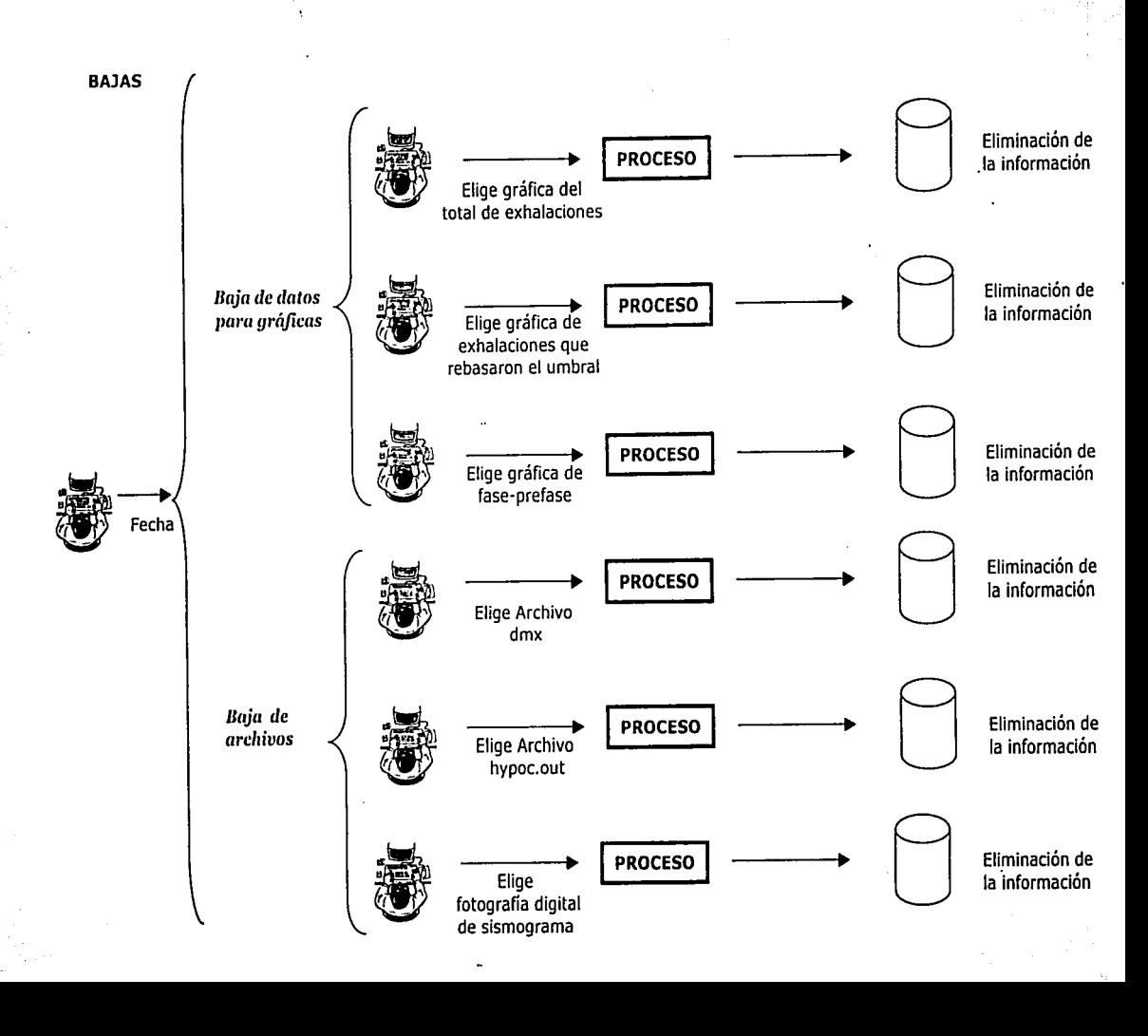

 $\frac{9}{4}$ 

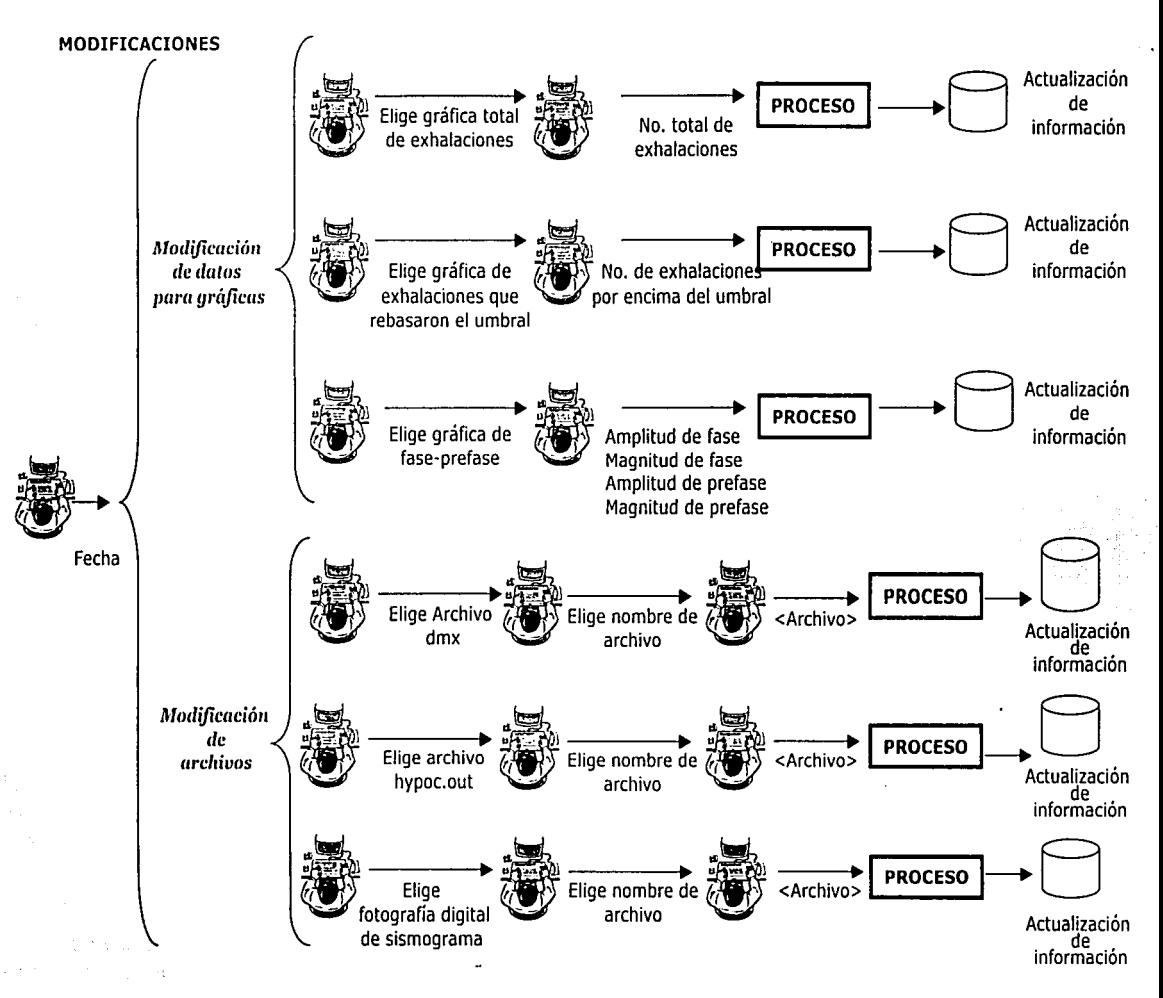

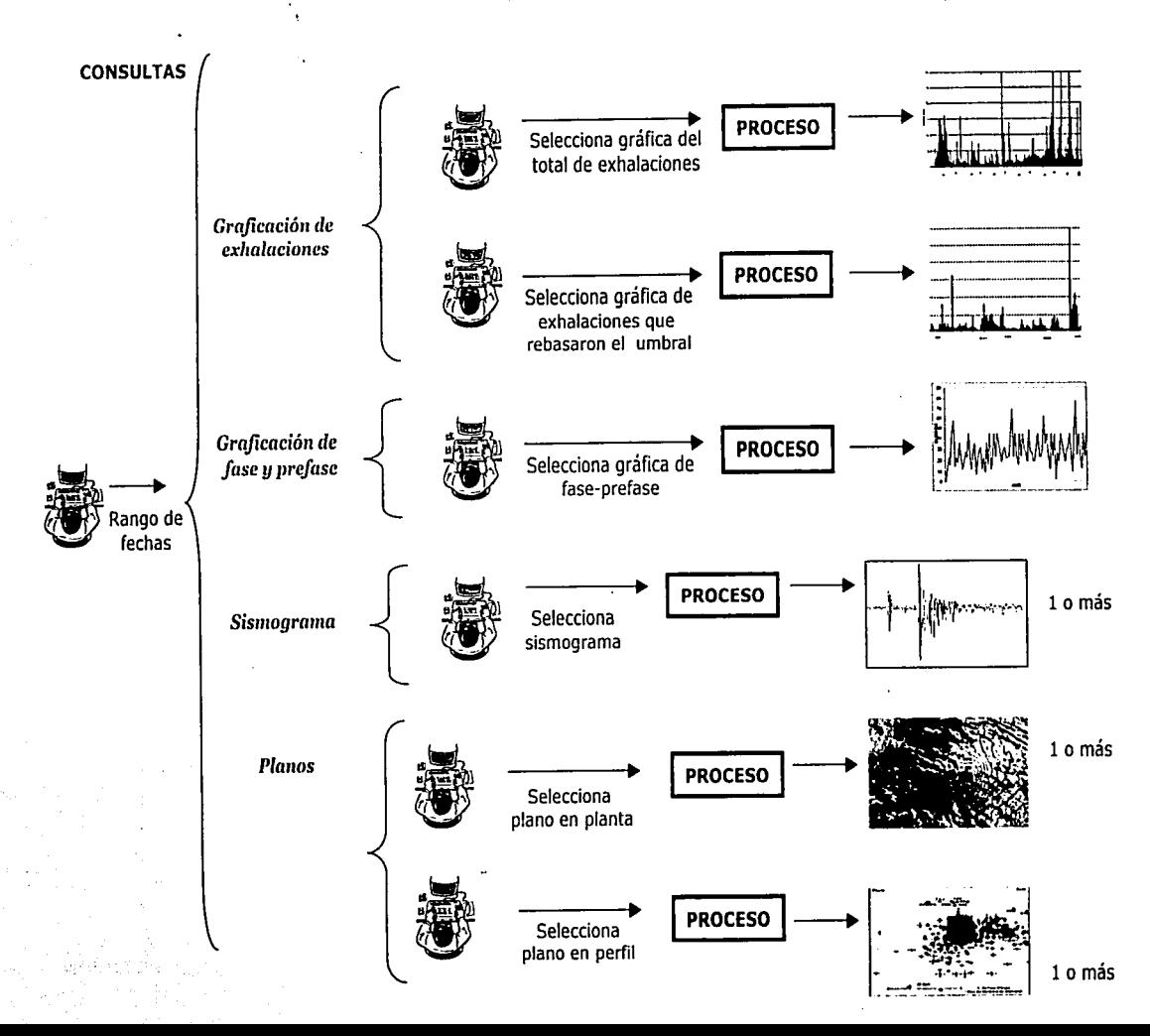
# 5.2. DISEÑO DE SUBSISTEMAS Y MÓDULOS

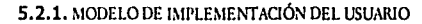

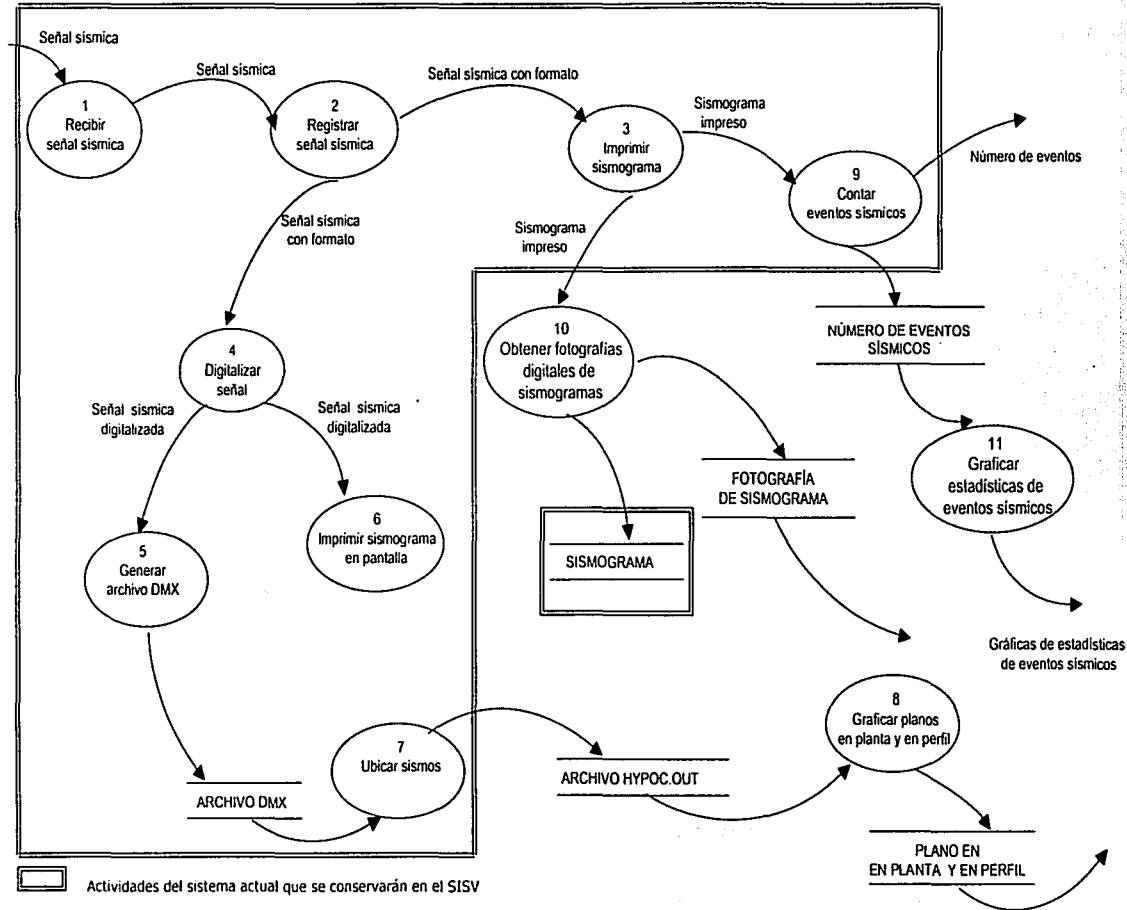

### 5.2.2. MODELO DE IMPLEMENTACIÓN DEL SISTEMA

# 5.2.2.1. Modelo procesador

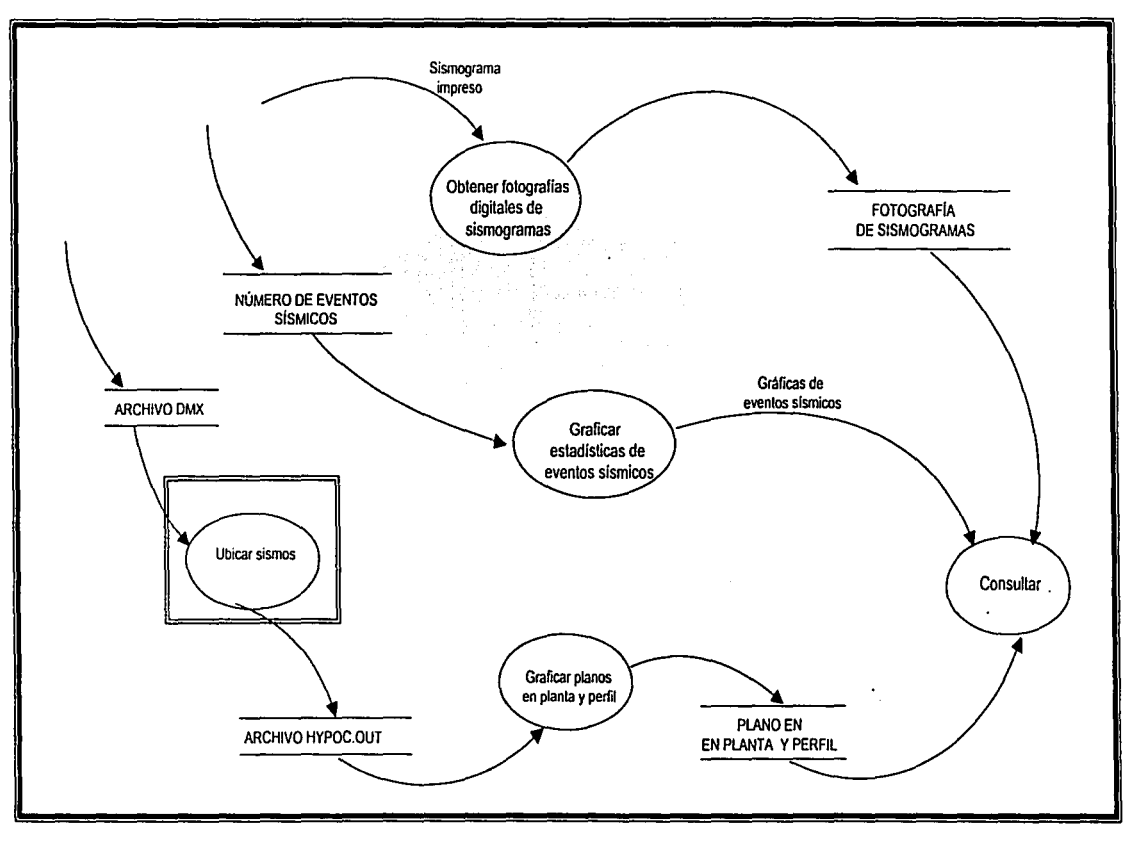

NOTA: Procesamiento realizado en un servidor. El proceso de ubicación de sismos es una actividad del proceso actual que se conservará en el SISV.

 $\omega$ 

# *5.2.2.2. Mollclo* **lle** *tareas*

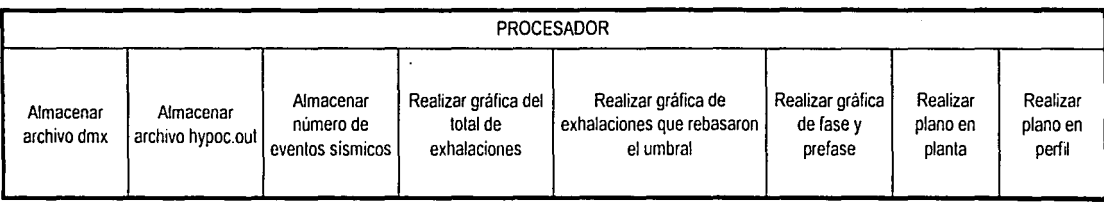

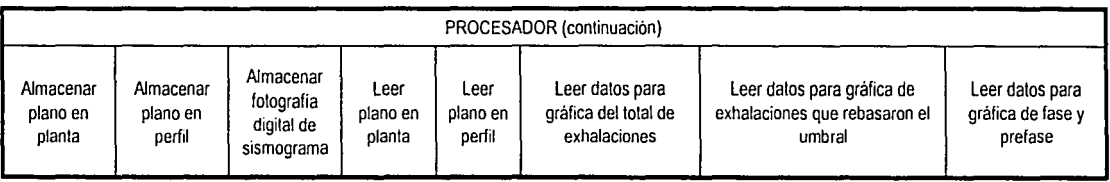

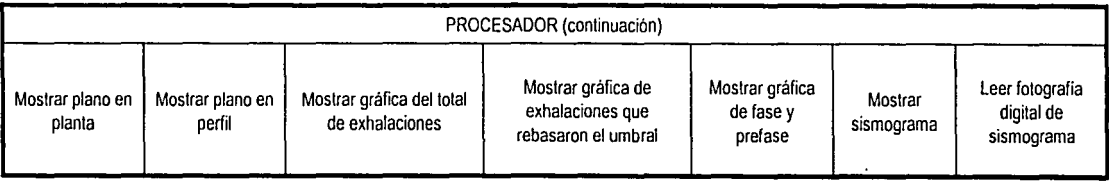

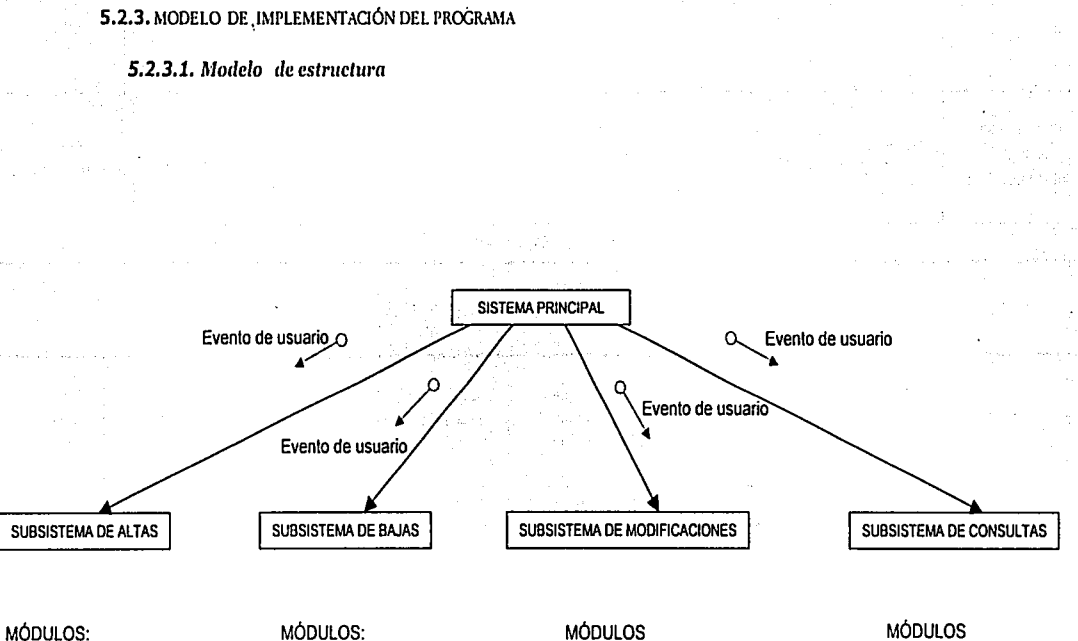

• Alta de datos para gráficas

•Alta de archivos

- 
- 
- 
- Baja de datos para gráficas Modificación de datos para gráficas
- Baja de archivos Modificación de archivos
- 
- Sismograma
- Gráficación de exhalaciones
- Gráficación de fase y prefase
- •Planos

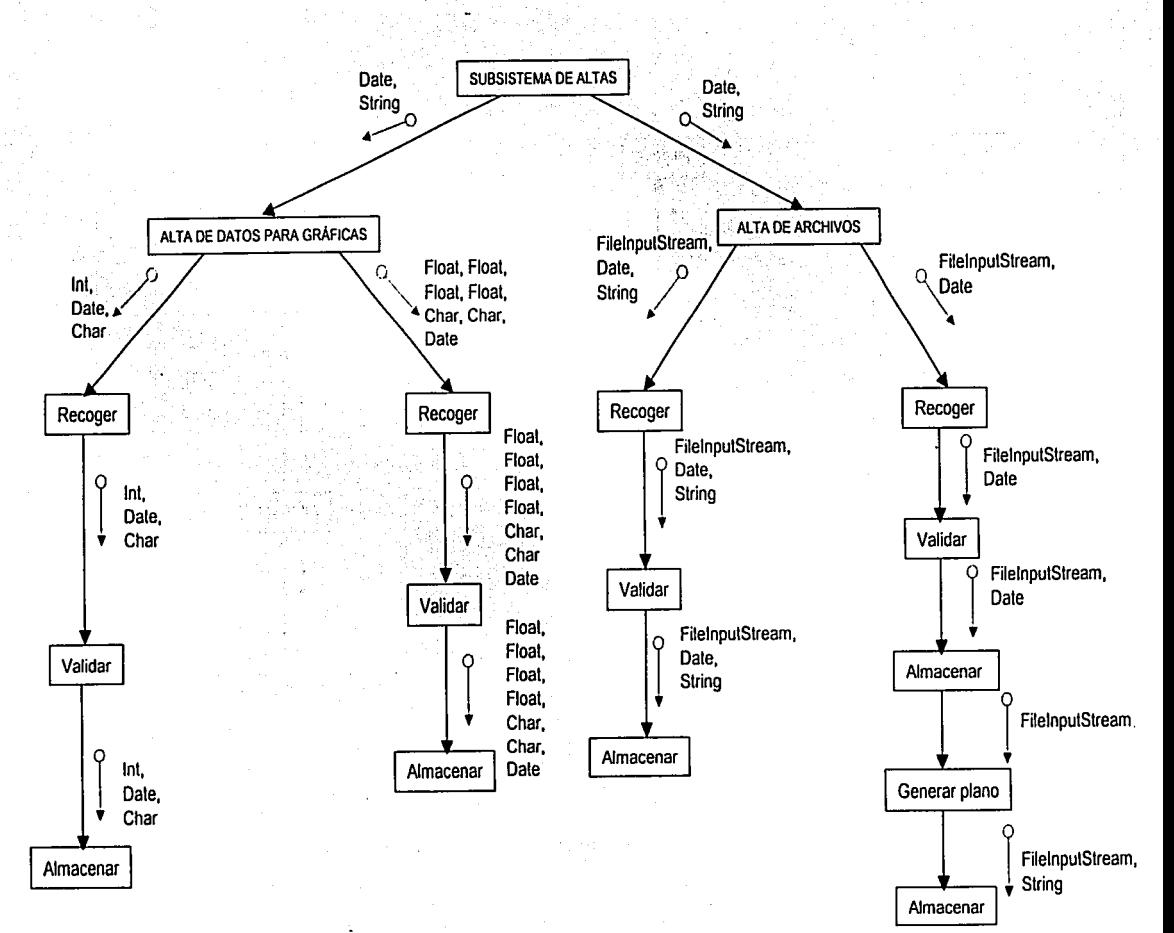

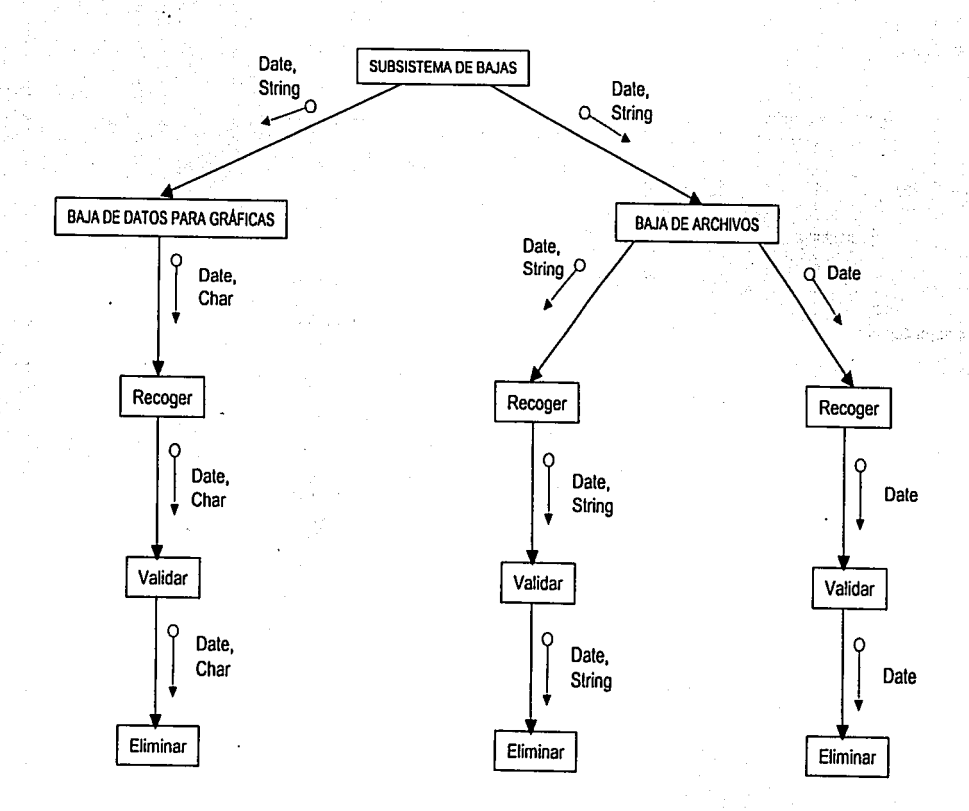

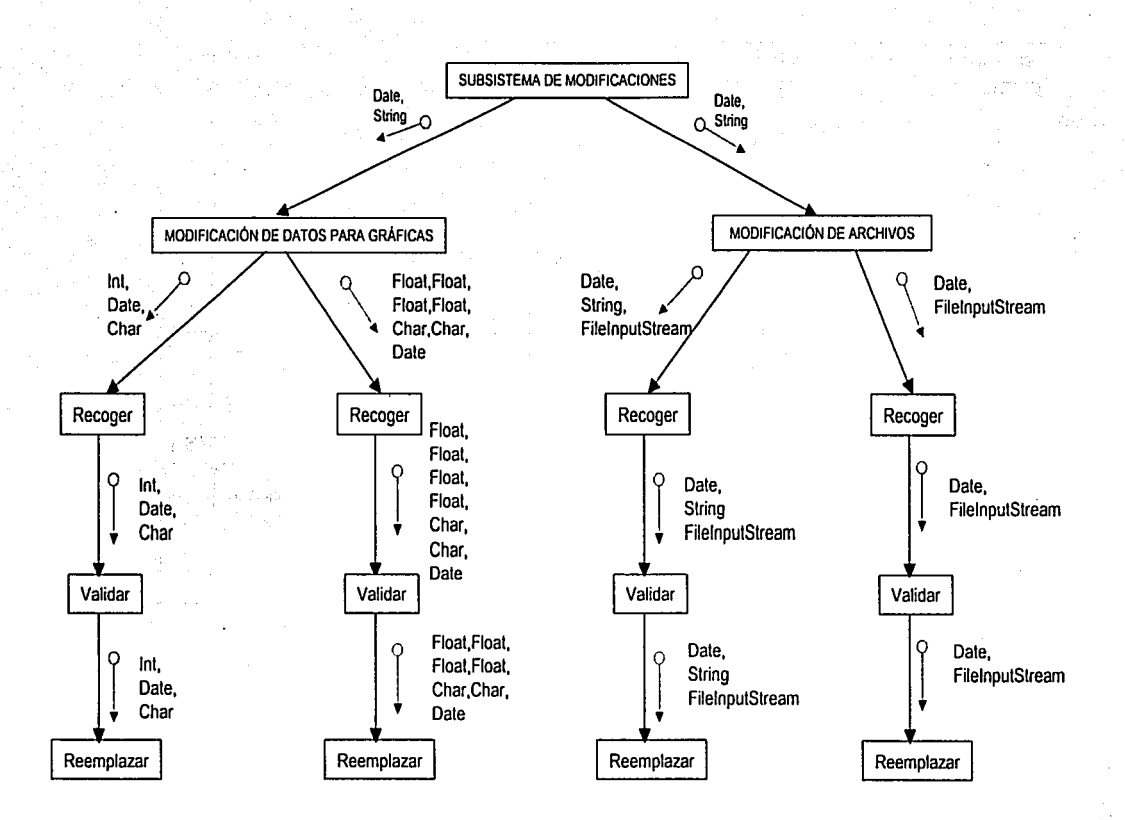

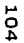

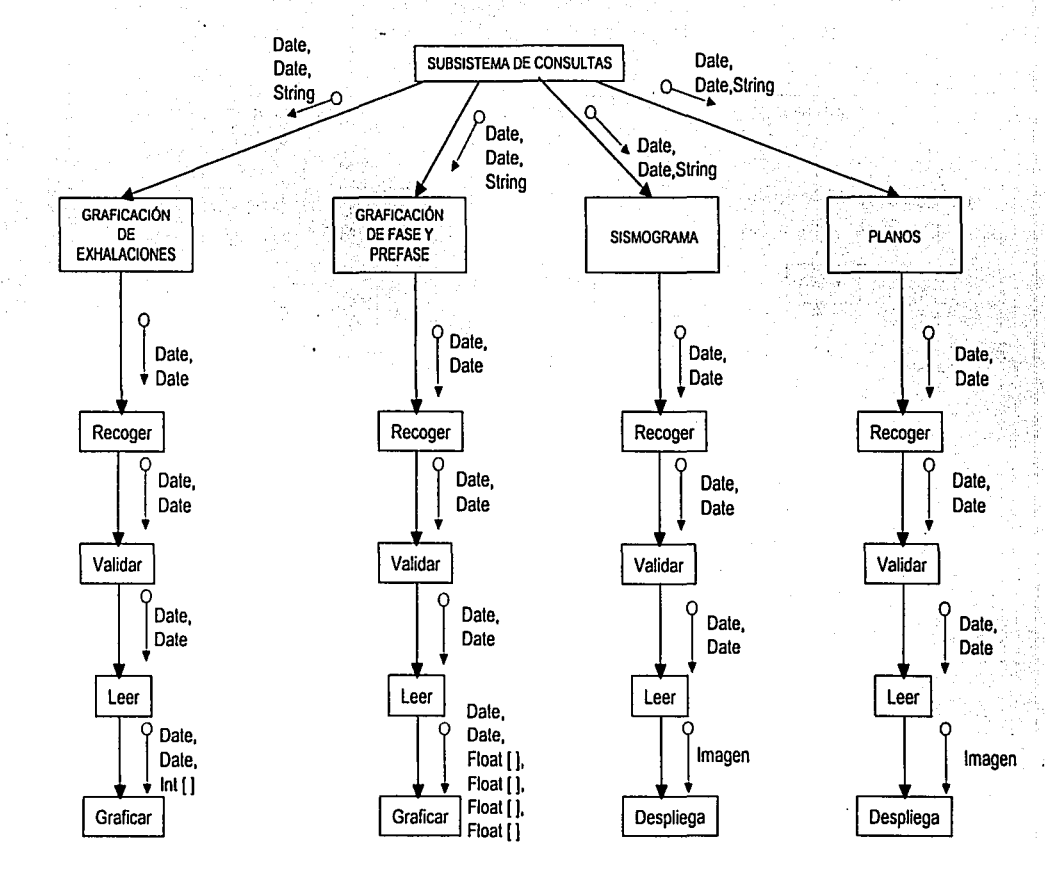

#### **5.2.4.** ESPECIFICACIÓN DE PROCESOS

# *Simbología*

Flujo de control

Condición lógica

Procesamiento

#### **Sistema principal**

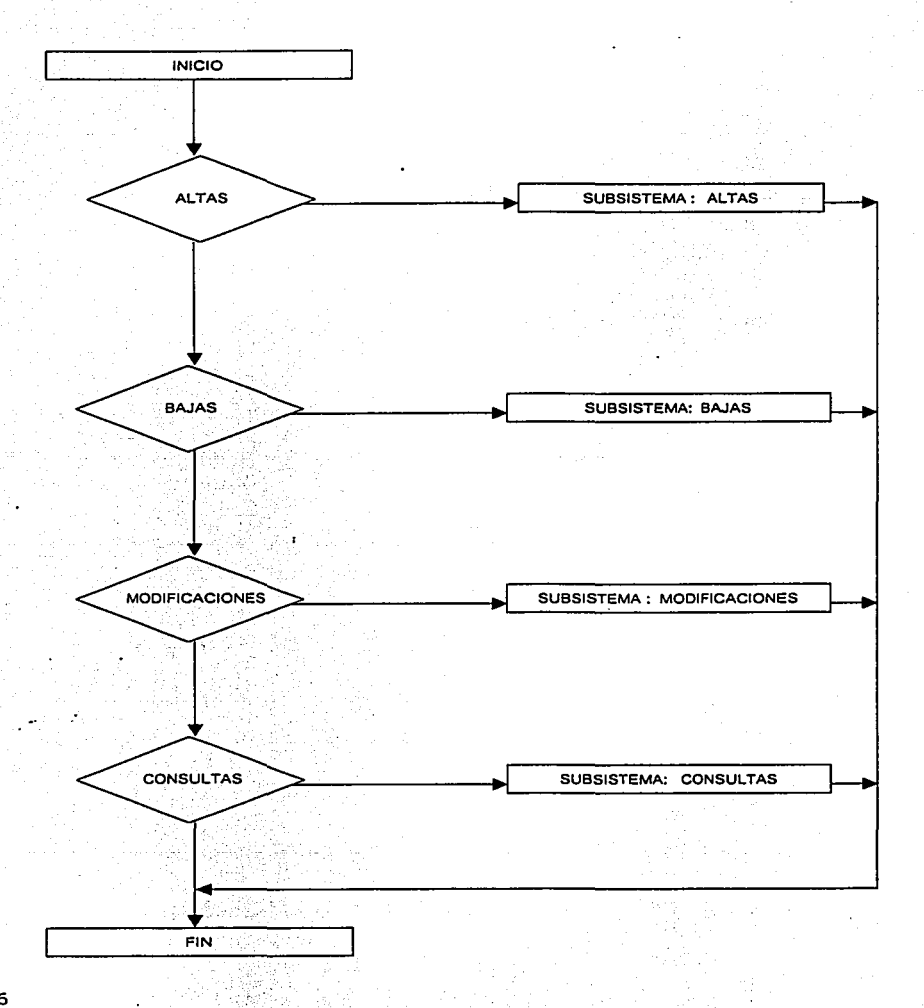

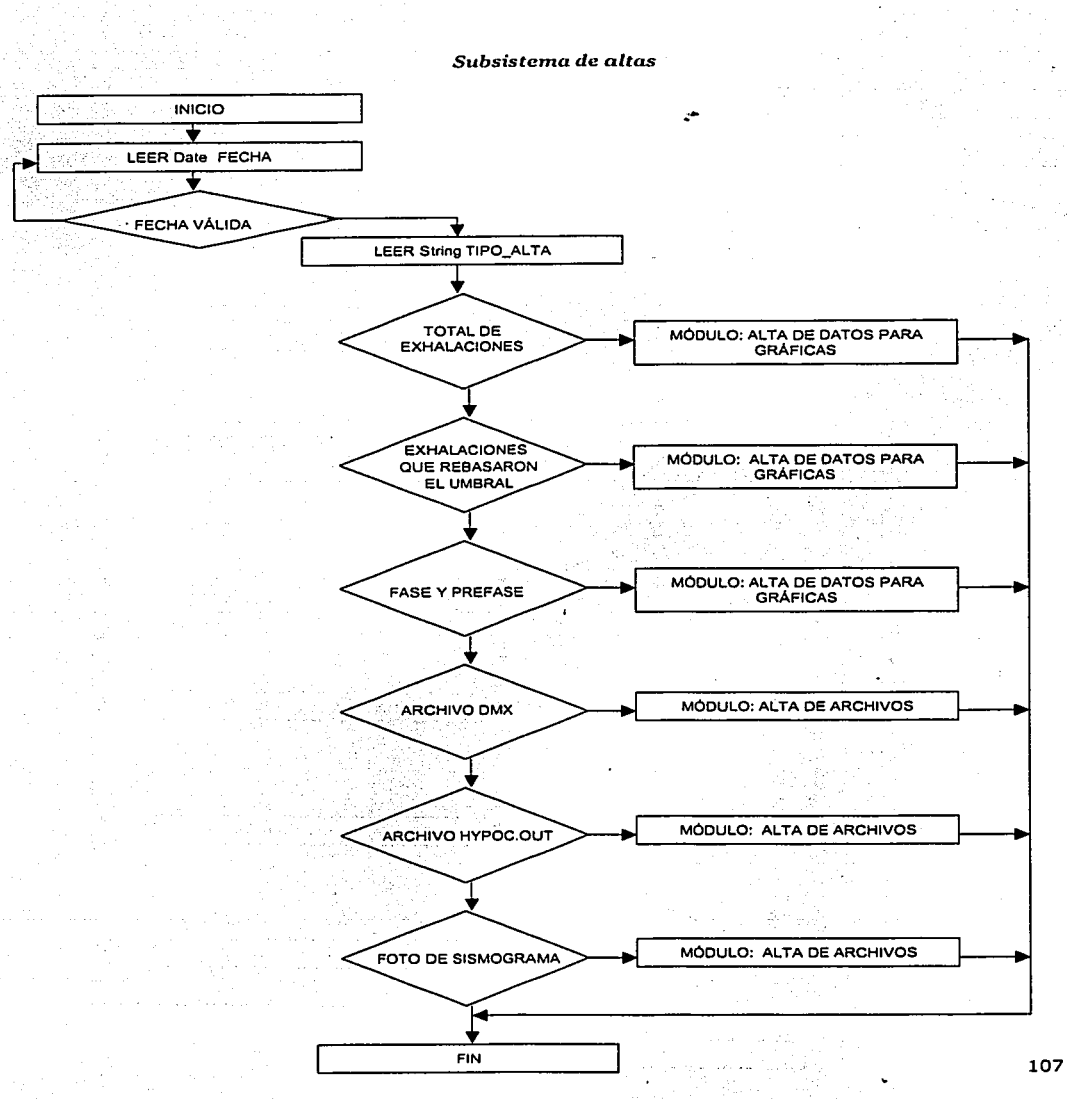

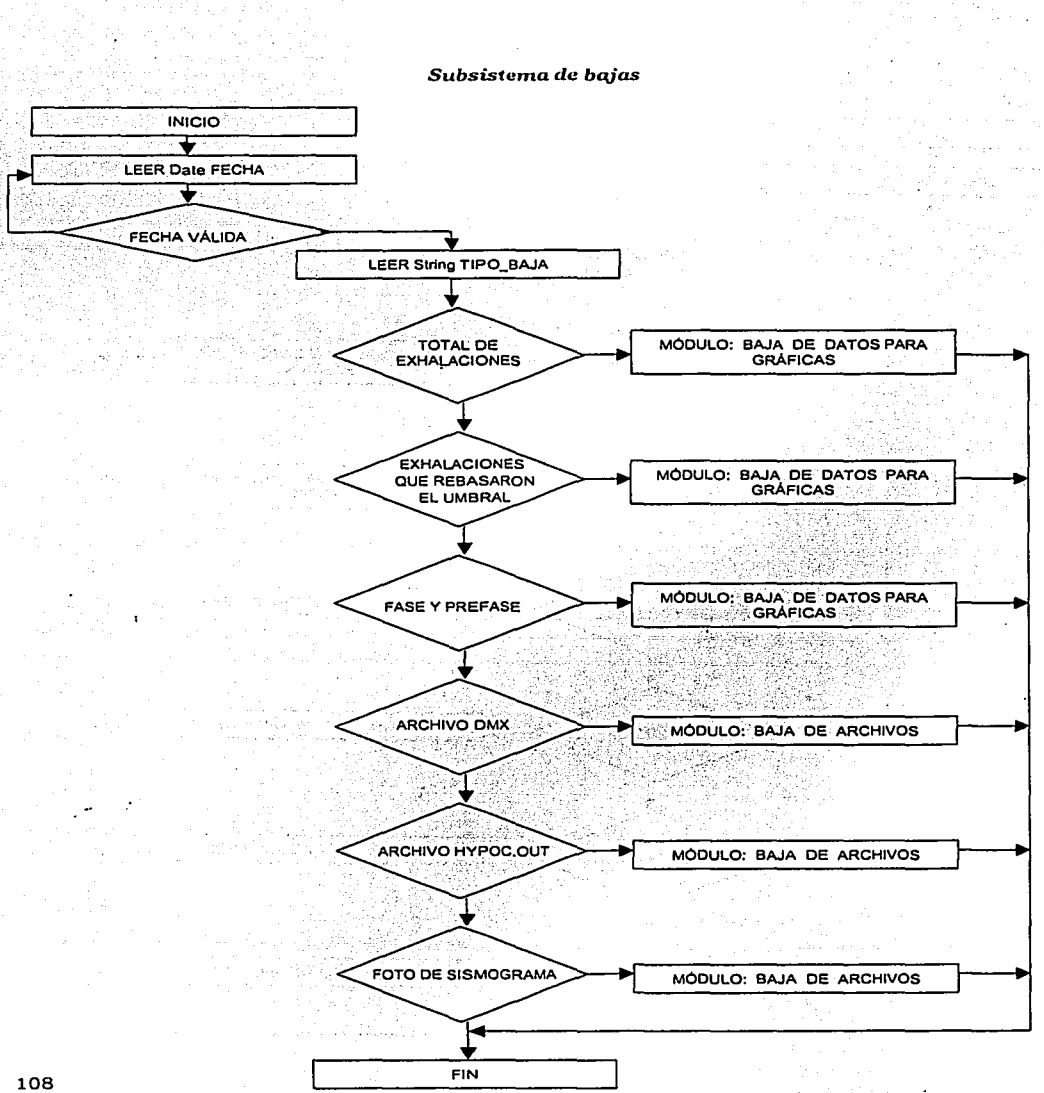

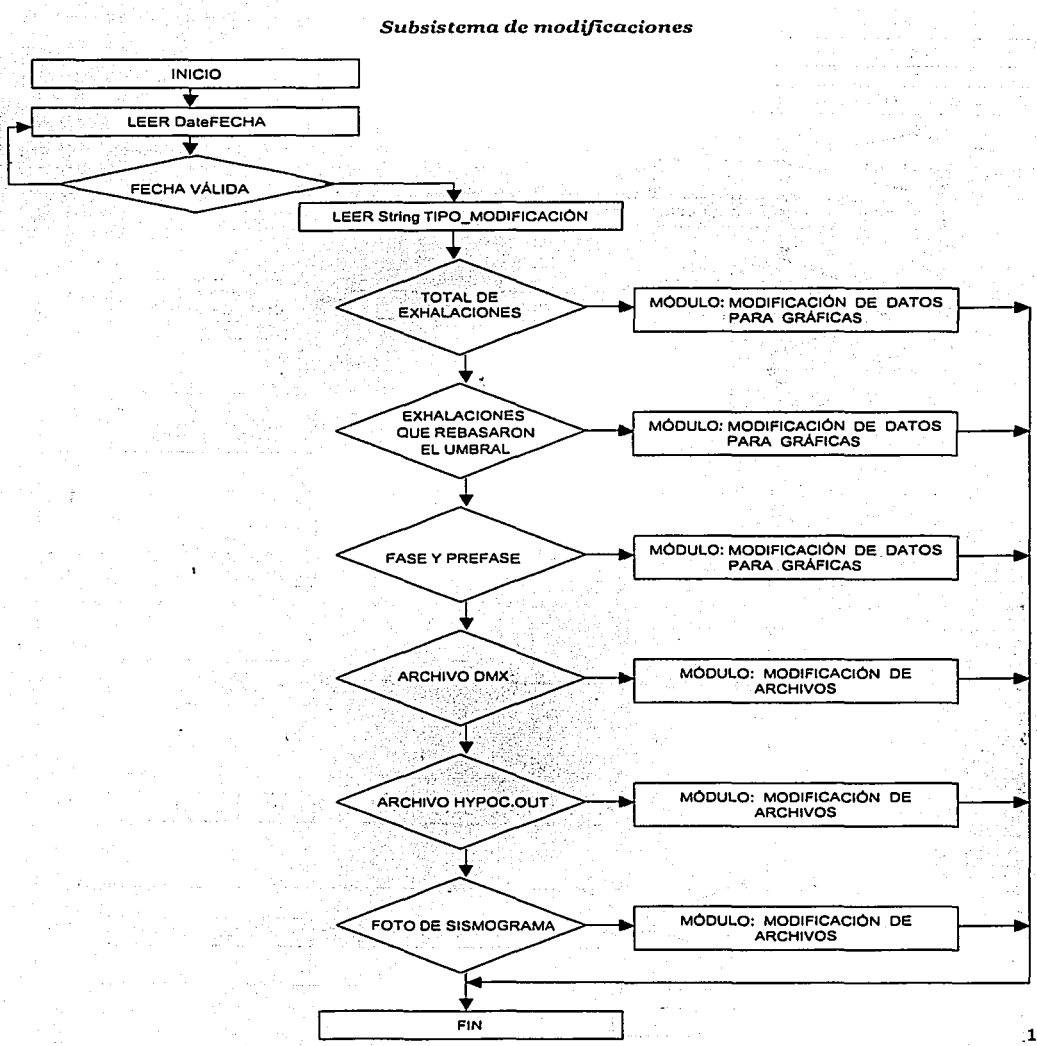

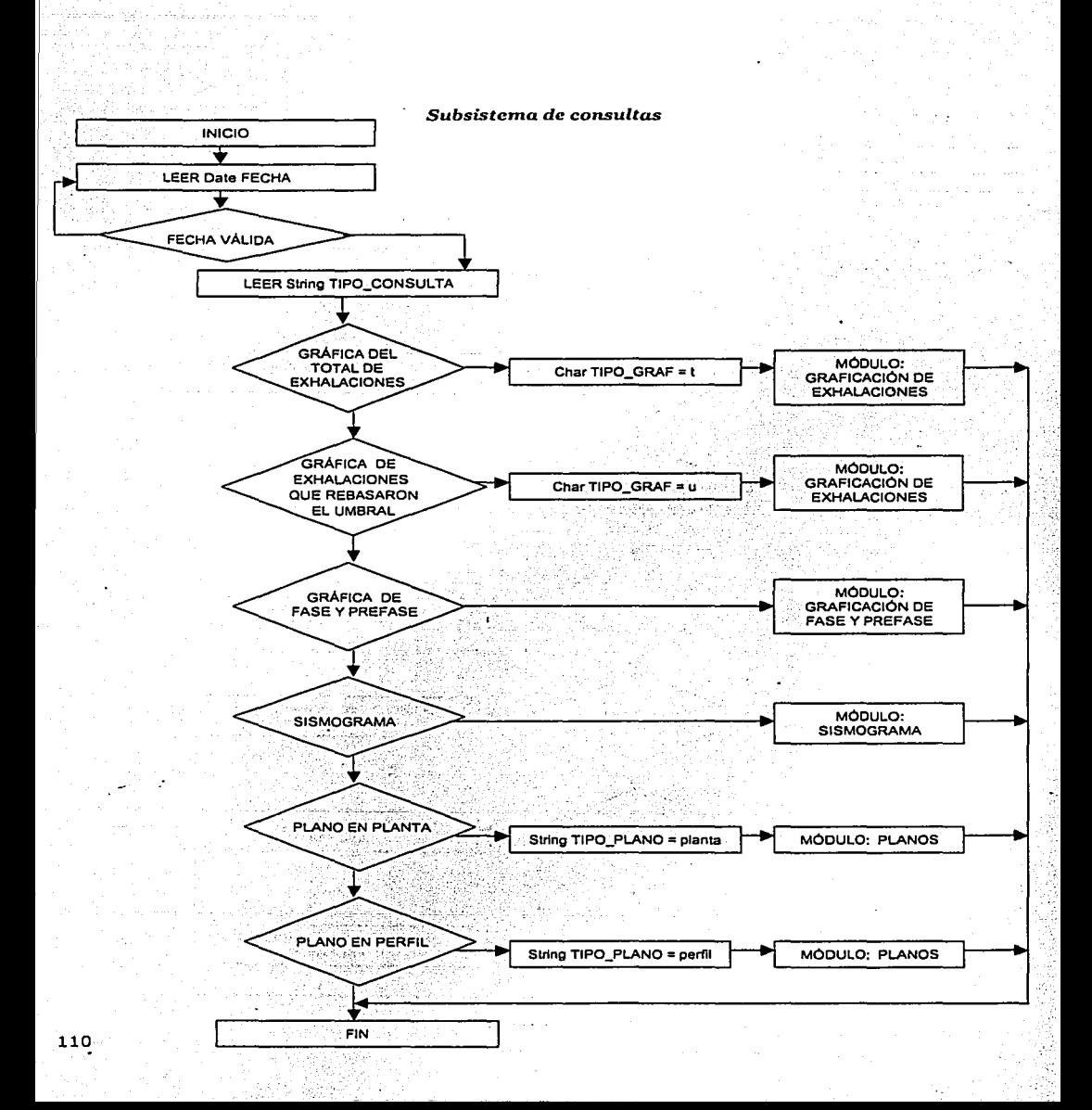

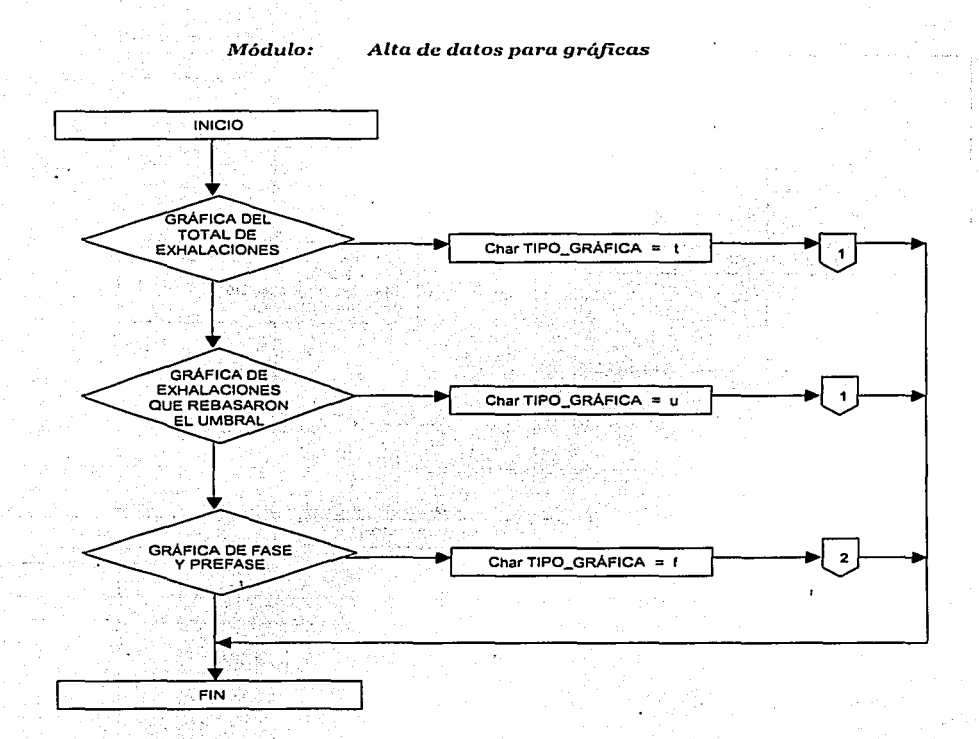

 $\mathbb{P}_{\mathbb{P}^2 \times \mathbb{R}}$ 

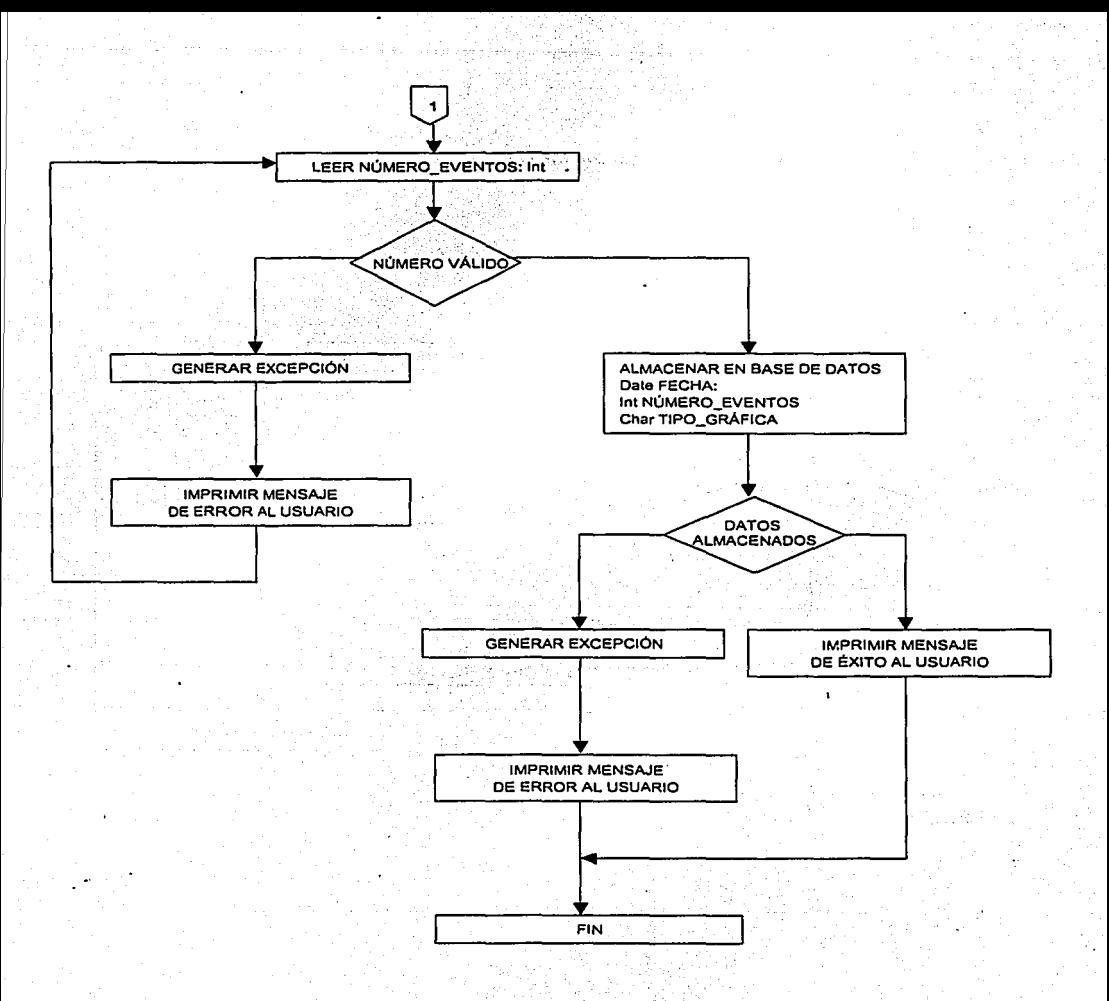

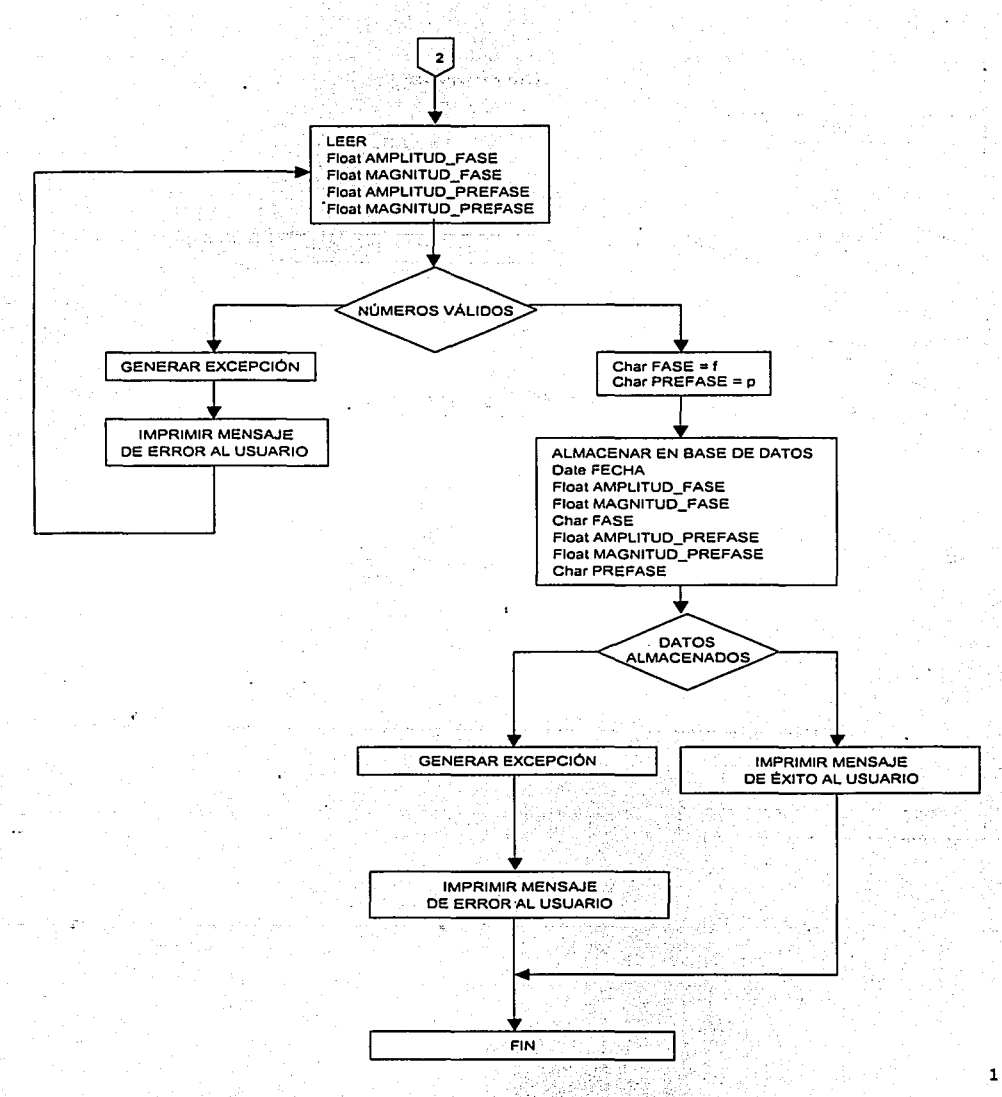

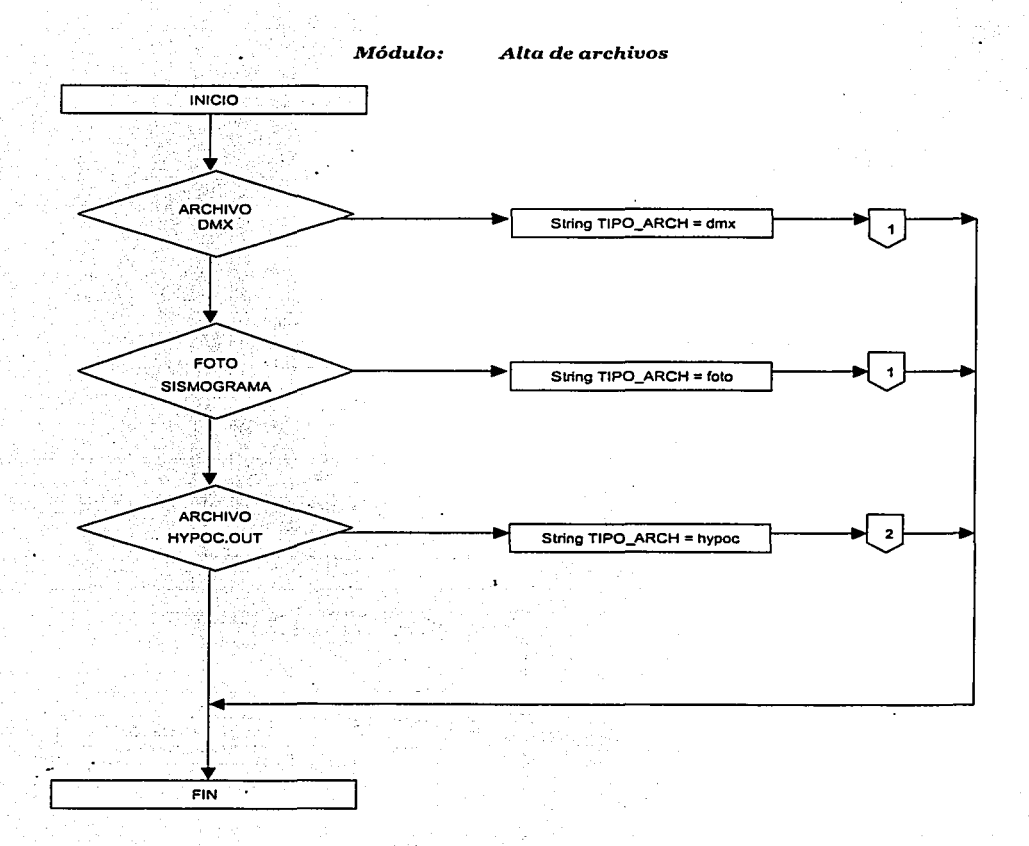

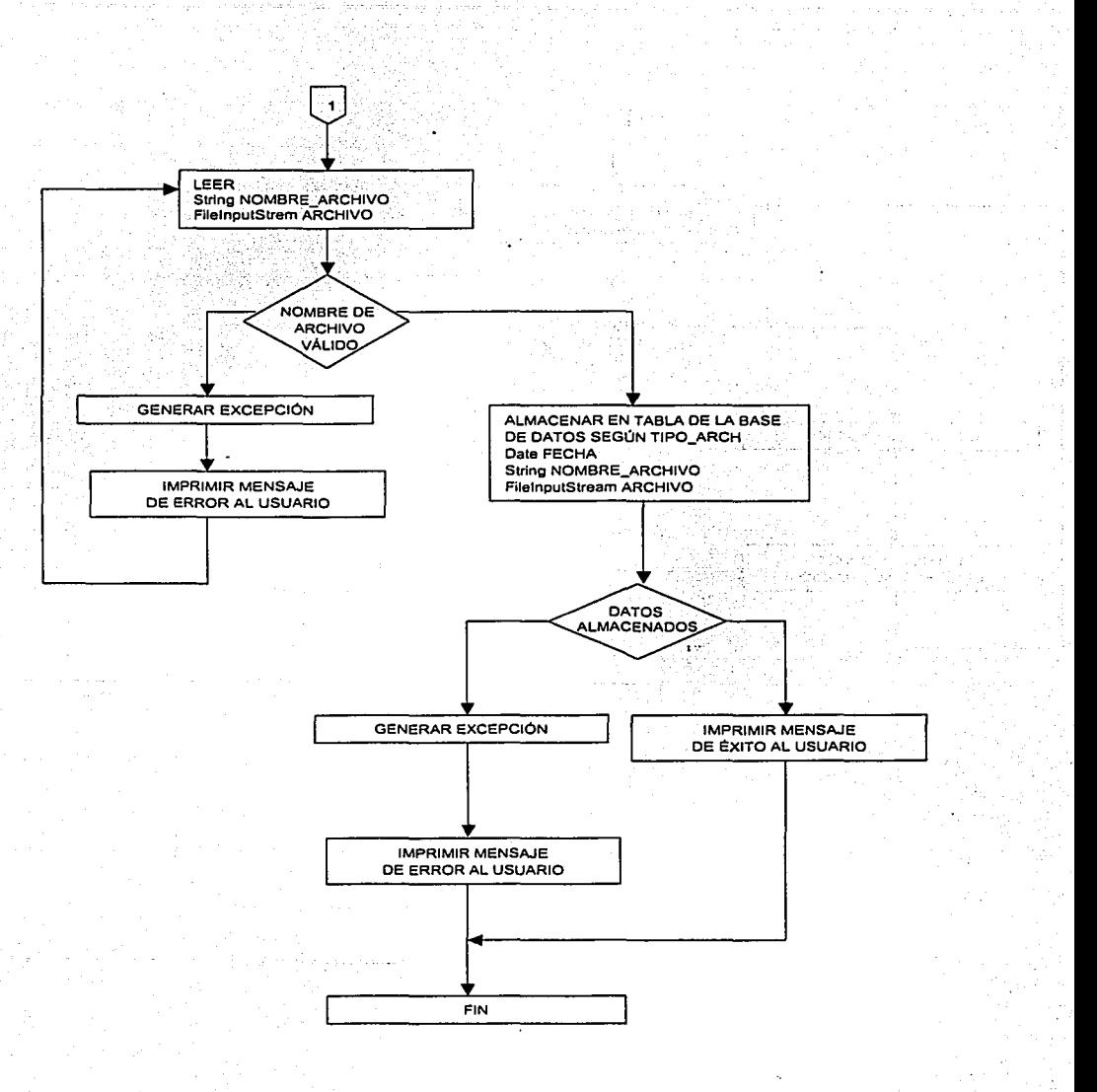

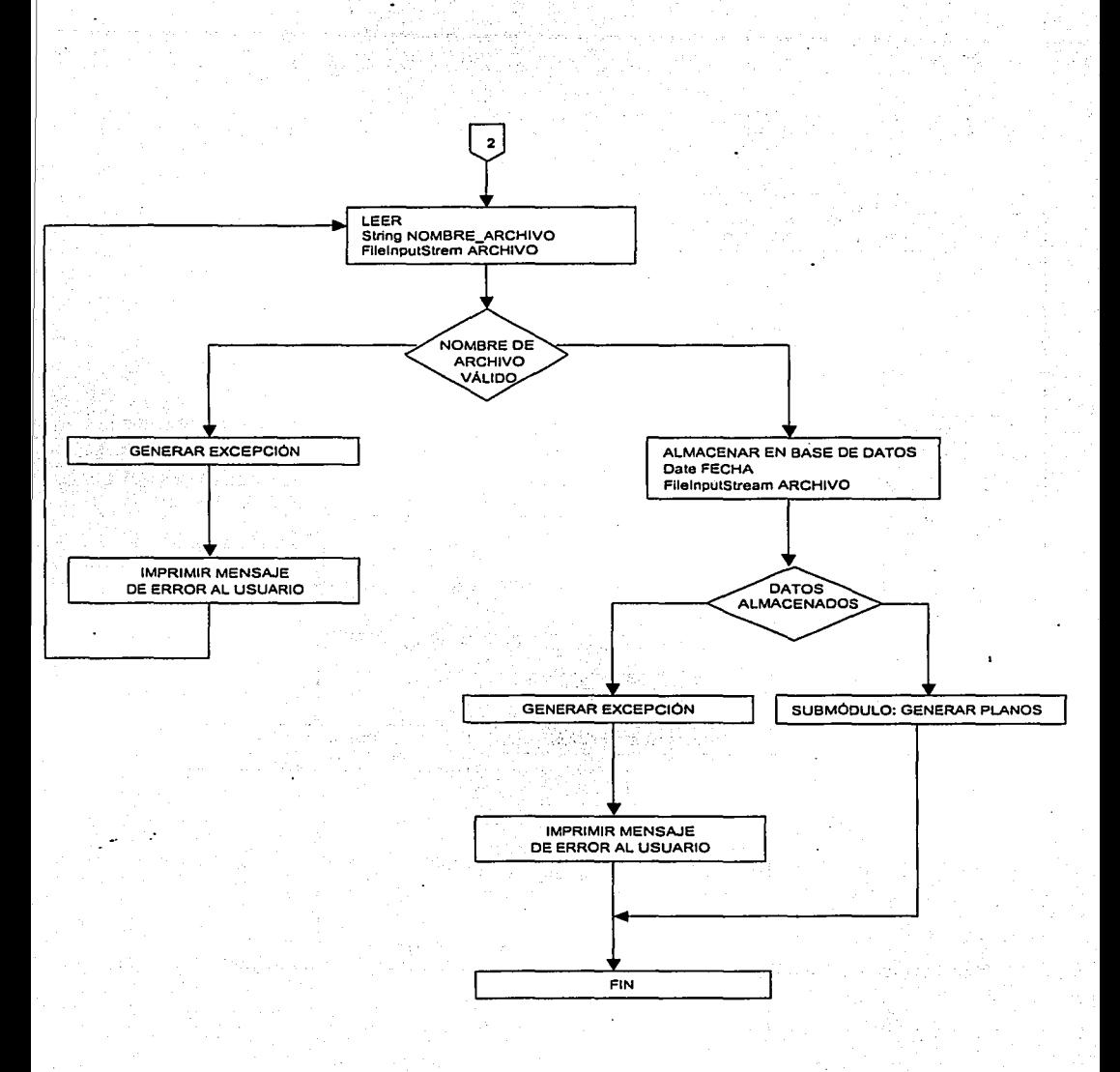

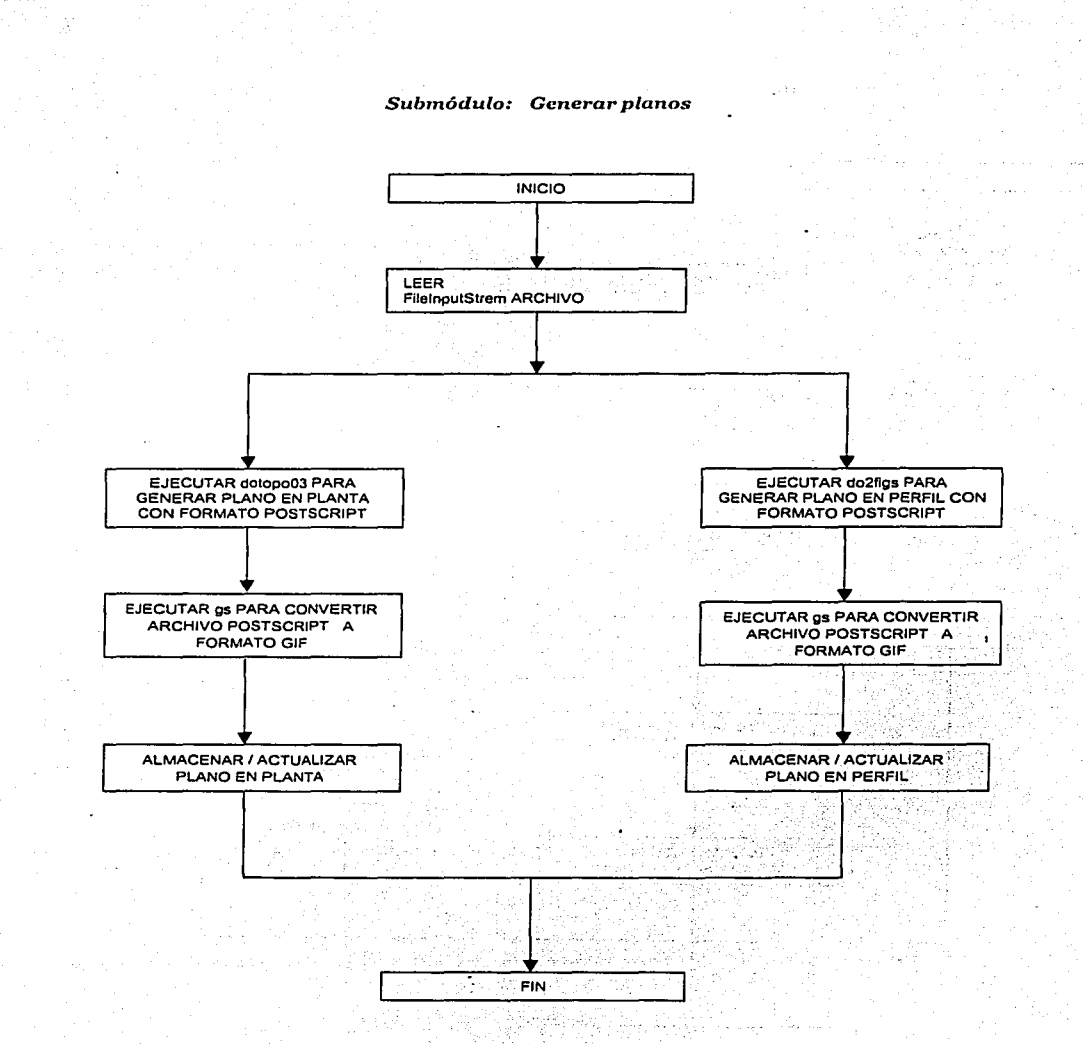

 $117.87$ 

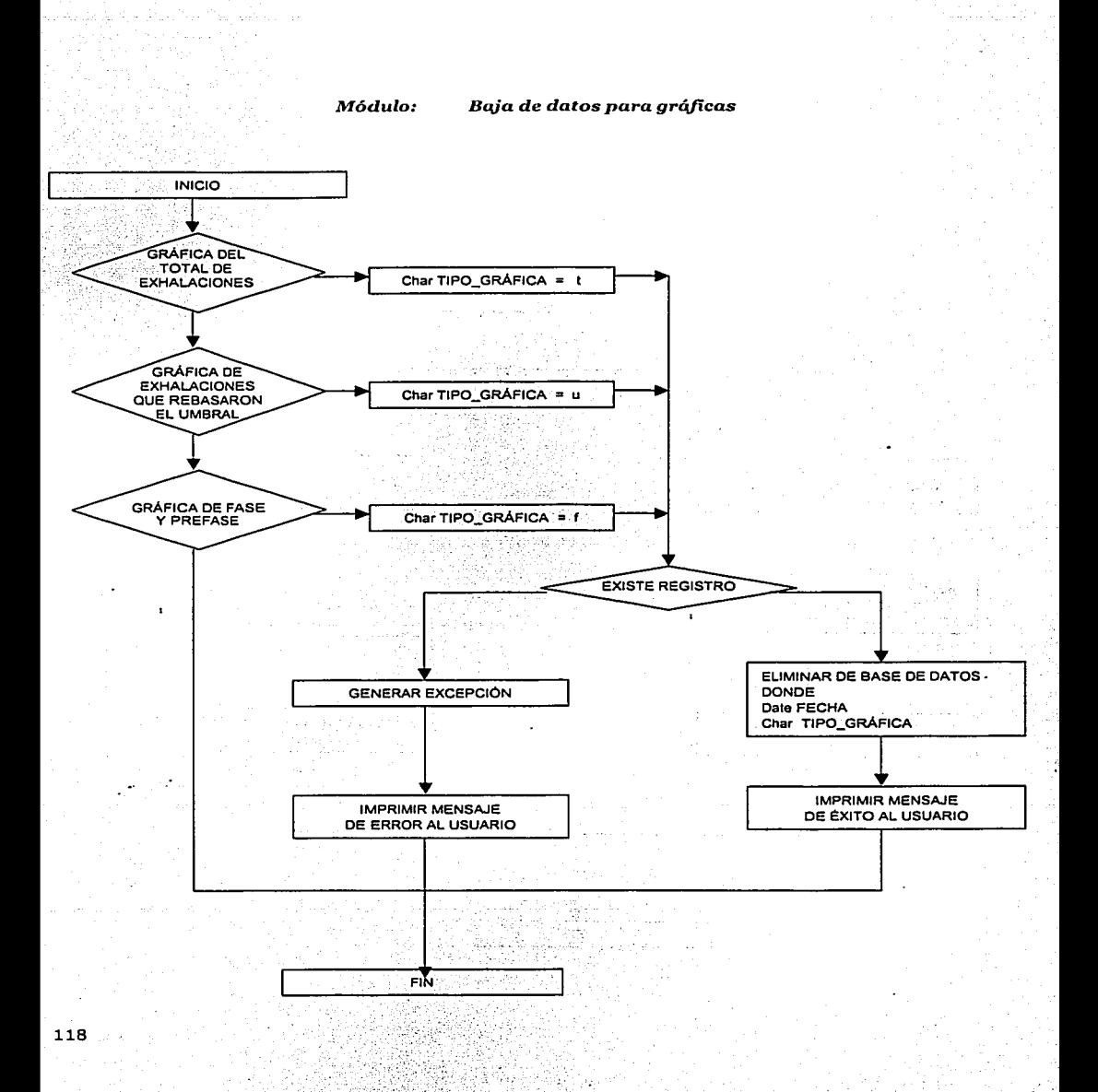

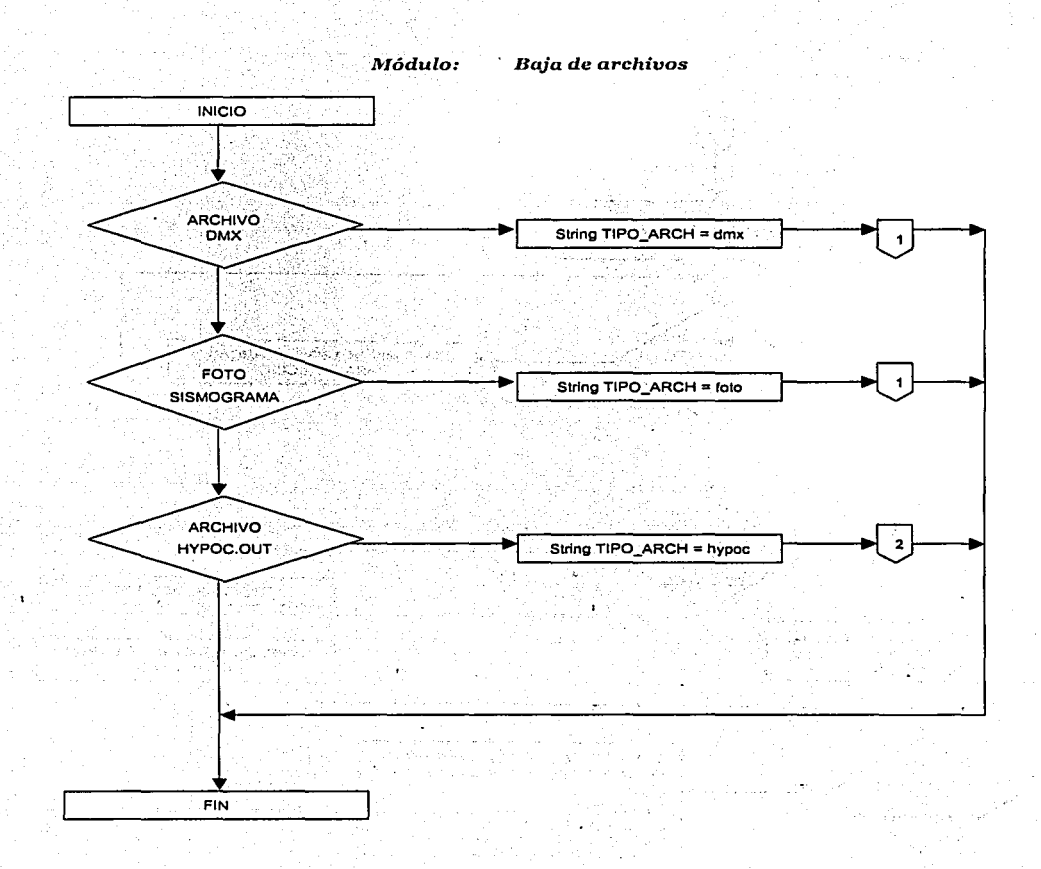

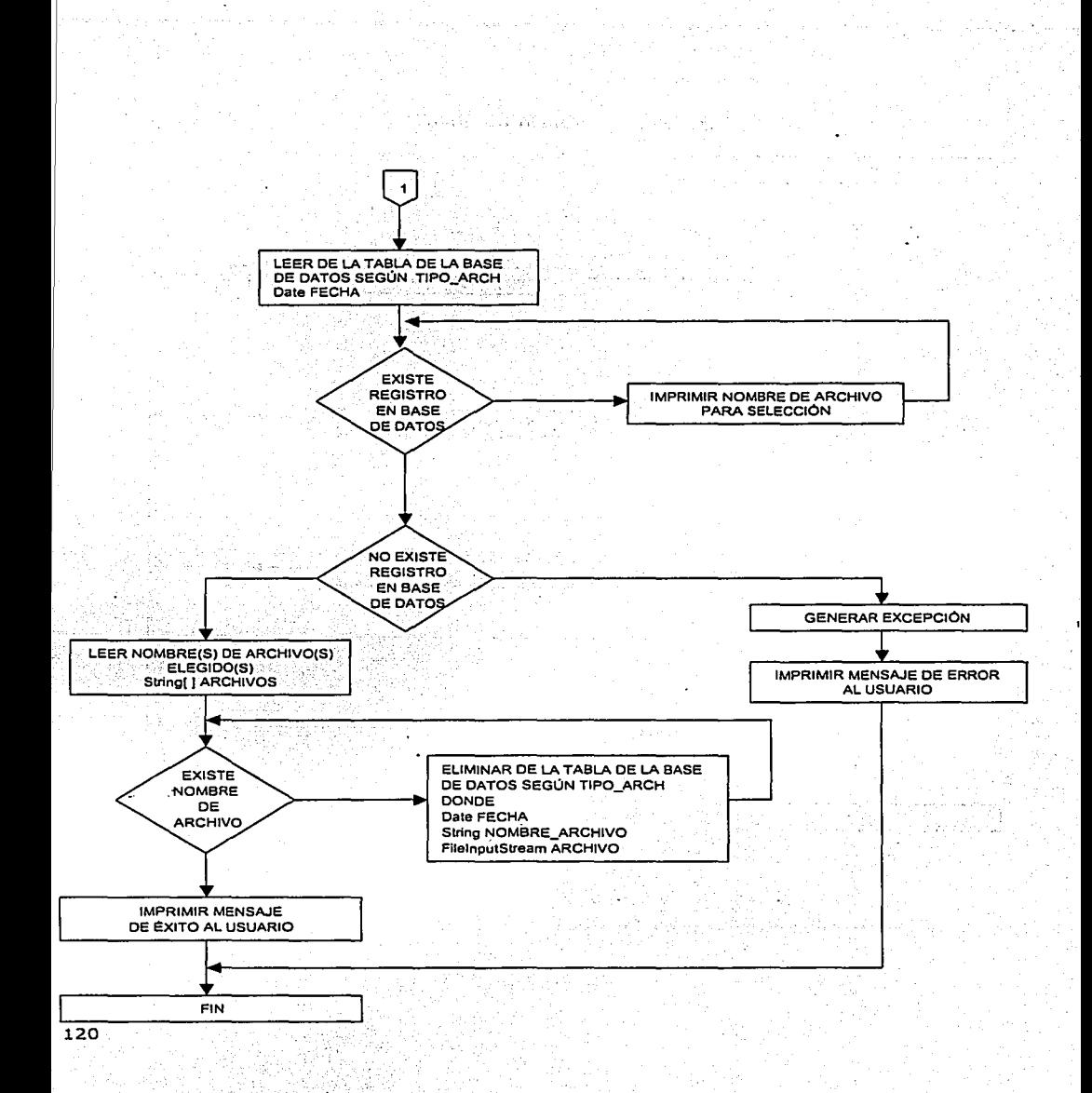

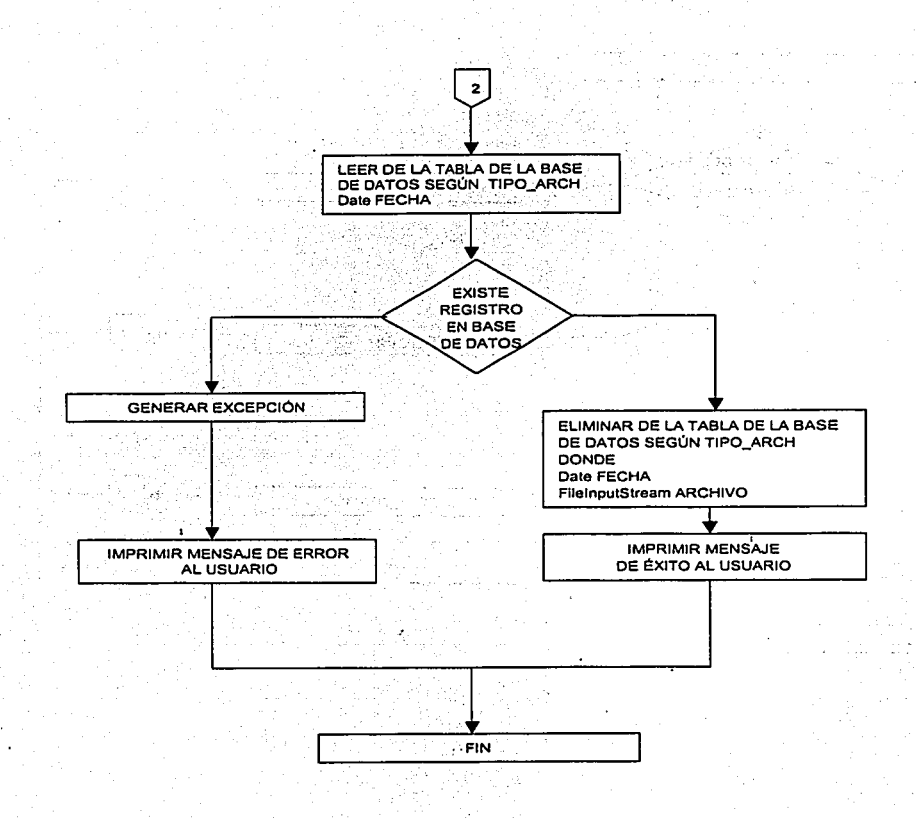

kts.

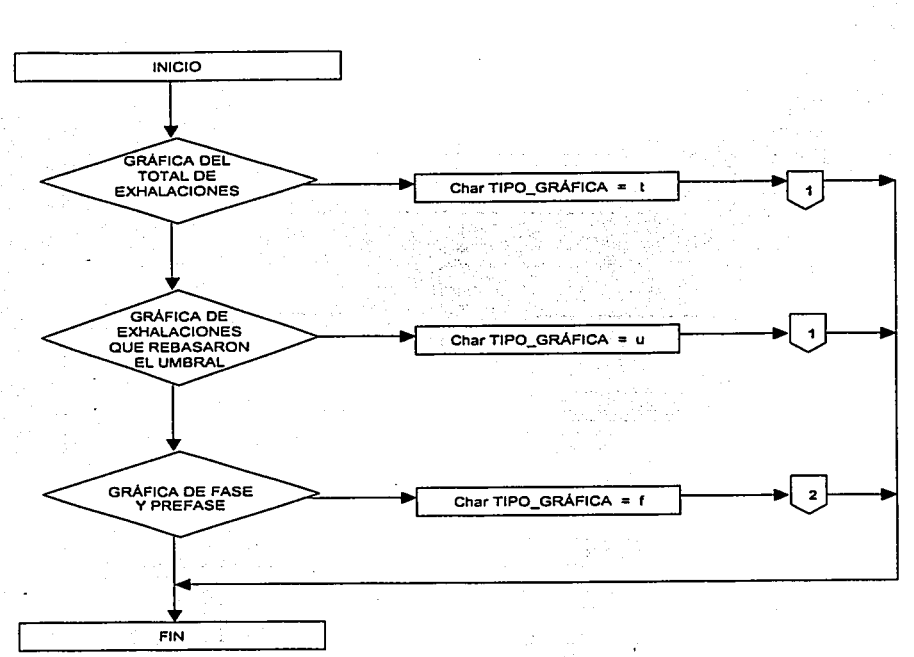

εŵ

#### Módulo:

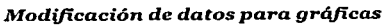

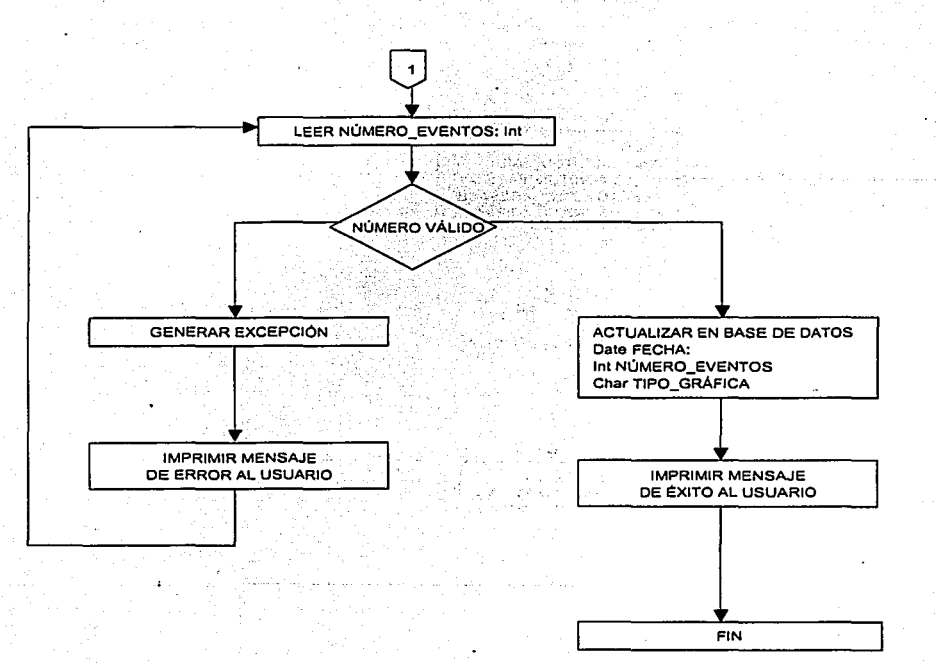

 $\langle \sigma_1, \ldots, \sigma_n \rangle$ 

فالمرادي

k, m

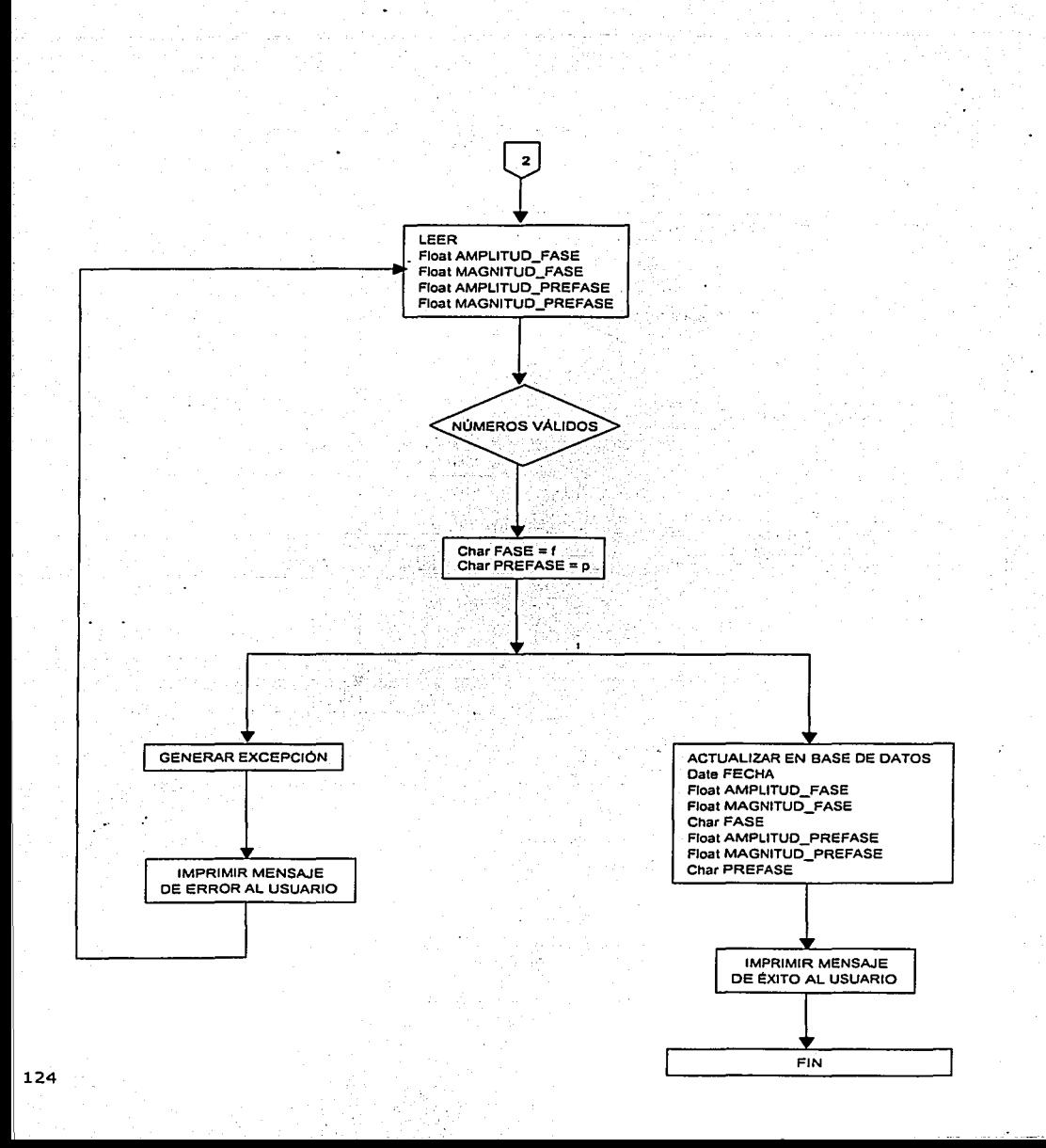

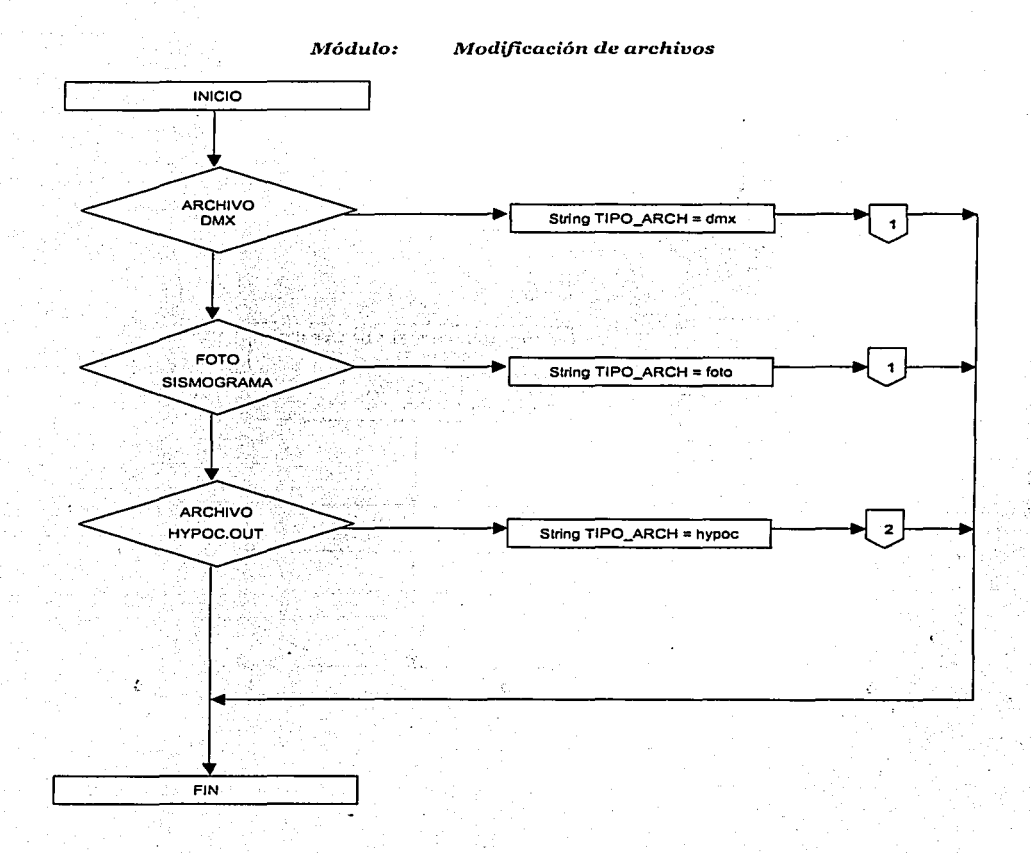

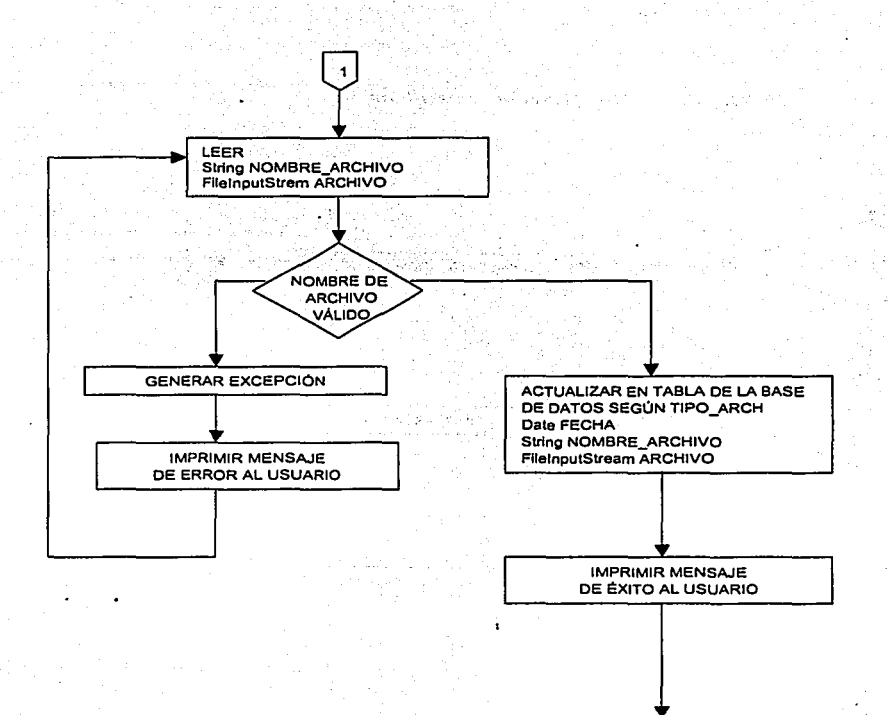

**FIN** 

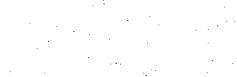

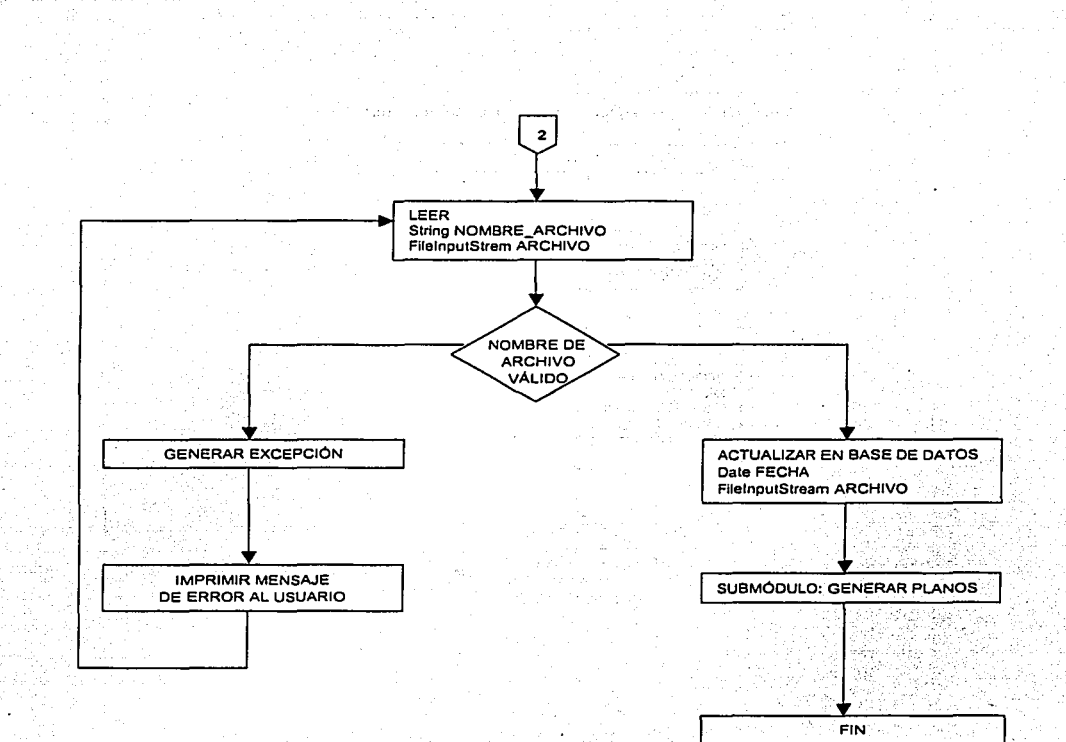

π.

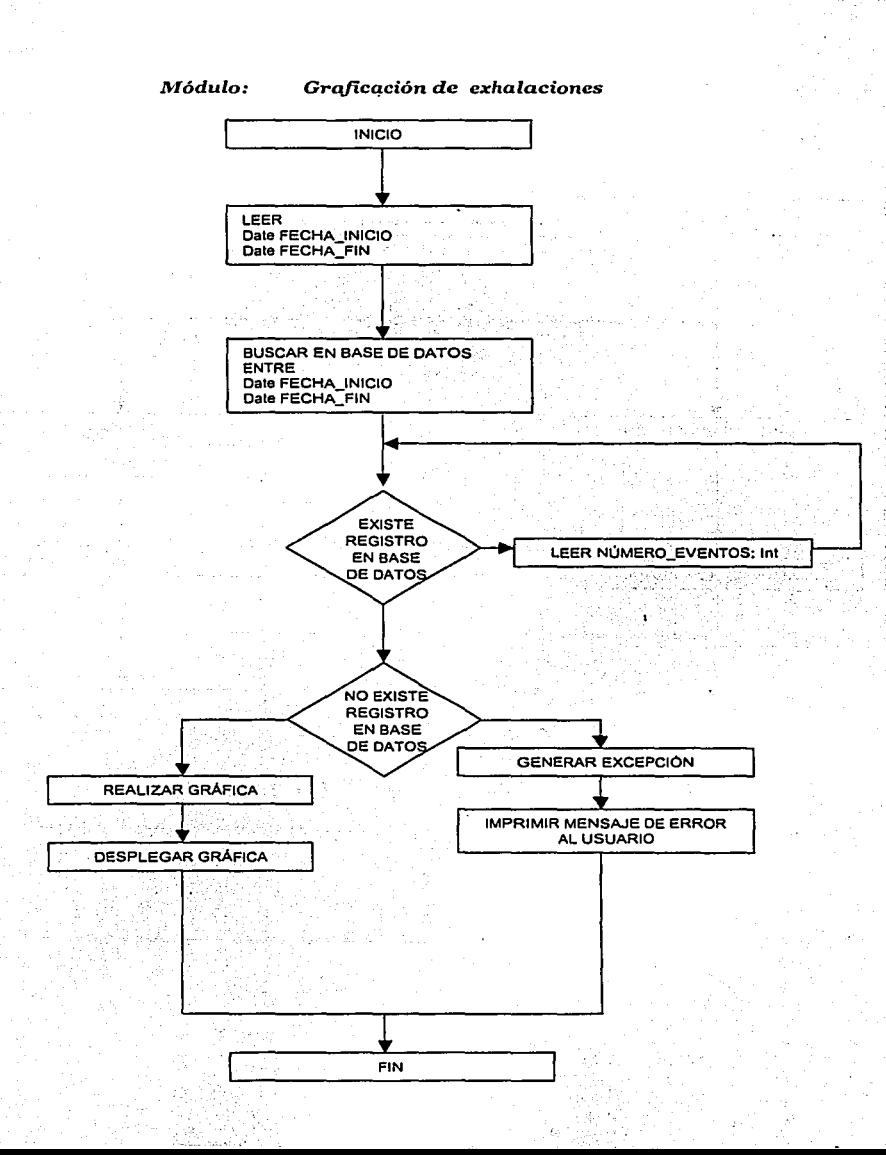

### 128.

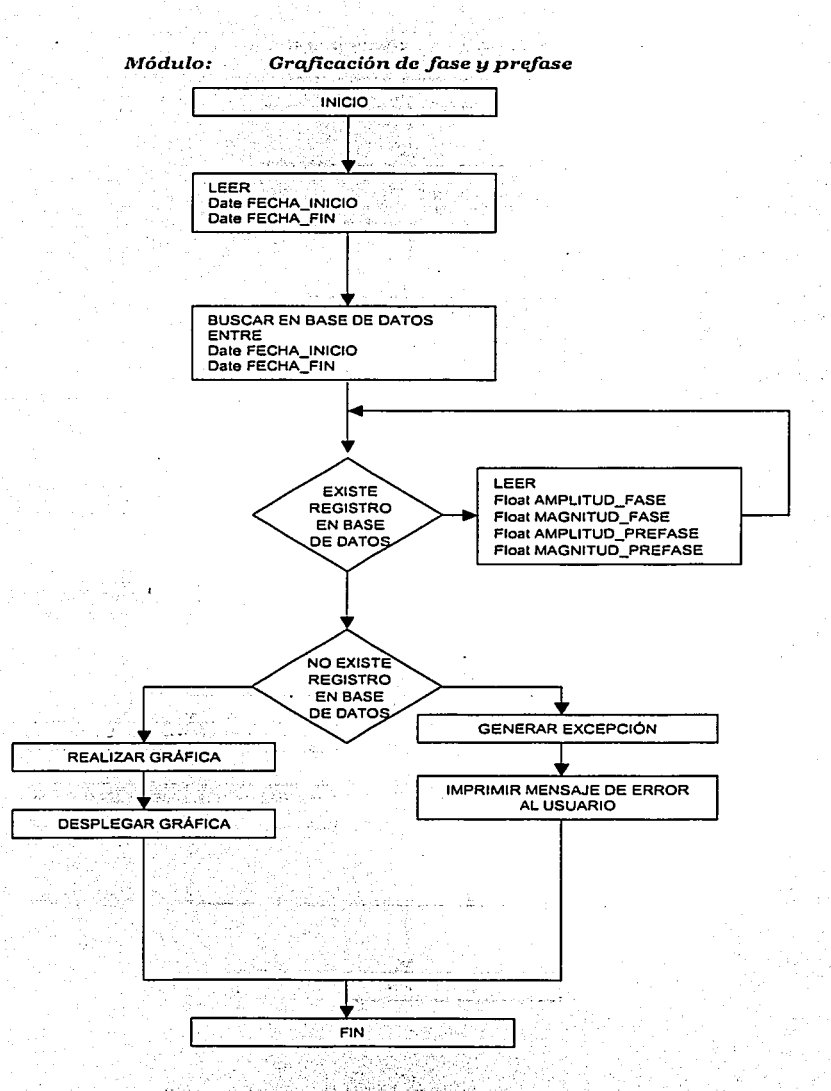

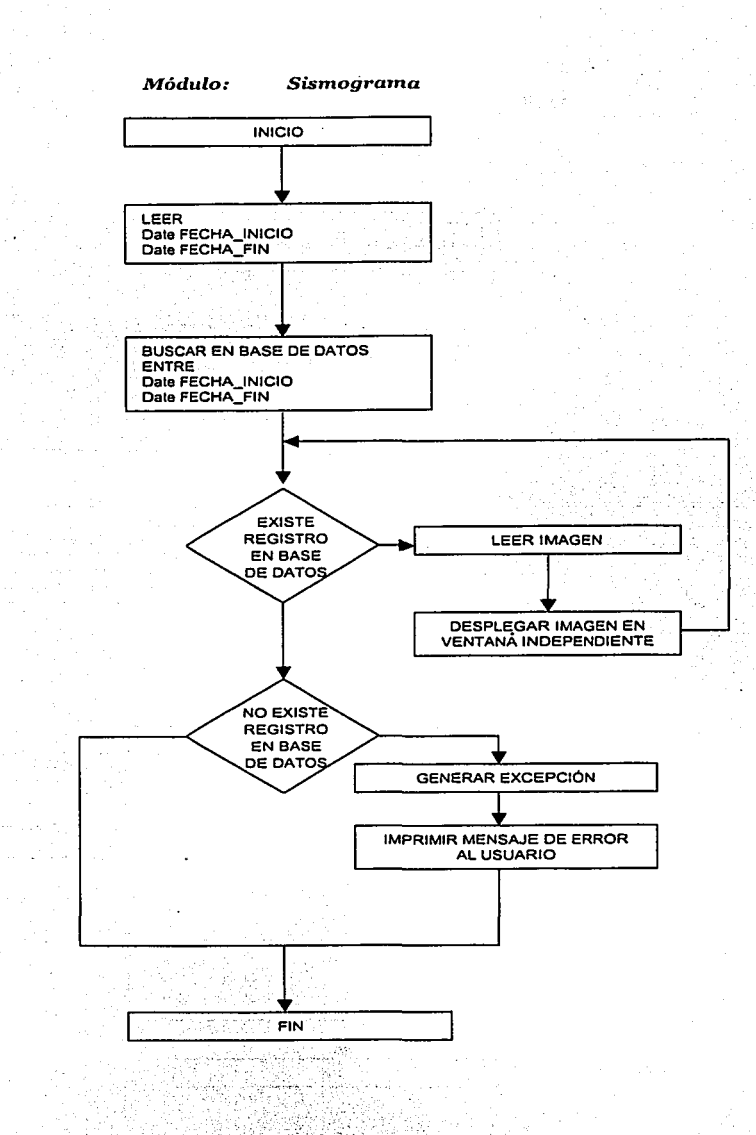

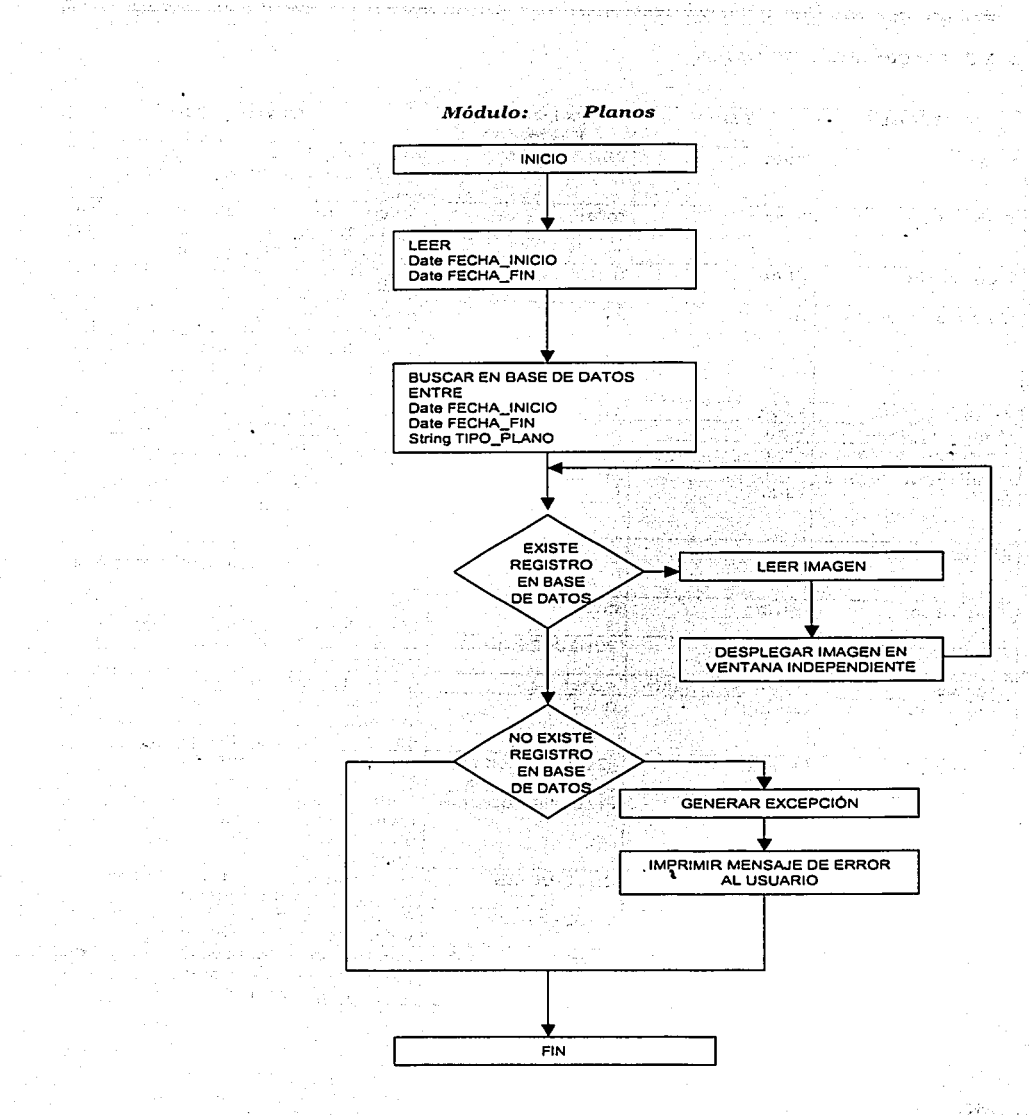

## **s.2.s.** DICCIONARIO DE DATOS

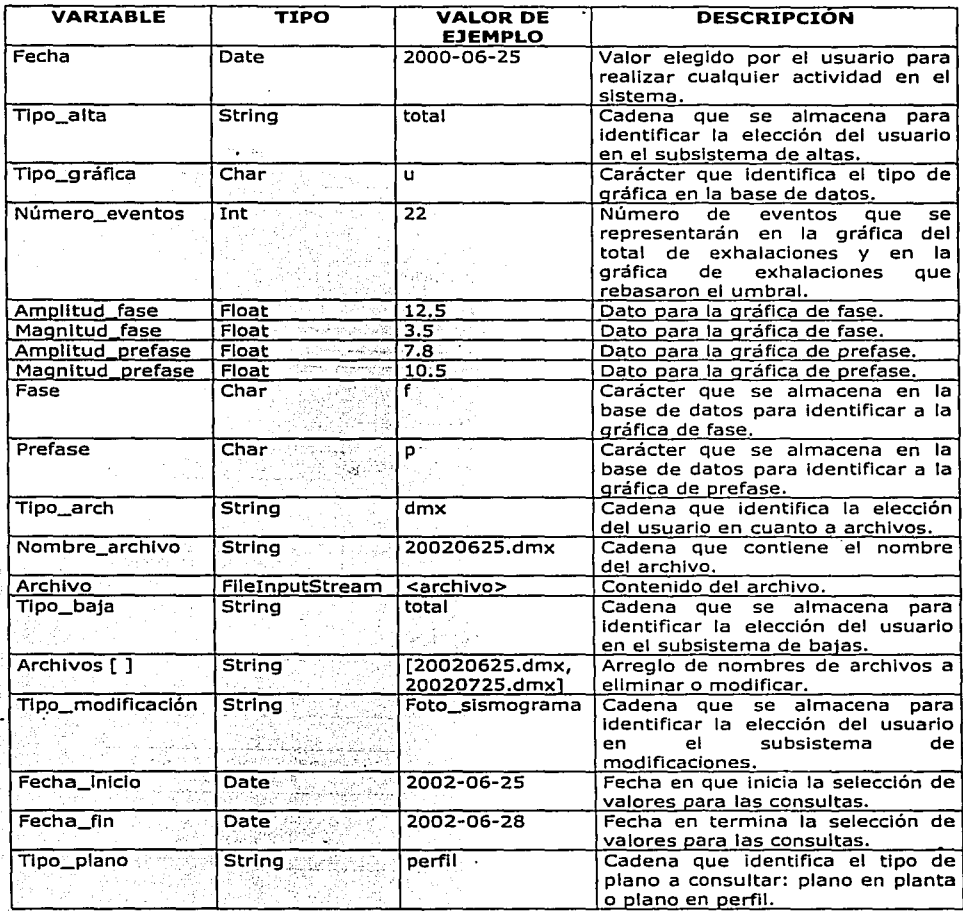
6. DISEÑO DE LA BASE DE DATOS

## **6.1. IDENTIFICACIÓN DE ENTIDADES Y ATRIBUTOS**

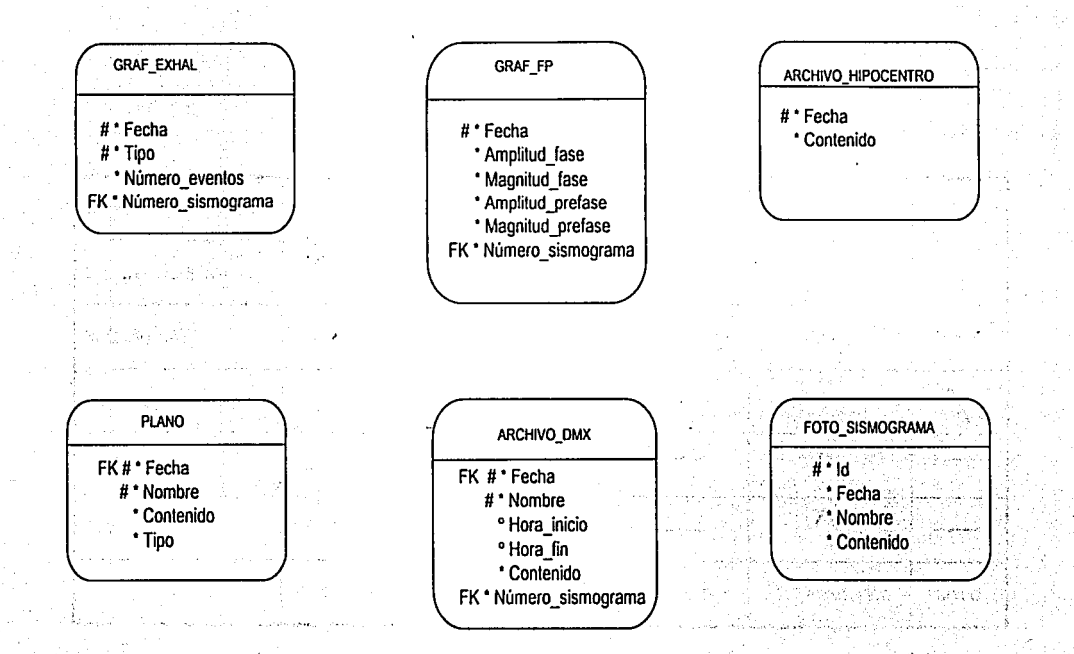

化碱 医双细胞 电传播

additional participants of the con-

.<br>33

## 6.2. IDENTIFICACIÓN DE RELACIONES ENTRE ENTIDADES

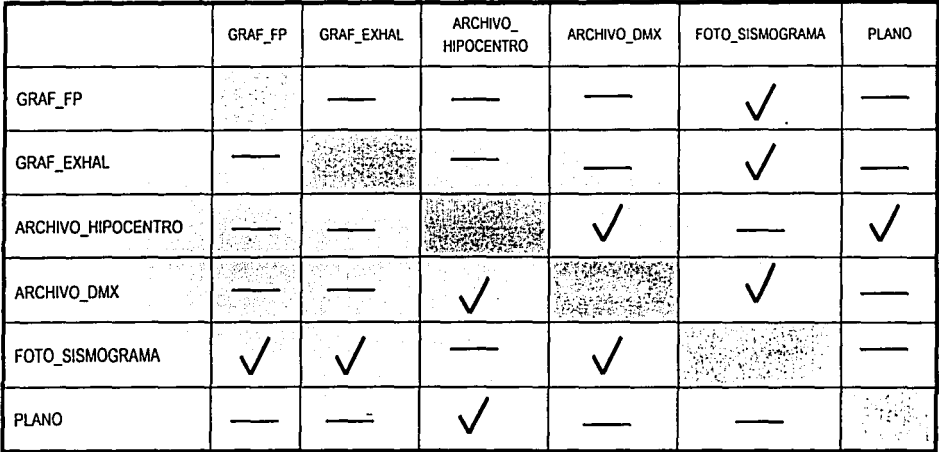

# 6.3. IDENTIFICACIÓN DEL TIPO DE RELACIONES ENTRE ENTIDADES

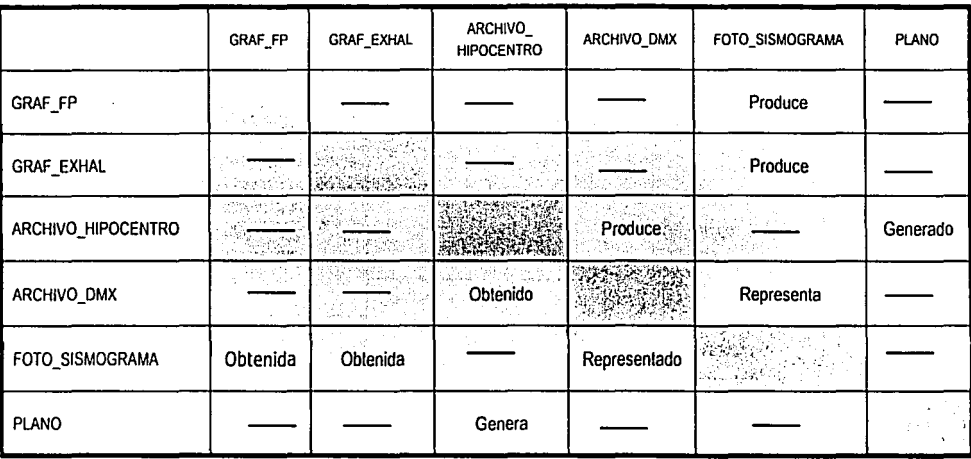

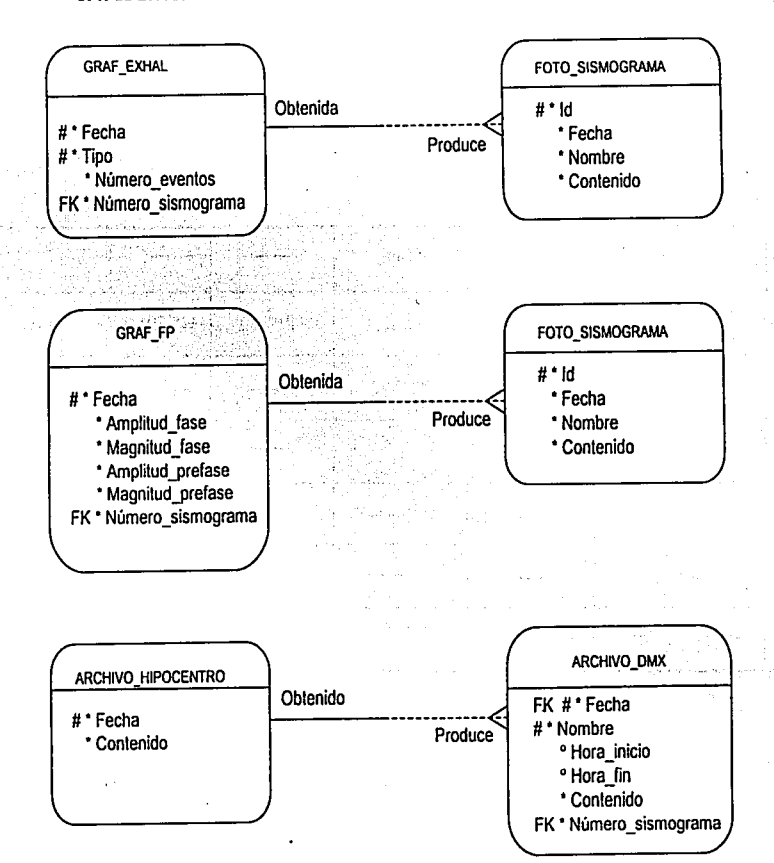

# **6.4. IDENTIFICACIÓN DEL GRADO DE RELACIONES ENTRE ENTIDADES**

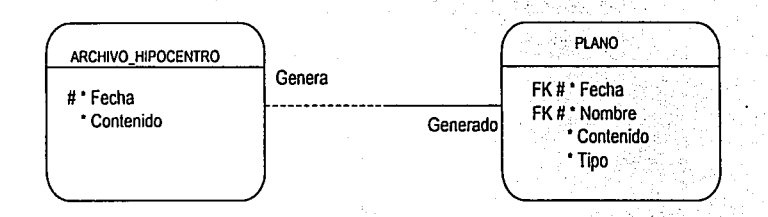

65

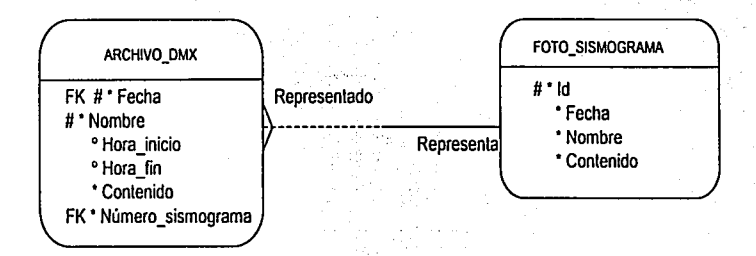

to a tope it supp

y.

int a

... *w* " -

### 6.5. **DIAGRAMA ENTIDAD-RELACIÓN**

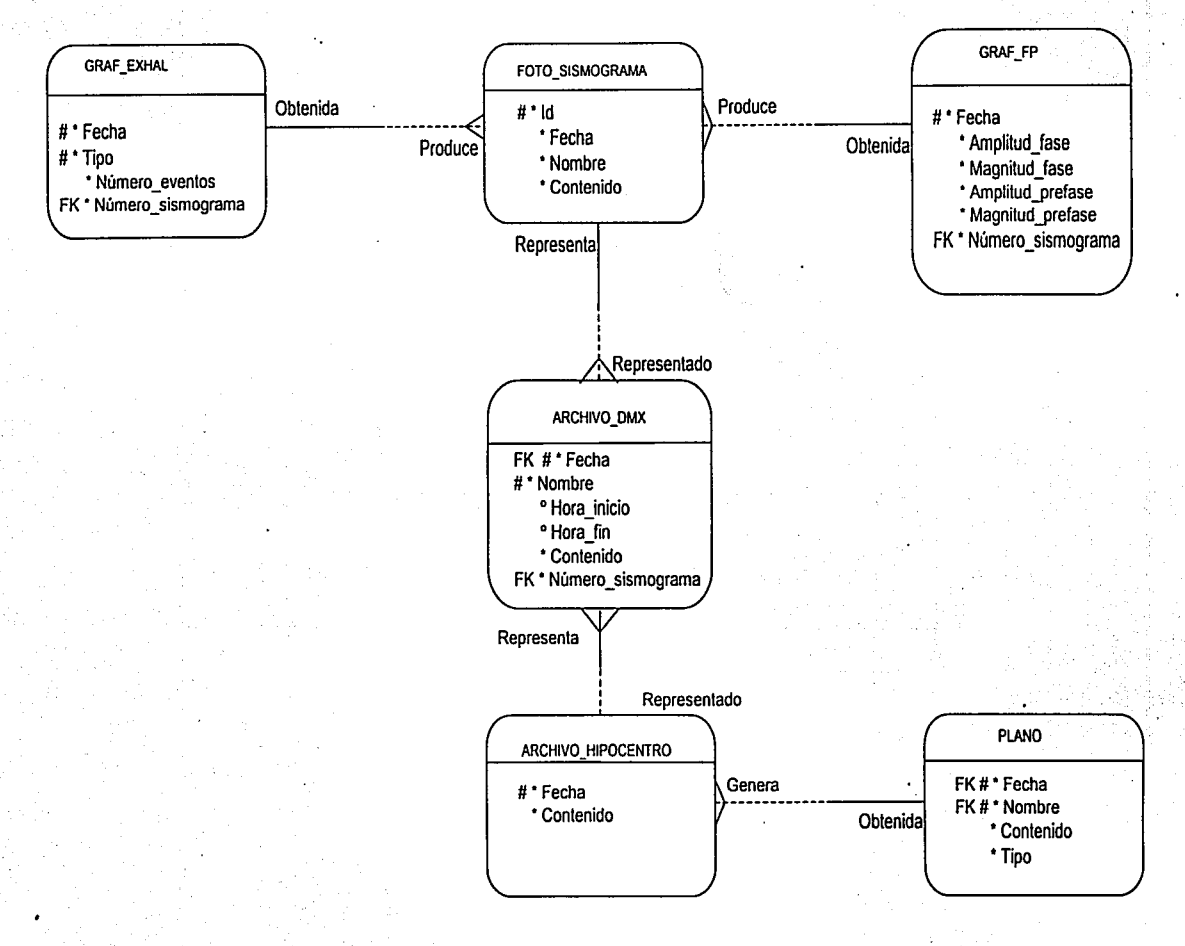

.. *w*  O>

### **6.6. DICCIONARIO DE LA BASE DE DATOS**

La base de datos del SISV consta de 6 tablas, las cuales se describen a continuación:

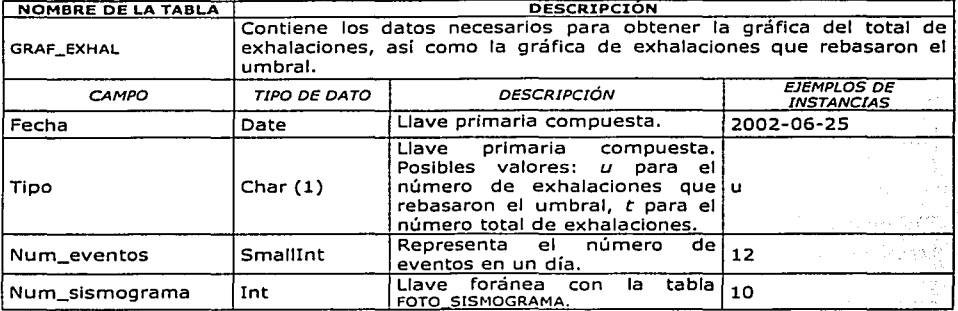

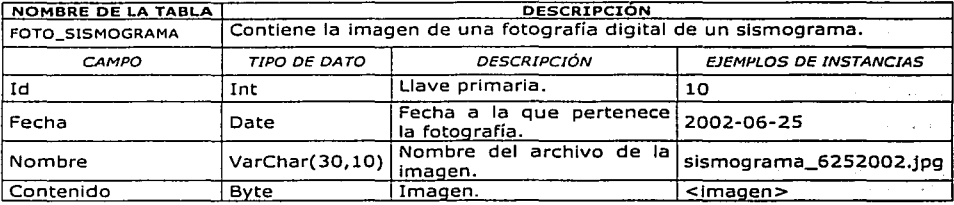

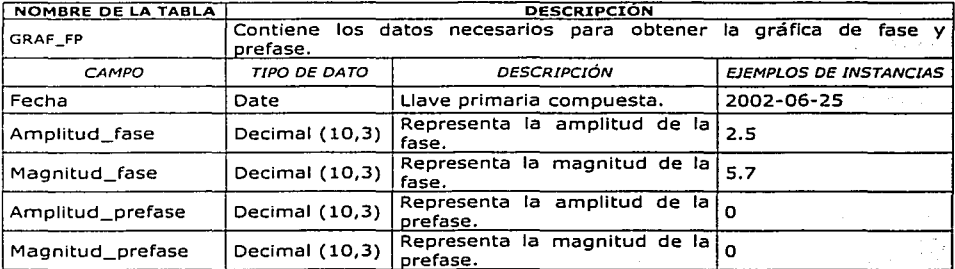

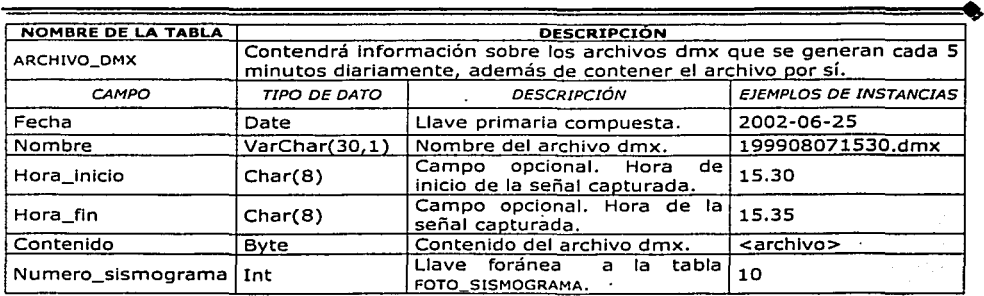

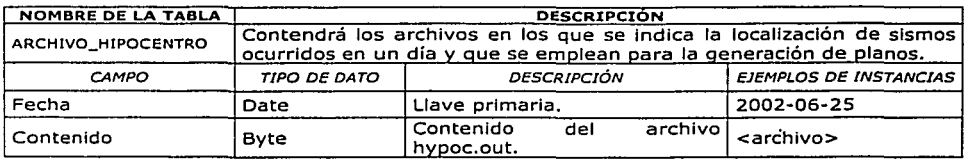

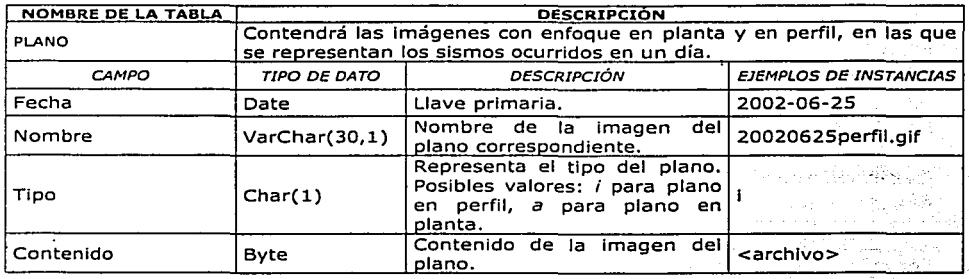

بالزوج فالموك 5625 in is te

 $\sim$   $\sim$ ٠r. 54 -11

 $\delta\hat{\sigma}$ 

# 7. DESARROLLO DEL SISV

# 7.1. PROGRAMACIÓN DE SUBSISTEMAS V MÓDULOS

ABRIL MAYO JUNIO Ja S 4a S la S 2a S Ja S 4a S 1 a S 2a S Ja S 4a S la S

### l. SUBSISTEMA DE ALTAS

l. Módulo: Alta de datos para gráficas

2. Módulo: Alta de archivos

### U.SU BISTEMA DE BAJAS

l. Módulo: Baja de datos para gráficas

2. Módulo: Baja de archivos

### UI.SUBISTEMA DE CONSULTAS

l. Módulo: Sismograma

2. Módulo: Planos

J. Módulo: Graficación de exhalaciones

4. Módulo: Graficación de fase y prefase

### IV.SUBISTEMA DE MODIFICACIONES

l. Módulo: Modificación de datos para gráficas V.SUBISTEMA DE MODIFICACIONES<br>1. Módulo: Modificación de datos para gráficas<br>2. Módulo: Modificación de archivos

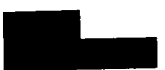

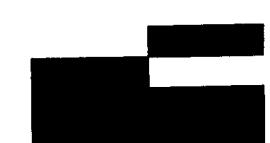

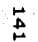

### 7.2. **DOCUMENTACIÓN**

### 7.2.1. MANUALT€CNICO

El SISV está estructurado en cuatro subsistemas, los cuales constan a su vez de módulos:

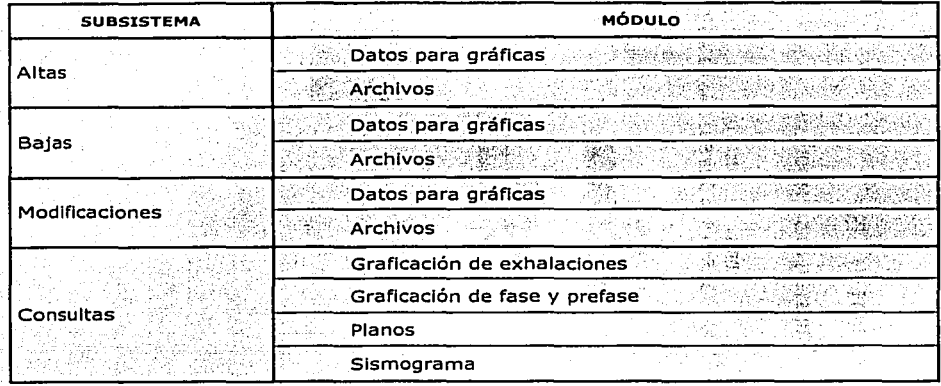

### 7.2.1.1. *Estructúra* de *componentes*

A continuación se listan las páginas html, JSP's,. applets y CGI's pertenecientes al SISV:

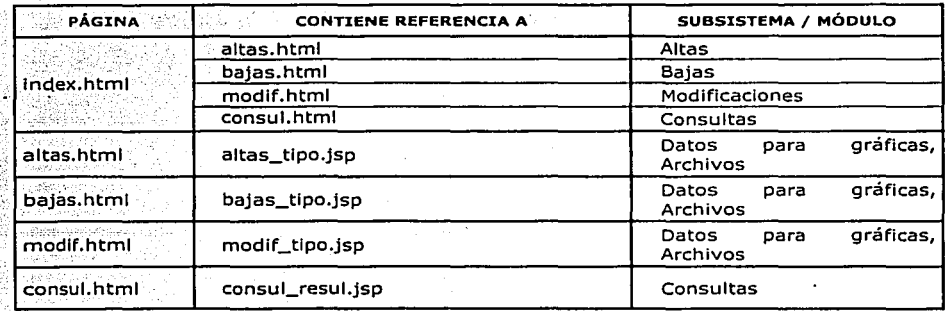

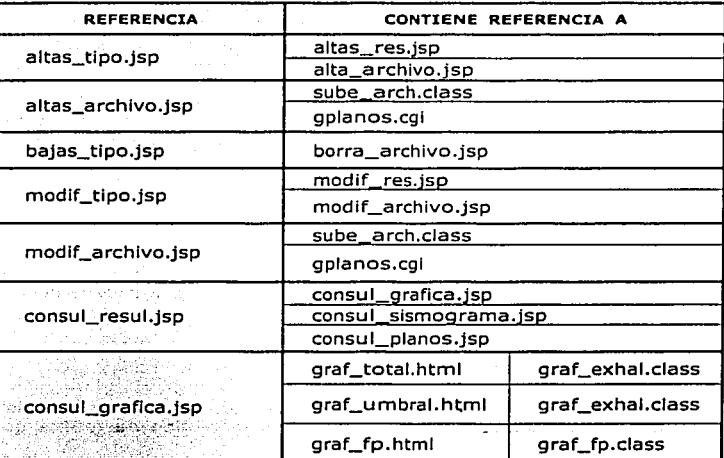

Algunos JSP's mencionados anteriormente hacen llamadas a otros componentes:

#### 7.2.1.2. Descripción de subsistemas

Altas m tie ná Raside Stean

fecha. La página altas.html llama a altas\_tlpo.jsp cuando se elige un tipo de álta y una

Al programa altas\_tlpo.jsp se le envía la fecha y la cadena que lleva la elección del usuario desde altas.html

#### •!• Alta de datos para gráficas

altas\_tipo.jsp mediante la cadena de elección del usuario, es decir, el tipo de gráfica para la cual se van a almacenar los datos, llama a altas\_res.jsp, el cual a su vez mostrará al usuario una especie de forma que llenará con los datos correspondientes al tipo de gráfica seleccionada. Este último programa, se encarga de crear la conexión a la base de datos y de hacer la Inserción de datos en la tabla adecuada.

#### ·:· Altas de archivos

altas\_tipo.jsp llama a altas archivo.jsp cuando se ha elegido dar de alta un archivo tipo dmx o tipo hypoc.out, este programa muestra al usuario una forma que le permite elegir el archivo a subir y dependiendo del tipo de archivo a almacenar, especificado anteriormente, valida la extensión del archivo. En este programa se realiza una conexión a la base de datos y la Inserción de la Información en la tabla correspondiente. Para subir el archivo al servidor se emplea el servlet sube\_arch.class, el cual maneja al archivo como un FileinputStream.

· Cuando se almacena un archivo hypoc.out, se realiza el proceso anterior y además, se utiliza el CGI en Peri llamado gplanos.cgl, el cual se encarga de generar las imágenes de los planos en planta y en perfil a través del archivo almacenado y de la fecha correspondiente.

#### *Bqjas*

La página bajas.htmi le envía·a; bajas\_tipo.jsp la fecha y la cadena que lleva la elección del usuario: .>;.-. . . ; ·.-; '.: "i'··.:·.::;::~·;:~:;.. '

*·:]"."-.'.* -:~:. ,,.;;l~:.::-&,:,~?.:,~ó::::;>

 $\cdots$   $\cdots$  . Bajas de datos para gráficas  $\varphi$  .

En bajas\_tipo.jsp se realiza la eliminación de datos para las distintas gráficas mediante la cadena ·de'elecclón'del-:usuarió;'ies·;declr, el tipo de gráfica que se eligió en bajas.~tml. · :•1.··.; :.'.' . .-'''..::·•.- •. <; ·e· · •'-'·.•1t;•·c:.:;:·. ·;·e··;;,• ·:-. , \_\_\_ ,, ... ' :,.~-;; .. <\_;;;.,::.~·:·,. ·-:;,~~-~ *.....* ;:::~···:.::·;., , \-~, .'·"<r~------ ;:~-'.'"•;-~ :·::.:~ ·"-~--'" *,.:* ,. -

#### •:· Bajas de archivos ·.

SI la cadena que se recibió en bajas -tipo isp es de algún archivo a eliminar, se llama a baja\_archivo.jsp, el cual se encargará de eliminar la información pertinente. *,):.* 

Tanto bajas\_tipo.jsp como baja\_archivo.jsp realizan una conexión cada uno a la base de datos, para eliminar los datos correspondientes.

# *M odificacioncs*

La página modif.html envía a modlf\_tlpo.jsp la cadena de elección del usuario, así como la fecha elegida.

·:· Modificaciones de datos para gráficas

modlf\_tipo.jsp llama a modlf\_res.jsp si la cadena que recibió es de alguna gráfica, en este último programa se realiza una conexión a la base de datos para hacer una consulta con la fecha elegida por el usuario anteriormente, si existen datos, se le muestra al usuario una forma para que Ingrese los nuevos datos y se almacenen en la tabla de la base de datos correspondiente.

urayun mi

#### ·:· Modificaciones de archivos

En caso de que modif\_tlpo.jsp reciba una cadena correspondiente a la modificación de un archivo, llama a modlf\_archivo.jsp, el cual hará una conexión a la base de datos para consultar los datos con la fecha correspondiente, para el caso de los archivos dmx y las fotos de sismogramas, puede existir más de un archivo en un día, por lo que al realizar la consulta se despliega al usuario una lista de los archivos existentes para que éste elija cuál desea modificar, una vez elegido(s) el (los) archlvo(s), se muestra al usuario una forma para que elija el archivo por el cual se realizará el cambio, posteriormente se llama a sube\_arch.class para que suba el archivo al servidor y se guarden los nuevos valores en la base de datos.

Para el caso del archivo de hypoc.out el proceso es similar, sólo que aquí no se muestra al usuario una lista de archivos a modificar, ya que sólo existe un archivo por día. modif\_archlvo elimina los datos de la base de datos y posteriormente se realiza el proceso que se siguió al dar de alta del archivo hypoc.out, es decir, se sube el nuevo archivo y se generan los planos a través del CGI gplanos.cgl, almacenándose los nuevos valores en la base de datos.

#### *Consultas*

La página. consul.html llama a consul\_resul.jsp; al cual se le envía la elección del usuario, la. fecha de Inicio de la consulta así como la. fecha de término de la misma, en este caso si puede ser más de una elección a la vez.

#### ·:· Graficación de exhalaciones

Si se eligió consultar algún tipo de gráfica, consul\_resul.jsp llamará a consul\_graflca.jsp, el cuál realizará la conexión a la base de datos para realizar la consulta apropiada, si se eligió la gráfica del total de exhalaciones, se le enviarán los datos de la consulta a graf\_total.html que mostrará la gráfica a través del applet graf\_exhai.class. Para el caso de la gráfica de exhalaciones que .rebasaron el umbral, se enviarán los datos de la consulta a graf\_umbral.html que muestra la. respectiva gráfica a través del mismo applet.

#### ·=· Graflcación de fase y prefas'e

Para la gráfica de fase y prefase, se enviarán los datos de la consulta a graf fp.html para mostrar tal gráfica a través del applet graf\_fp.class.

#### $\bullet$  - Planos  $^{\circ}$

Si se eligió consultar algún plano, consul\_resul.jsp llamará a consul\_planos.jsp, en donde se hará una conexión a la base de datos para consultar los datos pertinentes, se abrirá una ventana para cada Imagen existente.

Sismograma

International

Para mostrar sismogramas, consul\_resul.jsp llama a consul\_slsmograma.jsp, el cual se conectará a la base de datos para realizar la consulta encomendada, Igual que en el caso anterior, se abrirá una ventana para cada slsmograma existente.

anggo sa Tinggang San

 $\mathcal{F}^{\mathcal{F}}$  , where

Services

ا فراند و هم بیش از این این آن این آن برای این<br>آنهای و فقره این این بیش هر این این این این

i<br>Digwyddiadau

 $\mathcal{F}^{(1)}$  is eq. ( ).

#### 7.2.2. MANUAL DE USUARIO

El presente manual tiene la finalidad de guiar al usuario hacia el correcto uso del SISV (Sistema de Información sobre Sismicidad Volcánica), a través de páginas web e indicaciones a seguir para cada módulo del sistema.

El SISV proporciona al usuario cuatro módulos:

- ↔ Altas
- $\sim$  Bajas
- **Modificaciones** and the state of the state of the state of the state of the state of the state of the state of the state of the state of the state of the state of the state of the state of the state of the state of the st
- ❖ Consultas

Quizá el último módulo (consultas), sea el más utilizado sobre todo por usuarios finales más que por los usuarlos que proveerán información al sistema. 

La forma de acceder al sistema es mediante un navegador de internet. preferiblemente Internet Explorer 5, en el cual digitará la dirección de internet donde se encuentra alojado el sistema, en el campo de URL:

http://132.248.69.34/sisvp/

Inmediatamente aparecerá al usuario una pequeña ventana de inicio de sesión en la cual deberá de introducir su login y contraseña para poder acceder al sistema.

Posteriormente, se mostrará la página principal del sistema, tal y como se muestra en la figura 1.1.

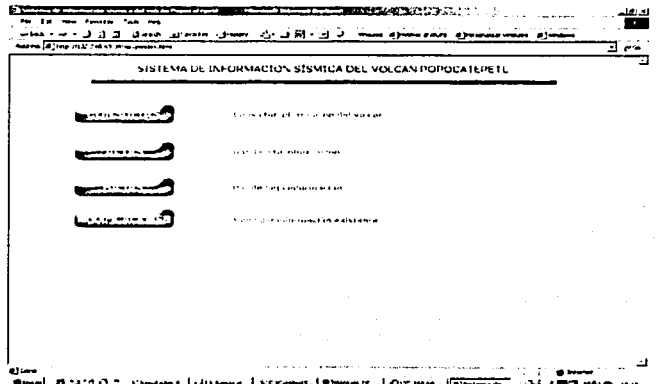

Fig. 1.1 Página principal del sistema

Como se puede observar el usuario podrá elegir a qué módulo desea ingresar presionando el botón correspondiente, según sea la actividad que desee realizar dentro del sistema.

Ahora vamos a entrar en detalle sobre cada uno de los módulos del SISV, en el orden en que fueron presentados.

A MODULO DE ALTAS

En este módulo el usuario podrá dar de alta diferentes datos, en la figura 1.2. se puede observar la lista de opciones que consiste en:

- Datos para la gráfica del total de exhalaciones
- Datos para la gráfica de exhalaciones que rebasaron el umbral  $\Delta$  .
- $\mathbf{a}$ Datos para la gráfica de fase y prefase
- Archivo dmx
- Foto de sismograma  $\mathbf{m} \in \mathbb{R}^n$
- Archivo hypoc.out

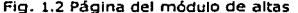

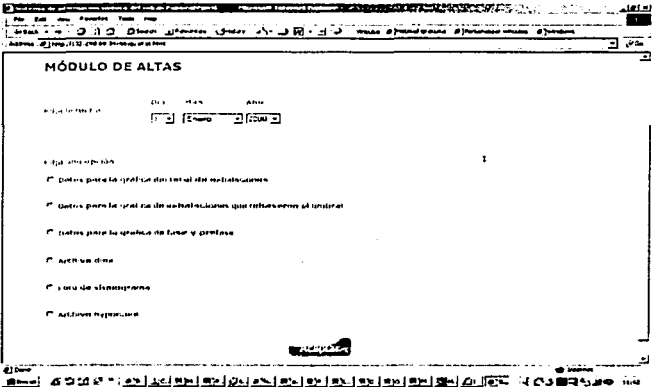

Paso 1. Introducir la fecha del dato a dar de alta.

Paso 2. Elegir una de las opciones dando clic en el radio botón.

Paso 3. Presionar el botón Aceptar.

Seguido de esto, se presentará una pagina donde el usuario tendrá que Ingresar los valores correspondientes a su elección, como se muestra en la Tabla 1.1, como ejemplo se muestra la figura 1.3.

**Fig. 1.3 Alta de una foto de sismograma** 

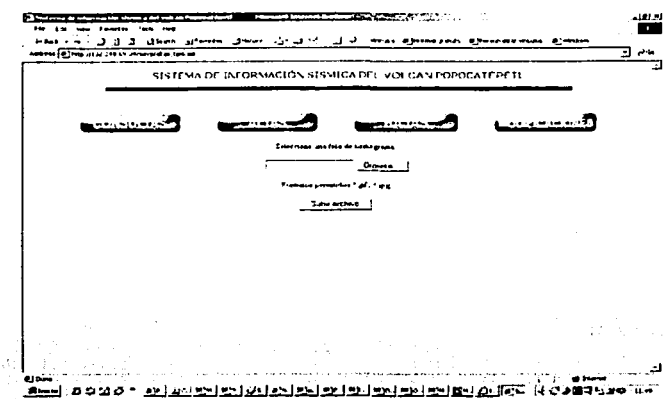

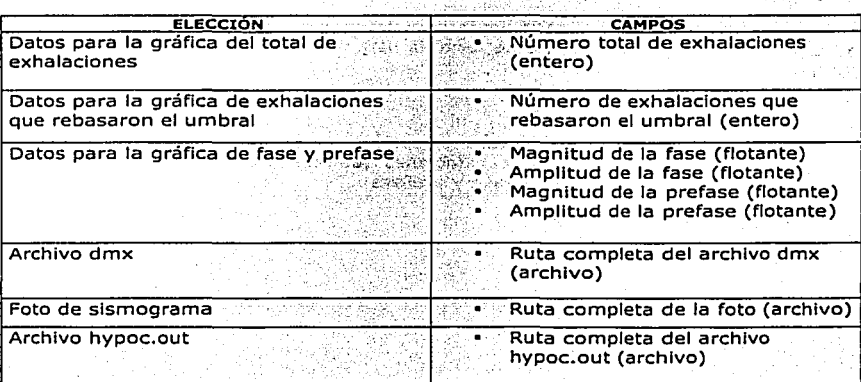

Tabla 1.1 Campos a ingresar por elección

Paso 4. Presionar el botón Aceptar.

· Aparecerá entonces una página donde se Indicará al usuario si los datos fueron dados de alta correctamente, o bien si ha cometido algún error en los datos Ingresados. Estos errores se encuentran listados en la tabla 1.2.

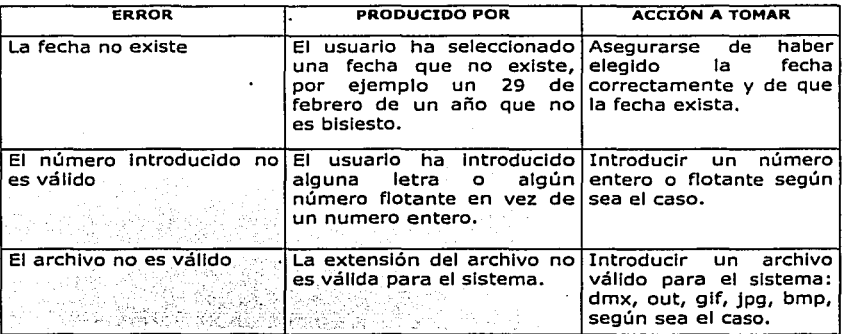

**Tabla 1.2 °Posibles errores generados por el usuario en el módulo de altas** 

#### •!• MÓDULO DE BAJAS

En este módulo (ver figura 1.4), el usuario podrá eliminar información que haya dado de alta a través del módulo de altas. Por lo tanto la lista de opciones es la misma que en el módulo de altas:

- Datos para la gráfica del total de exhalaciones
- Datos para la gráfica de exhalaciones que rebasaron el umbral
- Datos para la gráfica de fase y prefase
- Archivo dmx
- Foto de slsmograma
- Archivo hypoc.out

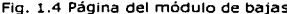

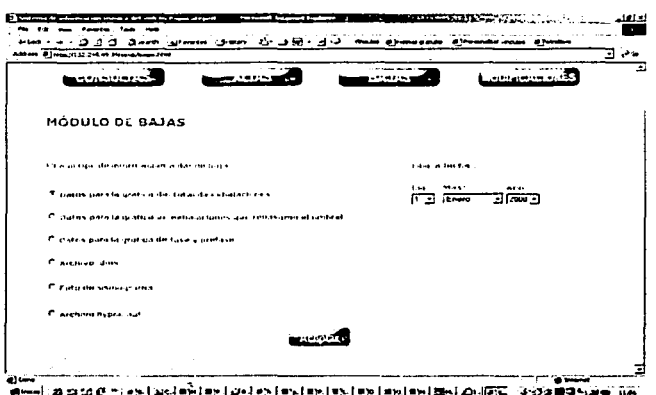

Paso 1. Introducir la fecha del dato a dar de baja.

Andre General

Paso 2. Elegir una de las opciones dando clic en el radio botón.

Paso 3. Presionar el botón Aceptar.

Posteriormente aparecerá una página indicando al usuario si la eliminación del dato o datos fue efectuada exitosamente (figura 1.5), o si hubo algún error indicará el tipo de error<br>que fue provocado. Los posibles errores que el sistema pudo haber encontrado al tratar de hacer una eliminación se encuentran listados en la tabla 1.3.

- 400 - 400 - 400 - 400

પાક કરી જે ઉઠ્ઠ હોયરે અને પોતરેકા

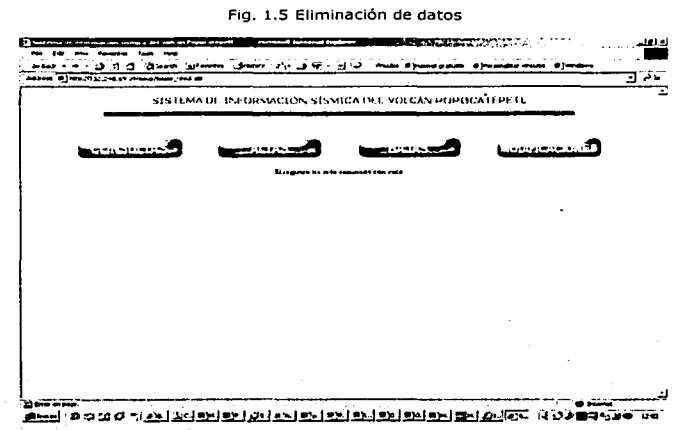

**Tabla 1.3 Posibles errores generados en el módulo de bajas** 

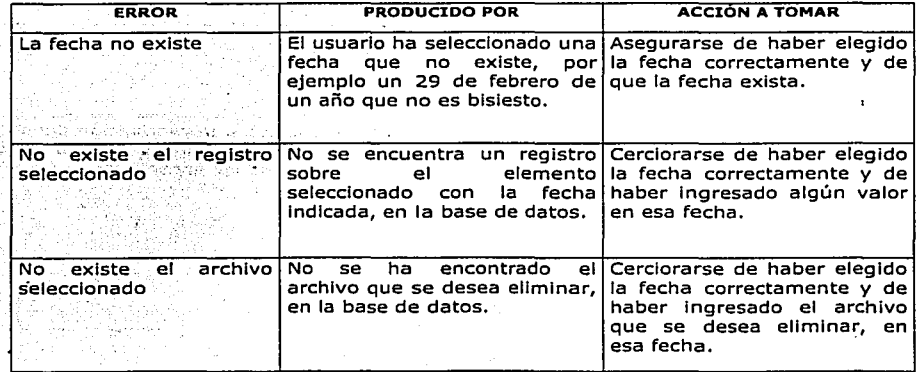

#### $\mathcal{L}_{\mathcal{F}}$ MÓDULO DE MODIFICACIONES

En este módulo (ver figura 1.6), el usuario puede modificar información que haya sido previamente ingresada en el módulo de altas. Por lo tanto, la lista de opciones es la misma que en el módulo de altas:

- $\blacksquare$ Datos para la gráfica del total de exhalaciones
- Datos para la gráfica de exhalaciones que rebasaron el umbral  $\blacksquare$
- $\blacksquare$ Datos para la gráfica de fase y prefase
- Archivo dmx
- Foto de sismograma
- Archivo hypoc.out

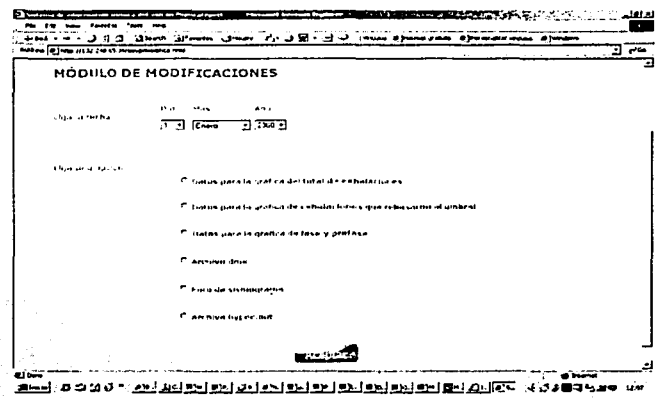

Fig. 1.6 Página del módulo de modificaciones

Paso 1. Introducir la fecha del dato a modificar.

Paso 2. Elegir una de las opciones dando clic en el radio botón.

Paso 3. Presionar el botón Aceptar.

Posteriormente aparecerá una página donde se le pida al usuario el nuevo valor del elemento seleccionado, ver tabla 1.1.

Una vez ingresados los datos correctamente, aparecerá una página indicando al usuarlo que la modificación ha sido exitosa, de otra manera se mostrará al usuario el tipo de error encontrado, ver tabla 1.2.

#### •:• MÓDULO DE CONSULTAS

Este es el módulo principal del sistema, en él recae su función primordial. Aquí el usuario podrá hacer consultas comparativas en base a fechas distintas, como se observa en la figura 1.7.

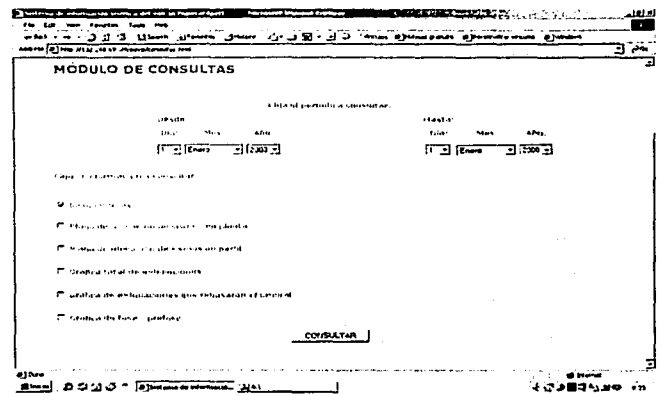

Flg. 1.7 Página del módulo de consultas

El usuario podrá consultar los siguientes elementos:

- **Sismogramas**
- Planos en planta
- Planos en perfil
- Gráfica del total de exhalaciones
- Gráfica de exhalaciones que rebasaron el umbral
- Gráfica de fase y prefase

Paso 1. Introducir la fecha de inicio de la consulta.

Paso 2. Introducir la fecha de fin de la consulta.

Paso 3. Seleccionar aquellos elementos que desean ser comparados.

Paso 4. Presionar el botón Consultar.

provided and contact the secand the state of the state of the

En el caso de las gráficas se desplegará una gráfica que abarca la información contenida entre ambas fechas, para el resto de los elementos se desplegará una ventana por cada elemento seleccionado y por cada día, en caso de que existan más de un registro en ese día también serán desplegados.

Como se puede apreciar el SISV brinda una Interfaz muy amigable, además de que su forma de uso es muy simple por lo que será bastante fácil para el usuario lograr los fines para los que fue diseñado este sistema.

SI tiene alguna duda o detecta algún problema en el sistema favor de reportarlo al área de desarrollo de sistemas o bien a la dirección slsv@cenapred.unam.mx.

من الميزاني.<br>وفيات الميزاني

the College of the College of

i de la provincia del control de la control de la control de la control de la control de la control de la cont<br>La control de la control de la control de la control de la control de la control de la control de la control d

 $\label{eq:1} \mathcal{L}_{\mathcal{A}}(\mathcal{L}_{\mathcal{A}}) = \mathcal{L}_{\mathcal{A}}(\mathcal{L}_{\mathcal{A}}) \mathcal{L}_{\mathcal{A}}(\mathcal{L}_{\mathcal{A}})$ 

in an China<br>Tha ann an China

 $-6.111$ 

state of the control of the m samt for fan tysk skale i skake skild<br>mathematik skilder fan tysk mathematik<br>fits i fytit sjilderske skilder skilder fan t

Cyclosia Communic

and the company of the company of the company

 $\alpha_{\rm max} = \frac{1}{2} \alpha_{\rm max}$ 

みなれる せながた アール・バック 

+9 Hard School School

ה הוא היה המוניקה להפריט היה המוניקה היה להיות המוניקה בין היה להיות המוניקה להיות להיות להיות המוניקה היה המו<br>היא מקום היה היה היה היה היה היה היה לא מילי מילי היה היה היה היה בין להיות המוניקה להיות המוניקה להיות היה הי

 $\mathcal{F}_{\mathbf{q}_1}=\mathcal{F}_{\mathbf{q}_2}=\mathcal{F}_{\mathbf{q}_3}$ 

the process of the second communication of the company 

#### 7.3. **PRUEBAS**

La etapa de pruebas del SISV consistió en simular un ambiente real de producción e Involucrar al sistema dentro de éste, con la finalidad de evaluar su funcionamiento y detectar posibles errores en el mismo, de ese modo se pudieron corregir los errores detectados, depurando el código Interno del sistema e Inclusive se logró hacerlo más eficiente. Todo ello con el propósito de liberar el sistema sin errores ya que un sistema debe ser ampliamente probado antes de ser Implantado, los motivos son de sobra conocidos.

Definitivamente no podemos encasillar las pruebas de un sistema solamente en una etapa, ya que esta actividad debe ser constante durante todo el desarrollo del sistema. El SISV fue desarrollado en base a módulos, por lo tanto cada módulo fue probado por separado antes de la Integración del sistema, además dentro de cada módulo se realizaron pruebas Internas, es decir, se hicieron pruebas para evaluar el funcionamiento Interno del módulo y posteriormente se integraron éstos para realizar una prueba global del sistema, con ello se pudieron detectar y corregir algunos fallos en el funcionamiento del mismo antes de presentarlo finalmente al usuario.

Las pruebas al SISV tenían como objetivo:

- •:• Evaluar: ·
	- Cada una de las partes que interactuaban en cada módulo
	- Funcionamiento de cada uno de los módulos del SISV
	- Integralmente los módulos del SISV
- ·:· Detectar posibles fallas para su Inmediata corrección
- ·:· Estimar
	- Tiempos de captura
	- Tiempos de comunicación entre procesos
	- Tiempos de respuesta del sistema
	- Comunicación con la base de datos y su tiempo de respuesta
- ·:· Provocar errores del usuario para evaluar el comportamiento del sistema
- ·:· Identificar puntos clave que permitieron mejorar el sistema

#### ALCANCES

- ·:· Para la prueba Integral del SISV no se consideraron procedimientos de fail *over,* es decir, solamente se probaron fallas en el software, se simuló un ambiente sin problemas y con el servidor funcionando correctamente.
- ·:· Se realizó el proceso completo que el usuario tendría que realizar desde la alta de Información, modificaciones, consultas y bajas.

LIMITANTES

·:· Dado que en la prueba Integral no se contaba aún con la Infraestructura adecuada para soportar la gran cantidad de información que se tenía, no fue posible realizar pruebas relacionadas con el almacenamiento excesivo de Información en la base de datos y el Impacto de éste en la comunicación del sistema con el manejador de la base de datos Informix.

### 8. IMPLANTACIÓN

#### **8.1. PRESENTACIÓN DEL SISV**

El SISV fue presentado en una mesa redonda ante un grupo de Investigadores *y*  encargados de supervisar el proyecto, el grupo completo estaba formado por:

- ·:· Ing. Gllberto Castelán Pescina
- ·=· Ing\_,Allcla Martínez Bringas
- ·:· Cynthla Lillana Vldal Gaona
- ·:· Susana García Peralta

Subdirector de Monitoreo volcánico Investigadora, usuaria del sistema Responsable del área de Desarrollo de sistemas, desarrolladora del SISV . Tesista, Desarrolladora del SISV

Se mostró· el sistema funcionando como lo haría en un ambiente de producción. Durante la presentación del sistema se abordaron los siguientes puntos:<br>contra del sistema se abordaron los siguientes puntos:<br>contra del sistema se abordaron los siguientes puntos:

·:· Objetivo del slstemá

·· Descripción del sistema

- Alcance del sistema
- ·:· Módulo~ quÍ{C:c:lnf6rl11an el sistema *y* funcionalidad de cada uno de ellos
- •:• Proceso '.,normaÍ •'qÚe el usuario tendría que efectuar para obtener los resultados esperados del sistema
- ·:· Comentarlos
- ·:· Conclusiones

#### **8.2. PRUEBAS CON EL USUARIO**

La fase de pruebas con el usuario consistió básicamente en un proceso durante el cual el usuario utilizó el sistema como lo haría en la realidad, quien contaba con el manual de usuario *y* se le había brindado la capacitación suficiente.

Al término de este proceso hubo una sesión durante la cual se comentaron las experiencias del usuario durante este proceso de pruebas, algunos puntos Importantes fueron:

- ·:· Sugerencias del usuario en cuanto a la Interfaz gráfica del SISV *y* reacomodo de elementos visuales.
- ·:· Dará Inicio la toma de fotografías digitales de los sismogramas lmp reses.
- ·:· Se Indicó que se procederá a alimentar la base de datos con Información de años atrás lo más pronto posible.
- <sup>0</sup> : <sup>0</sup>El usuario visualizó posibilidades de crecimiento del SISV, en cuanto al tratamiento de más Información.

#### **B.3. LIBERACIÓN DEL SISV**

El día 7 de octubre de 2002 se efectuó la firma del documento que hace constar que el SISV ha sido concluido, probado y documentado por lo que se encuentra listo para ser puesto en marcha.

Dicho documento fue presentado ante un grupo conformado por:

**Standard** 

**Report Follows** 

<sup>0</sup> :· Ing. Enrique Guevara Ortiz

•:• Ing. Gllberto Castelán Pesclna

·:· Ing. Alicia Martinez Bringas

Coordinador de Instrumentación Subdirector de Monitoreo volcánico Investigadora, usuaria del sistema

All Corp.

### CONCLUSIONES

Una vez más hemos comprobado que cualquier procedimiento por complejo que parezca puede ser automatizado, con ciertas consideraciones en casos especiales, a través de tecnología aplicada, en este caso estamos hablando de una herramienta de software que provee gran beneficio a los Investigadores del CENAPRED encargados de emitir un juicio, el cual es producto de la valoración de varios aspectos del volcán Popocatépetl, entre los que destacan los aspectos sísmicos.

Es evidente que un sistema Informático es muy valioso en una organización y a la larga Ineludiblemente le ahorra tiempo, dinero y esfuerzo, así mismo es necesario reconocer que un sistema informático no es capaz, al menos hasta ahora, de sustituir completamente las actividades realizadas por el humano, sobre todo si tales actividades están Involucradas con el raciocinio.

Aplicado este paradigma al caso que nos atañe en esta ocasión, podemos decir que el SISV es un software que le facllltará al usuario el proceso de análisis de actividad sísmica del volcán Popocatépetl, sin embargo como es normal el SISV también tiene límites definidos y no pretende ser un sistema experto que sustituya aquéllas tareas del usuario relacionadas con la toma de decisiones.

Sin embargo, tenemos la plena certeza de que el SISV será un gran apoyo en primera Instancia, para la clasificación y organización de la Información sísmica del volcán Popocatépetl, y además como ha sido mencionado en repetidas ocasiones, le permitirá al usuario comparar eventos y a partir de ello realizar un análisis que le permita discernir o tratar de estimar el comportamiento del volcán en determinado momento, aunque bien sabemos que es imposible determinar con certeza el comportamiento del volcán por razones que quedan fuera del alcance humano, se pueden efectuar pronósticos cercanos a la realidad si se cuenta con una herramienta como ésta.

Es importante mencionar que la tendencia de desarrollo de software en nuestros días, se enfoca en sistemas que permiten al usuario liberarse de cargas de trabajo excesivas, de actividades rutinarias que le consumen mucho tiempo e Inclusive, de aquellas actividades que involucran una toma de decisiones de bajo nivel, en cuyo caso un sistema informático podría llegar a tomar tales decisiones en base a circunstancias predeterminadas. Esto no presupone un reemplazo del hombre como suele pensarse, sino al contrario, brinda la posibilidad de dedicarse a desempeñar actividades de mayor nivel Intelectual, con lo cual México avanzaría un peldaño más en su desarrollo tecnológico e intelectual.

El SISV es un claro ejemplo de que los sistemas informáticos además de ser una ayuda, se han convertido en una necesidad, que de ser cubierta, permite que los procedimientos de una organización sean más eficientes.

Al concluir este proyecto además· de adquirir experiencia en el ámbito profesional, hemos adquirido experiencia humana e Intelectual, logrando con ello una gran satisfacción de haber colaborado en procesos destinados a tan noble labor como es la prevención de desastres.

Esperando no haber omitido cuestiones de suma importancia agradecemos al lector el tiempo invertido para el entendimiento del presente proyecto, esperando le haya sido de utilidad el conocimiento aquí plasmado.

### **GLOSARIO**

**Acelerógrafos:** En las proximidades del hipocentro de un sismo, el paso de las ondas sísmicas produce desplazamientos, velocidades y aceleraciones elevadas dependiendo de la magnitud del sismo y de su distancia eplcentral. Esta zona llamada "campo cercano" es de Interés para la Ingeniería sísmica ya que aquí se producen los mayores daños en las estructuras. Debido a las altas frecuencias que se generan (0.05-0.10 segundos) sólo pueden ser registrados correctamente con los acelerógrafos.

**Acelerograma.** Registro de la aceleración del terreno durante un terremoto. El Instrumento que realiza dicho registro se denomina acelerógrafo.

**Altitud.** Distancia vertical de un punto de la tierra respecto al nivel del mar.

**Amplitud.** Es la máxima altura de la cresta de una onda sísmica.

**Andesita.** Lava de color gris, con un contenido del 52 al 66% de sílice.

**Astenósfera.** Parte superior del manto terrestre cuyas rocas se comportan como un fluido.

**Caldera.** Depresión en forma semicircular localizada en la cima de un volcán, ésta se produce por explosiones volcánicas.

**cámara magmática.** Depósito subterráneo donde se almacena el magma Incandescente (lava), ubicado a profundidades mayores a los 2 km.

**Ceniza volcánica.** Material plroclástlco muy fino, emitido durante las erupciones volcánicas. Procede del magma *y* material rocoso desmenuzado, debido a la pulverización entre la fase líquida y gaseosa producida en el conducto volcánico.

**Cizallamlento:** Corte. Es el esfuerzo que oponen las diversas moléculas de un objeto a la acción de las fuerzas paralelas, que tienden a cortar la sección transversal del objeto.

**Corriente convectiva.** Movimiento de ascenso o descenso de un fluido debido a las diferencias de **temperatura o presión con el entorno.** 

**Cortical.** Perteneciente o relativo a la corteza.

**Cráter.** Abertura por donde los volcanes arrojan ceniza, humo, lava, etc., formado por erupciones anteriores.

**Dacita.** Lava de color claro que se sitúa entre las lavas de tipo andesitas *y* riolitas.

**Domo.** Relieves en forma de cúpula muy vigorosos que por su escasa fluidez se consolidan muy cerca de la boca de emisión del volcán.

**Epicentro.** Punto sobre la superficie de la tierra directamente arriba del foco o hipocentro de un sismo. Para determinar con precisión el epicentro de un sismo se requiere del apoyo de varias estaciones sismológicas.

Erupción pliniana. Violenta erupción volcánica, donde la principal característica es la presencia de nubes ardientes (flujos plroclástlcos) formadas por gases, vapor de agua y cenizas a muy alta temperatura, se puede producir un colapso del edificio volcánico y formación de calderas.

Erupción tipo Sta. Helena. Erupción pliniana en el monte de Sta. Helena en Washington, E.U.A.

Erupción volcánica. Fenómeno geológico que consiste en la liberación de magma proveniente de capas profundas de la tierra, aflora a la superficie por aberturas o fisuras de la corteza terrestre.

Estación sismográfica. Es un sitio en donde uno o más sismógrafos son monitoreados.

Estratovolcán Andesítlco-Dacítlco. Cono volcánico construido por alternancia de capas de ceniza y lava, el cual puede alcanzar alturas superiores a los 2000 m.

Exhalación. Vapor que un cuerpo echa de sí por evaporación.

Explosión. Fenómeno originado por la expansión violenta de gases, se produce a partir de una reacción química, o por Ignición o calentamiento de algunos materiales, se manifiesta en forma de una liberación de energía y da lugar a la aparición de efectos acústicos, térmicos y **mecánicos.** 

Fase. Es el comienzo de un desplazamiento u oscllaclón en un slsmograma indicando la llegada de un tipo diferente de onda.

Fase sísmica. Diferentes tipos de ondas sísmicas registradas en una estación sísmica. Ondas sísmicas que han recorrido trayectos diferentes dentro de la Tierra, debido a la refracción y a la reflexión de las mismas.

Flujo piroclástico. "Nube Ardiente" y densa compuesta de ceniza, fragmentos de roca (piroclastos) y gases volcánicos proyectados generalmente desde la cima de un volcán. La nube ardiente desciende por las laderas del volcán a alta velocidad y temperatura.

Frecuencia sísmica. Número de temblores registrados en una reglón y en un periodo de tiempo determinados.

Fumarola. Abertura del suelo por donde emanan gases volcánicos y vapor de agua.

Hipocentro. Foco de un terremoto, punto o zona del Interior terrestre donde se produce la ruptura que genera el terremoto.

Inclinómetro. Instrumento destinado a medir la inclinación magnética. Consiste básicamente en una aguja de Inclinación o aguja magnética suspendida de tal manera que puede quedar libré para rotar alrededor del eje horizontal.

Ignición. Acción y efecto de estar un cuerpo encendido, si es combustible, o enrojecido por un fuerte calor, si es Incombustible.

Intensidad. La Intensidad no permite medir el movimiento del suelo, pero si los efectos que ellos producen en la superficie en donde causan daños al hombre y a las construcciones.

**Latitud.** Es la locallzaclón de un punto al norte o al sur del Ecuador. La latitud se muestra en un mapa o globo como líneas con dirección Este-Oeste y paralelas al Ecuador.

**Lava.** Roca volcánica sólida o líquida, que se acumula sobre la tierra. Magma que ha salido a la superficie.

**Longitud.** Es la localización de un punto al este o al oeste según el meridiano de Greenwich. La longitud es mostrada en un mapa como líneas con dirección norte-sur.

**Magma.** Masa ígnea en fusión, de composición principalmente silícea, con abundantes elementos metálicos, formada en las profundidades de la Tierra por la fusión de las rocas preexistentes. Puede cristalizar en condiciones profundas o bien aflorar a la superficie a través de los fenómenos volcánicos.

**Magnitud.** Es la medida de potencia de un terremoto o extracción de energía liberada por este, y determinada por.la observación slsmográfica. Es una medida que tiene relación con la cantidad de energía liberada en forma de ondas.

**Macizo.** Prominencia rocosa sólida en la topografía del terreno.

**Onda P:** También conocida como onda transversal o de clzallamlento; las partículas se mueven ahora en dirección perpendicular a la dirección de propagación de la onda.

**Onda S:** También es conocida como onda de compresión, porque consiste en la transmisión de compresiones y dlaltaclones como en el caso de la transmisión de sonido; en este caso las partículas del medio se mueven en el mismo sentido en que se propaga la onda.

**Período.** Es el tiempo que transcurre entre dos crestas sucesivas de ondas sísmicas.

Piroclasto. Material de lava fragmentado por efecto de las explosiones o interacciones líquido-gas en la columna eruptiva de un volcán.

**Placas tectónicas.** Segmento de la iitósfera que Internamente es rígido, se mueve independientemente encontrándose con otras placas en zonas de convergencia y separándose en zonas de divergencia.

**Riolita.** Lava de color claro con contenido de sílice mayor al 66%.

**Sismicidad.** Estudio de la Intensidad y frecuencia de los sismos en la superficie terrestre. Su distribución geográfica delimita tres grandes bandas sísmicas que son Mediterráneo, Himalaya y Circumpacífica, en las que se registra más del 90% de los terremotos. La República Mexicana se encuentra ubicada en una de las zonas de más alta slsmicidad en el mundo, debido a que su territorio está localizado en una región donde interactúan cinco Importantes placas tectónicas: Cocos, Pacífico, Norteamérica, Caribe y Rivera.

**Sismo.** Fenómeno geológico que tiene su origen en la envoltura externa del globo terrestre y se manifiesta a través de vibraciones o movimientos bruscos de corta duración e Intensidad variable, los que se producen repentinamente y se propagan desde un punto original (foco o hipocentro) en todas direcciones.

**Sismo tectónico (tipo A).** Fenómeno geológico que se produce cuando hay desllzamlento de bloques de rocas en zonas de fractura. Se producen debajo de un volcán a una profundidad de 1 a 20 km. y con una magnitud menor a 6 grados R.

**Sismo volcánico (tipo B).** Fenómeno geológico que se produce cuando el magma trata de salir *y* por la presión, origina sacudimientos de la corteza terrestre en las zonas vecinas de los volcanes. Se presentan principalmente dentro del edificio volcánico, en el cráter o cerca de éste, son sismos muy superficiales *y* de magnitudes pequeñas. Este tipo de temblores son útiles en la predicción (a corto tiempo) de erupciones, debido a que antes de que suceda una erupción, se incrementa el número de eventos de este tipo.

**Sismógrafo.** Instrumento utilizado para registrar distintos parámetros de los movimientos sísmicos. Básicamente, el sismógrafo es un péndulo que traduce el movimiento del suelo en una corriente eléctrica, que posteriormente es amplificada *y* transformada en una gráfica por medio de un galvanómetro. Los sismógrafos están diseñados para operar a varias amplificaciones con objeto de cubrir al máximo el espectro de amplitudes de las señales sísmicas.

El principio físico de todos los tipos de sismógrafos se basa en la propiedad física de un péndulo (masa suspendida de un hllo) que al producirse el movimiento del suelo, este se desplaza con respecto a la masa suspendida en virtud de su inercia. Todos estos movimientos deben ser registrados en función del tiempo *y* dependiendo del tipo de movimiento al cual son sensibles (velocidad, desplazamiento o aceleración). La slsmometría considera tres tipos de sismógrafos: mecánico, electromagnético *y* de banda ancha.

**Sismógrafo de banda ancha.** Sismógrafo que tiene su respuesta casi constante en un rango amplio de frecuencias, entre O.OS - 10 Hz.(2)

Por lo general, los sismógrafos eran de dos tipos o registraban información sísmica en dos diferentes rangos de frecuencia, periodos cortos (1 seg) *y* periodos largos (15-100 seg). El primero adecuado para sismos que ocurren en el campo cercano y los segundos en el campo lejano. Sin embargo, después de los años 70 se construyeron instrumentos que permitían registrar mayores rangos de frecuencia y que incluían los registros de periodo corto y largo, es decir, entre 0.1-100 segundos, estos sismógrafos se llaman de banda ancha. Este adelanto en la sismometría se logró gracias a los progresos conseguidos en el modo de registro (registros magnéticos digitales) y en el desarrollo del sismómetro de balance de fuerzas de Wleland *y* Strekeisen (1983).

**Sismógrafos de deformación.** Construido en los años 30 por H. Benioff a fin de medir las deformaciones que tienen lugar en la superficie de la tierra. Es decir, variaciones lineales entre dos puntos fijos. El Instrumento consta de un tubo de cuarzo de 10 a 100 metros de longitud cuyo extremo se encuentra rígidamente unido a un pilar y el otro libre a una distancia **(d)** de otro pilar. La distancia *d* se mide con un transductor de tipo capacitativo o transductor de velocidad que puedan detectar cambios del orden de lm m para una barra de longitud igual a 100 metros proporcionando una sensibilidad en deformación del orden de  $10^{-11}$ .

**Sismógrafo electromagnético.** Sismógrafo en el que el movimiento del sismómetro se realiza por la resistencia de un galvanómetro a una corriente generada por el movimiento de una bobina dentro del campo de un imán permanentemente.

La única variación de este sismógrafo es que el desplazamiento de la masa produce el movimiento relativo de una bobina en el campo magnético de un Imán. En este caso la parte móvil es el imán y en otros la bobina. Al producirse el movimiento del suelo se genera corriente en la bobina proporcional a la velocidad (f ) de movimiento del suelo, la cual pasa por un galvanómetro y produce una cierta deflexlón del espejo. Ahora, si se ha hecho Incidir un haz de luz sobre el espejo unido al hilo del galvanómetro, éste sufrirá una desviación q, que recogida en un papel fotográfico proporciona el movimiento del sismómetro.

Sismógrafo mecánico. Este sismógrafo es el más simple y esta constituido por un elemento detector del movimiento {sismómetro) y un sistema de palancas que amplifican dicho movimiento.

Sismograma. Registro de un movimiento sísmico. Consta de varias fases, cuyo estudio permite calcular la distancia del hipocentro y epicentro, hora del acontecimiento y su duración. La gráfica obtenida con un sismógrafo recibe el nombre de sismograma. En el slsmograma están impresas las características del proceso de ruptura provocadas por el temblor, las características del medio en el que se propagaron las señales sísmicas y las del Instrumento. Descifrar la Información contenida en los slsmogramas es complicada y requiere experiencia y sofisticados métodos de análisis.

Sismómetro. Instrumento que mide la Intensidad de los sismos convirtiéndolos en señales que son registradas y amplificadas por un sismógrafo.

Subducción. Deslizamiento del borde de una placa de la corteza terrestre por debajo del borde de otra.

Tectonismo. Conjunto de movimientos de origen Interno que modifican la corteza terrestre, elevándola, plegándola, fracturándola, lrivlrtlendo las capas que la constituyen o hundiéndola.

Telemétrico. Que permite apreciar desde el punto de mira la distancia a que se halla un objeto lejano.

Tremar. Inicio del temblor.

Tremor volcánico. Señal sísmica continua asociada a la actividad eruptiva de un volcán.

Viabilidad económica. Evaluación del costo del desarrollo frente al beneficio final producido. Es muy complicado de realizar porque los criterios varían según las características del sistema, el tamaño del proyecto, la estrategia de amortización de esa Inversión que lleve la empresa, etc.

Además suele ocurrir que parte de los beneficios obtenidos de un sistema Informático sean Intangibles (mejoras de calidad, de condiciones de trabajo, etc.), por lo que son muy difíciles de estimar en cifras.

Viabilidad legal. Determinación de cualquier Infracción, violación o ilegalidad que pudiera resultar del desarrollo del sistema.

Viabilidad técnica. Estudio de la funcionalidad, el rendimiento y las restricciones que puedan afectar a la posibilidad de realización de un sistema aceptable, es decir, si existe la posibilidad técnica de desarrollar el sistema. Se deben considerar que tecnologías, métodos, algoritmos o procesos se requieren y como afecta al coste.

**Vulcanismo.** Conjunto de fenómenos y procesos relacionados con la emisión de magma a través de los volcanes.

a de la marca de la decida de la marca de la filla de la compaña de la marca de la filla de la compaña de la m<br>En la marca de la partida de la marca de la marca de la marca de la marca de la marca de la marca de la marca

 $\mathcal{L}_{\mathcal{A}}^{\mathcal{A}}(\mathcal{C}^{\mathcal{A}})$  . If  $\mathcal{L}_{\mathcal{A}}^{\mathcal{A}}(\mathcal{C}^{\mathcal{A}})$ 

10. Benjamin Antonio

그는 그는 사람이 모르겠다. 그만 a sergen

 $\omega^2 \propto \tilde{z}$ 

i i salah sahiji di kacamatan salah sahiji dan kali dan salah sahiji dan kacamatan sahiji dari dari dari dari<br>Salah sahiji dan salah sahiji dan salah salah salah salah sahiji dan salah salah salah salah sahiji dan salah<br>Sa

ing Co وفريق والمعاون والمحاولات المراجع والمستحدث والمتحدث والمتحدث والمتحدث والمتحدث والمتحدث والمتحدث والمستحدث

2008年4月14日

a sa katalog na kalimatan na kalimatan sa kasang lalawigan na katalog sa kasang kalimatan na kalimatan na kata<br>Sa sa iliyo kara sa mara mara na kasang sa matanggan na mara na sa sa sa sa sa sa sa sa kasang mara na magali

Professional contract of the contract of the second contract of the contract of the contract of the contract of the contract of the contract of the contract of the contract of the contract of the contract of the contract o

this constitution of the second second control of the second second control of the second second second second second second second second second second second second second second second second second second second second

 $\label{eq:2.1} \left\langle \left\langle \mathbf{r}^{\dagger} \right\rangle \right\rangle_{\mathcal{L}} = \left\langle \left\langle \mathbf{r}^{\dagger} \right\rangle \right\rangle_{\mathcal{L}} = \left\langle \left\langle \mathbf{r}^{\dagger} \right\rangle \right\rangle_{\mathcal{L}} = \left\langle \mathbf{r}^{\dagger} \right\rangle_{\mathcal{L}} = \left\langle \mathbf{r}^{\dagger} \right\rangle_{\mathcal{L}} = \left\langle \mathbf{r}^{\dagger} \right\rangle_{\mathcal{L}} = \left\langle \mathbf{r}^{\dagger} \right\rangle_{\mathcal{L$ 

and the state of the state of the state

and a state of

and the secretary company

있어서 사이

**Contractor** 

an sa shekarata wa

and the state of the state of the

나라 하통이 있어 있죠. 남동생이라~

 $\gamma_{\rm c} = 1.52$ 

 $\mathcal{L}(\mathcal{L}^{\mathcal{A}}_{\mathcal{A}}(\mathcal{A}^{\mathcal{A}}_{\mathcal{A}})^{\mathcal{A}}) = \mathcal{L}(\mathcal{L}^{\mathcal{A}}_{\mathcal{A}}(\mathcal{A}^{\mathcal{A}}_{\mathcal{A}})^{\mathcal{A}})$ 

والمتعلم والمتابعة والمرادي

and a series

**Contract** 

a se por estas composiçãos de la film<br>A composição de la filma de la filma

부모 나는 저는 일이 있었다. 부모가 있어요?

# **BIBLIOGRAFÍA**

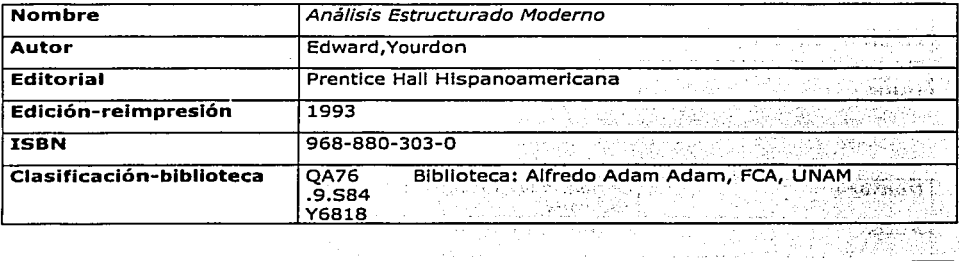

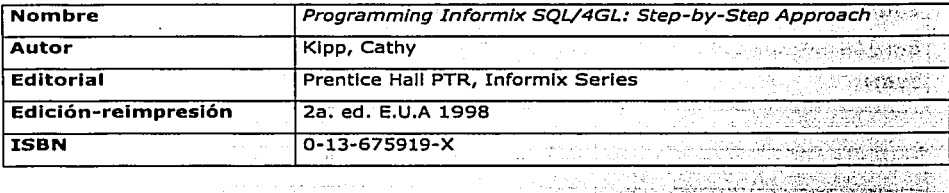

الأرادية **A** 

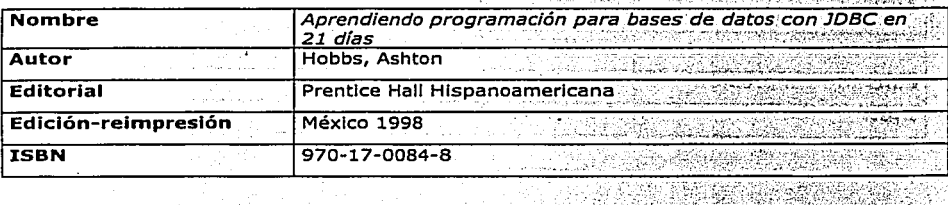

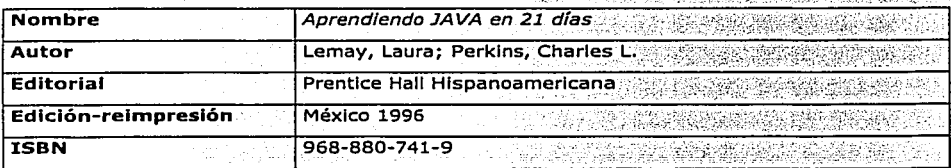

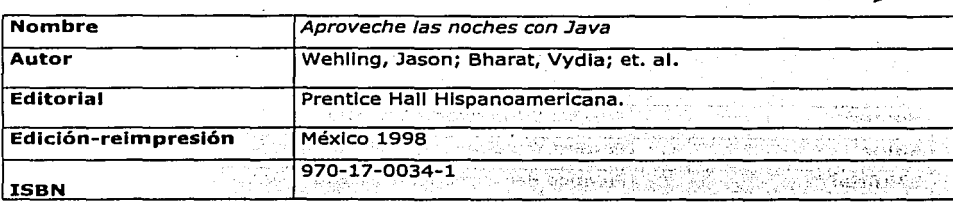

ъŻ, W

Ŵ.

<u> Samaringan ma</u> **AREA** 3 T

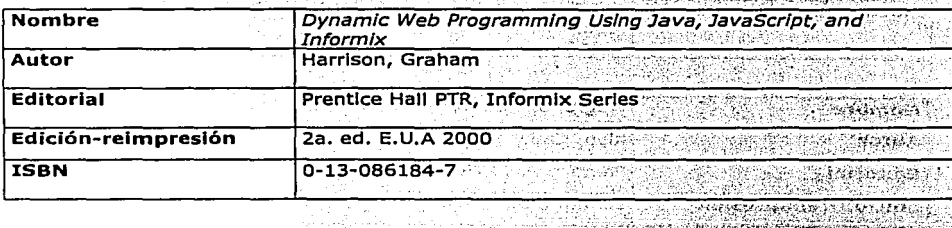

X.

 $\mathbb{R} \times \mathbb{R}$ 

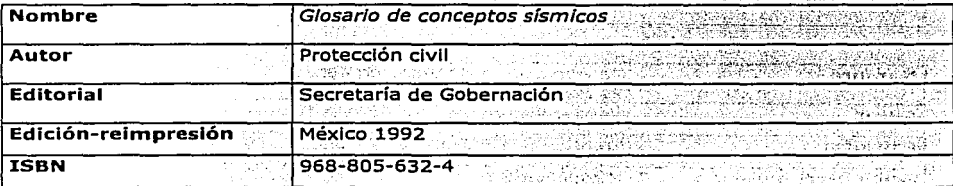

과
## REFERENCIAS ELECTRÓNICAS

- $\mathbf{1}$ . http://www.ujaen.es/investiga/rnm217/glosario.htm
- $\overline{2}$ . http://cns.igp.gob.pe/glos.htm
- 3. http://www.dgf.uchile.cl/giosario.html
- http://www.rae.es/ 4.
- 5. http://www.una.ac.cr/ovsi/glosario.html
- http://cns.igp.gob.pe/reportes/tipos\_sismogr/sismografos/tipos.htm 6.
- 7. http://grulla.hispalinux.es/enunclados/analisis\_stmas.pdf
- http://mailweb.udlap.mx/~seguro/Volcanes/popohistoria.html 8.
- http://www.proteccioncivil.org/vademecum/vdm02511.htm 9.
- http://www.clenclahoy.org/hoy60/volcanes1.htm 10.
- http://www.ingemmet.gob.pe/riesgo\_geologico/volcanico.htm 11.
- 12. http://www.loria.fr/projyets/MLIS/DHYDRO/outils/site\_edition/byproducts/Tout\_Martif\_ es html.
- 13. http://www.orbi.net/sinaproc/glosario.htm
- 14. http://club.telepolis.com/geografo/geomorfologia/volcanes.htm
- 15. http://www.monografias.com/trabaios/volcanes/volcanes.shtml
- 16. http://www.larevista.com.mx/ed488/4888.htm

经递延数据指标 的复数医阿克利氏试验检胆汁试验检

والمعدد وإرابع وتتحدوا ارماع بولاهم العادات ماديكس المتدينين فارتق الالأدمنيس تديجه فالتربيد فسيسره وتعيير وتربيع لعابيع للحالة

an missiliki ke yang dan merika kali yang melemurun masa antara pada pada pada pada pada pada pada tahun 1970.<br>Pada tahun 1970 dan masa dalam pada tahun 1970 dan masa dan masa dan masa dan masa dan masa dan masa dan masa a Marcellon confliction of proposition of the construction المتحولة والمتحافظ والمستقلة والمتعاقب والمتعارف والمستحدث والمتحدث والمتحال والمتحال والمتحال and the position of the company of the process of the contribution of the contribution

a statistica and a contract of a case of support of

 $\mathcal{L}^{\prime}(\mathcal{A})\otimes_{\mathcal{C}}\mathcal{L}^{\prime}(\mathcal{A})\otimes_{\mathcal{C}}\mathcal{L}^{\prime}(\mathcal{A})\otimes_{\mathcal{C}}\mathcal{L}^{\prime}(\mathcal{A})\otimes_{\mathcal{C}}\mathcal{L}^{\prime}(\mathcal{A})\otimes_{\mathcal{C}}\mathcal{L}^{\prime}(\mathcal{A})\otimes_{\mathcal{C}}\mathcal{L}^{\prime}(\mathcal{A})\otimes_{\mathcal{C}}\mathcal{L}^{\prime}(\mathcal{A})\otimes_{\mathcal{C}}\mathcal{L}^{\prime}(\math$ 

in an shirin sa ma gundi wan sun ma ya ayensa sa sa angela ga s

1. "你不知道?" "你不是一个人不是……" 医心室不全 化甲基苯甲二乙酸乙酯 and an intervention of the common control of the control of the control of the control of the control of the control of the control of the control of the control of the control of the control of the control of the control <u>المواضح المستخدم المتحدث المستخدمات المستخدم المستخدم المستخدم المستخدم المستخدم المستخدم المستخدم</u>

a the contractor of the policy of the company and he concerns the model of the રાજ પાકિસ્ત્રી જરાતમાં આવેલું છે. આ પ્રાપ્ત ઉપરાંતુ કે પોતાનું કે, પાકિસ્તાનું સુધી પાકિસ્તાના પાકિન્

and constant models in a pro المستوار والأساس والموارد والمرابط والمستور والمتحدث والمحافظ

general strategic was

# ANEXOS:

 $\mathbf{I}$ 

Oficio de aprobación de la propuesta de solución

Oficio de liberación del sistema

**CENTRO NACIONAL DE PREVENCIÓN DE DESASTRES** 

México, D.F. a 15 de febrero de 2002

Ing. Gilberto Castelán Pescina Subdirector de Monitoreo volcánico

PRESENTE

Una vez analizadas tanto las fuentes de Información sísmica como las necesidades de los investigadores encargados del análisis de dicha información, se plantea una propuesta de solución a desarrollar, la cual se detalla a continuación.

Hemos ·concluido que como punto primordial se requiere de un almacén o banco de datos donde sea posible almacenar toda la Información sísmica sobre el volcán Popocatépetl, la cual actualmente se encuentra dispersa en diferentes puntos de almacenamiento, para que pueda ser procesada más fácilmente.

En consecuencia, es necesario el desarrollo de un sistema informático capaz: de establecer comunicación con la base de datos y que permita hacer un análisis comparativo más rápidamente a través de múltiples ventanas, logrando con ello la visualización Inmediata de uno o más eventos sísmicos ocurridos en distintas fechas, susceptibles de comparación.

• Además de la base de datos y el sistema informático, será necesaria la adquisición de medios de almacenamiento adicionales de tal manera que soporte el crecimiento de la información almacenada en la base de datos.

### ·:· ESPECIFICACIONES DEL SISTEMA

Consta de una base de datos que contendrá información sísmica sobre el volcán Popocatépetl desde 1995 a la fecha, actualizándose diariamente, así mismo se contará con 'ún. sistema informático capaz de administrar la base de datos, permitiendo realizar análisis comparativos entre eventos sísmicos registrados en distintas fechas.

El usuario (investigador) podrá Ingresar al sistema mediante dos vías:

1; Usuario administrador: Tendrá permisos de acceso a la información para su actualización, es decir podrá dar de alta Información, eliminarla o modificarla.

2. *Usuario visitante:* Tendrá permisos de acceso a la información sólo para su consulta. Como requerimientos tecnológicos se consideran factibles los siguientes:

- Sistema operativo Unix ä.
- Lenguaje de programación Java  $\blacksquare$
- Servidor web Apache  $\blacksquare$
- Servidor de JSP's y servlets Tomcat
- RDBMS Informix
- Espacio de almacenamiento en disco de 2 TB

### •:• VENTAJAS

El uso de este sistema de información presentará distintas ventajas, entre las que se pueden mencionar:

- Búsqueda de información con mayor rapidez mediante distintas opciones que brindará el nuevo sistema presentándose con mayor rapidez ante el usuario la información requerida.
- $\mathbf{a}$  . Concentración de la información en una base de datos, la accesibilidad a ésta sustituirá a la recopilación de distintas fuentes de información que actualmente realiza el usuario.
- La facilidad de uso de la interfaz del sistema ayudará a aquellos usuarios  $\bullet$  . que no son expertos en la realización de las actividades involucradas.
- $\bullet$  . Observación de los sismogramas a través de la pantalla de la computadora, sustituyendo la observación de la hoja impresa.

## •:• DECLARACIÓN DEL PROPÓSITO

El propósito del Sistema de Información sobre Sismicidad Volcánica, es permitir a los investigadores realizar un análisis comparativo entre eventos sísmicos ocurridos en distintas fechas de manera visual y rápida, agilizando con ello la generación de resultados.

### $\sim$  ALCANCE

1. La base de datos contendrá la siguiente información:

- Imágenes de sismogramas.
- Número de exhalaciones totales por día.
- Número de exhalaciones diarias por encima del umbral. let C
- Amplitud y magnitud de la fase y prefase.
- Archivo hypoc.out el cual es utilizado para generar las imágenes de ubicación de sismos tanto en planta como en perfil.
- Fotografía del volcán que se anexa a cada reporte diario.
- Datos del reporte del volcan Popocatépeti que se genera diariamente.
- **Archivo DMX**
- 2. Permitir dar de alta la información mencionada anteriormente, así como modificarla o eliminaria.
- 3. Permitir el análisis comparativo de eventos sismicos tales como:
- Eventos tectónicos 5 XX
- Eventos volcanotectónicos £
- Tremores
- **Explosiones**
- Exhalaciones

### **S LIMITACIONES**

1. En la actualidad existen restricciones en cuanto al espacio de almacenamiento en disco, siendo éste un aspecto fundamental considerando la gran cantidad de información con la que se cuenta actualmente y su evidente crecimiento, de no contar con el espacio de almacenamiento suficiente no será posible tener acceso a información no almacenada en la base de datos a través del sistema.

2. El archivo hypoc.out que se almacenará en Ja base de datos es el resultado de la localización de sismos efectuada por los investigadores participantes en el proceso actual, dicho archivo será necesario para que el sistema de información genere los planos en planta y perfil.

Esperamos que este informe haya cumplido con su objetivo, logrando con ello la autorización para el desarrollo y seguimiento de la propuesta mencionada.

Cynthla Lil!ana Vldal Gaona Equipo de desarrollo

Susana García Peralta Equipo de desarrollo

Gilberto Zastelán Pescina<br>Subdirector de monitoreo volcánico

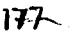

#### **S CENARED CENTRO NACIONAL DE PREVENCIÓN DE DESASTRES**

México, D.F. a 07 de octubre de 2002

Por medio del presente documento se hace constar que el Sistema de Información sobre Sismlcidad Volcánica (SISV), fue diseñado y desarrollado por Cynthia Lillana Vida! Gaona y Susana García Peralta en el periodo comprendido entre diciembe de 2001 y septiembre de 2002.

El SISV ha sido concluido satisfactoriamente de acuerdo a lo establecido en la propuesta de solución y perfectamente documentado, por lo que se encuentra listo para ser sometido en un ambiente de producción real.

Este sistema se enfoca en la información sísmica del volcán Popocatépetl, sin embargo ofrece la misma utilidad si se trata de otro volcán siempre y cuando se cumpla el mismo formato de la información de entrada al sistema. Además se vislumbra su futuro crecimiento al contemplar todas las variables Involucradas en el monitoreo de un volcán, el cual es el producto final esperado sobre el proyecto "Base de datos de fenómenos naturales", proyecto institucional del CENAPRED, y por lo pronto queda fuera del alcance del SISV.

Es importante hacer notar que este sistema es una valiosa aportación al "Atlas Nacional de Riesgo", prioridad del C. Santiago Creel Miranda y por lo tanto actividad central del CENAPRED en los futuros años, ya que el desarrollo, la administración y expansión del mismo fueron encomendados al Centro.

ATENTAMENTE

lng. Gllberto Castelán Pescina Subdirector de Monitoreo volcánico